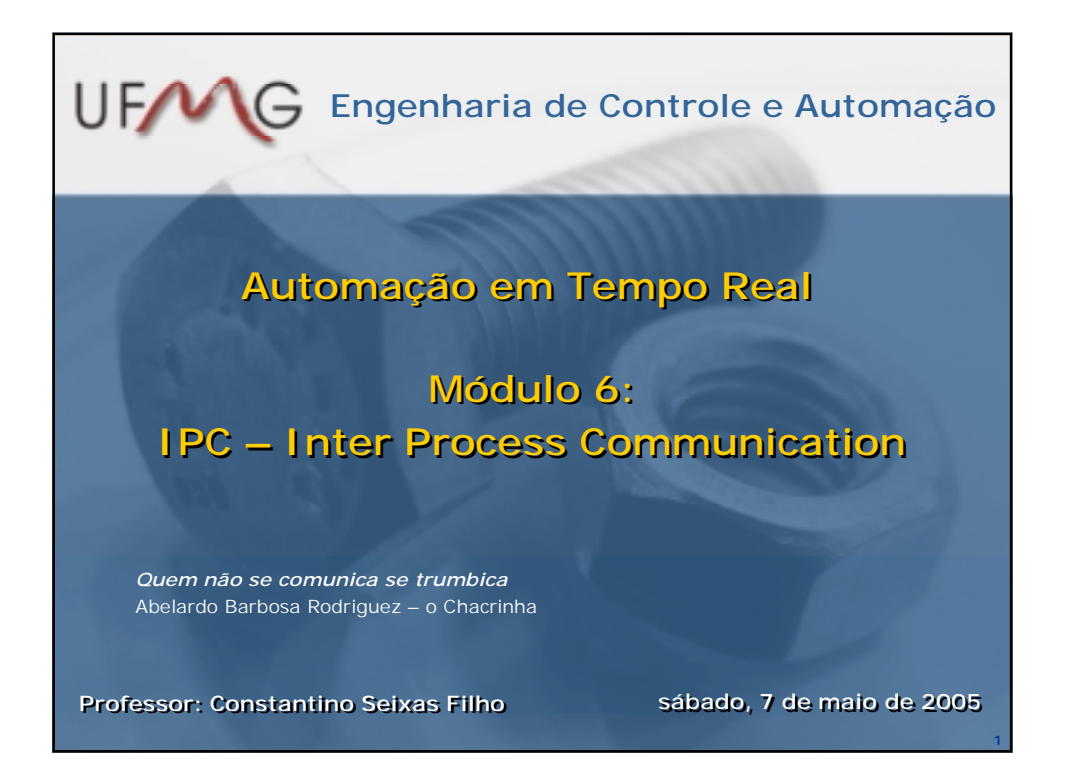

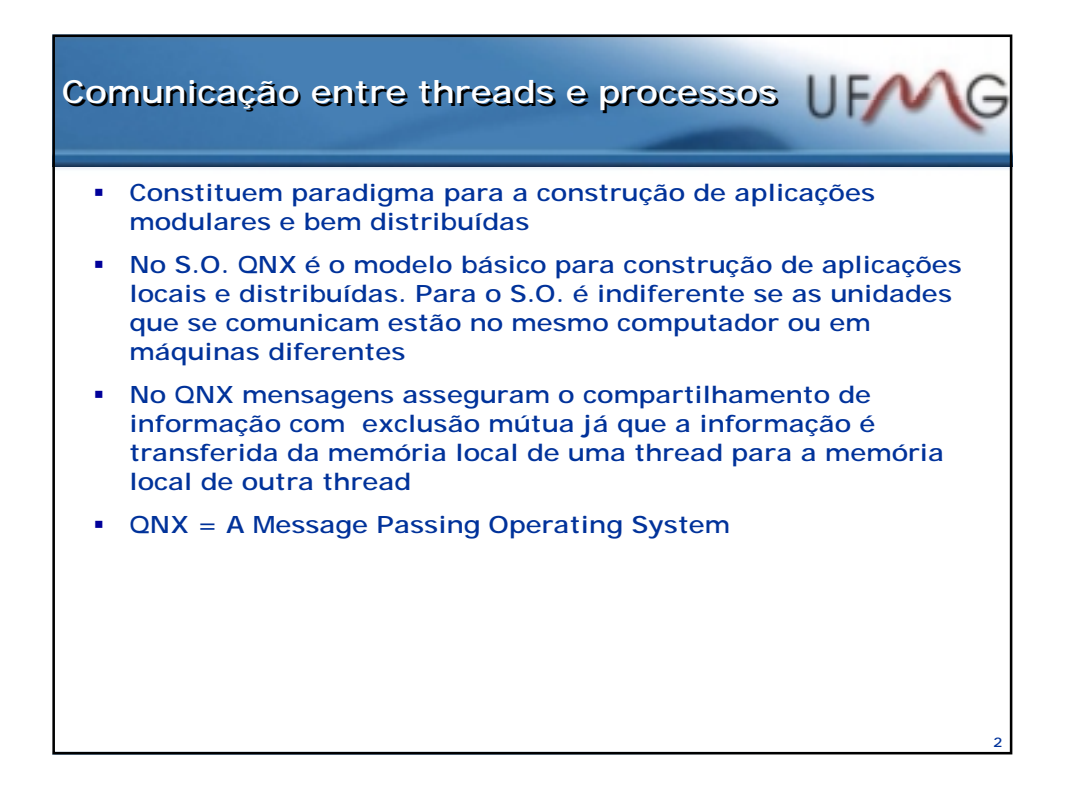

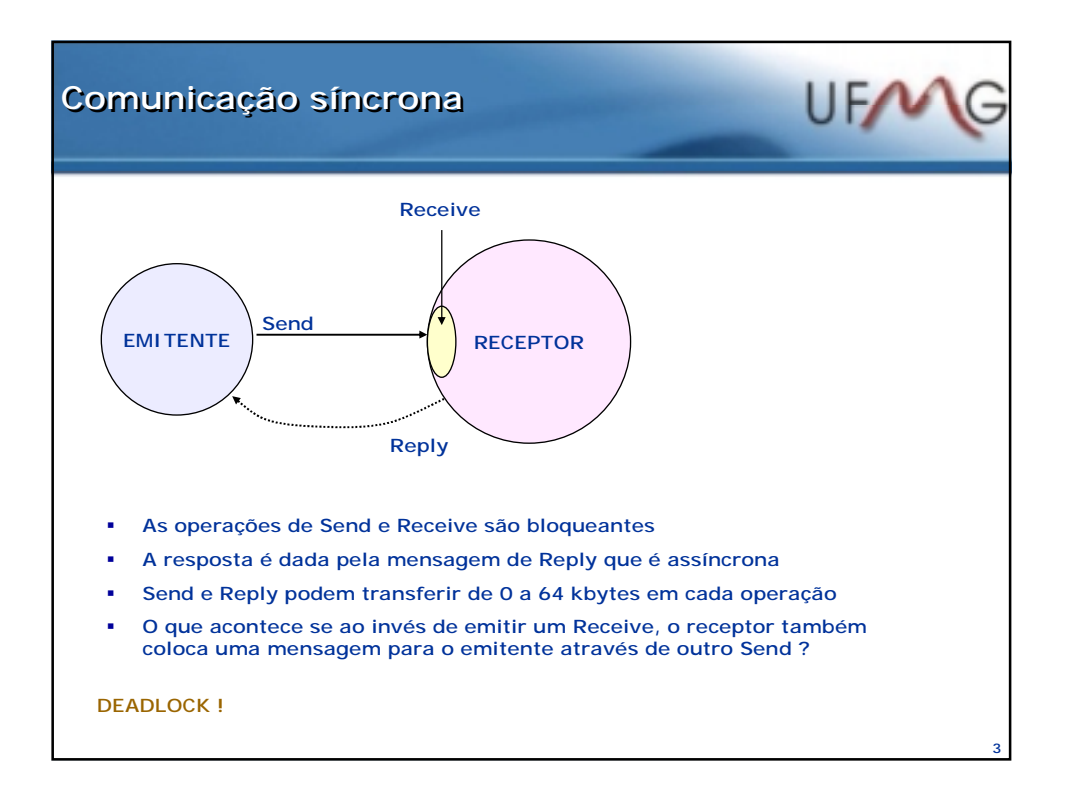

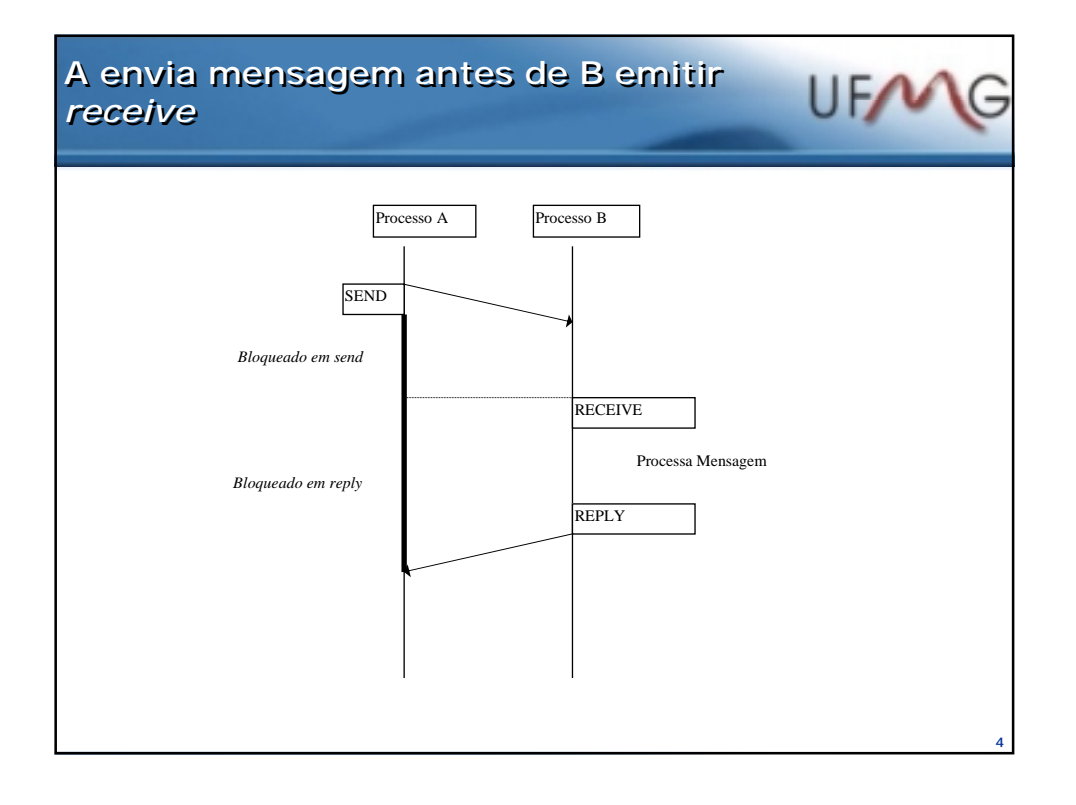

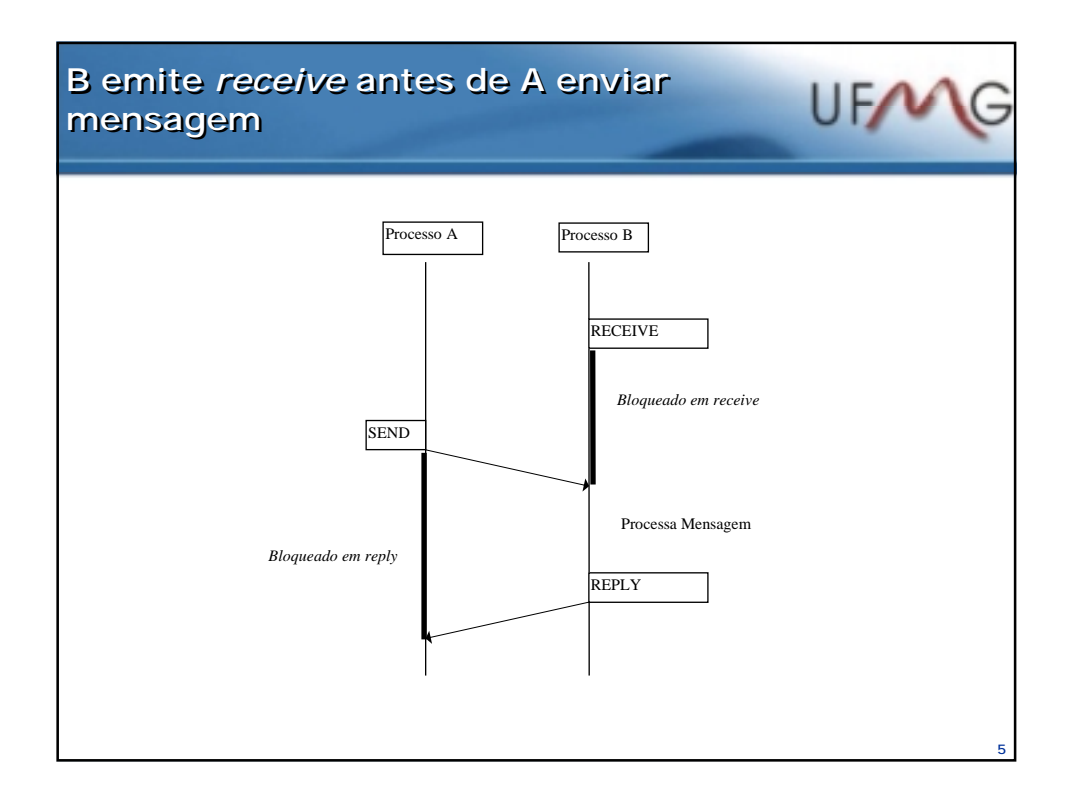

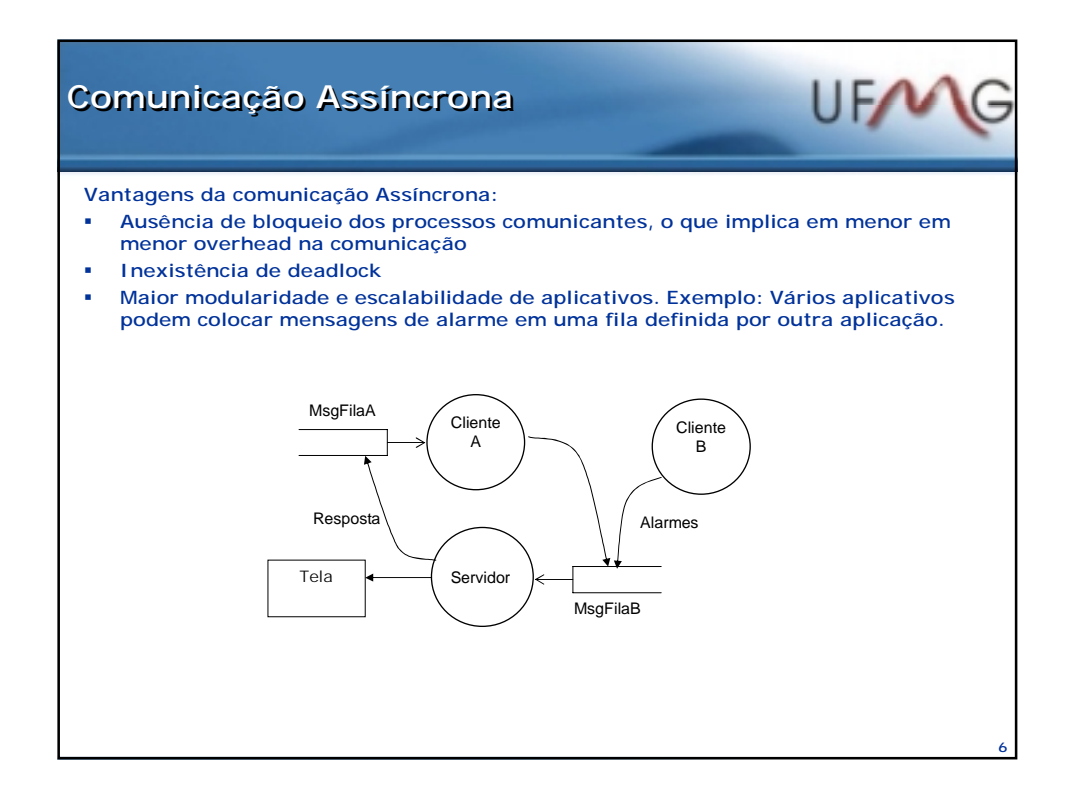

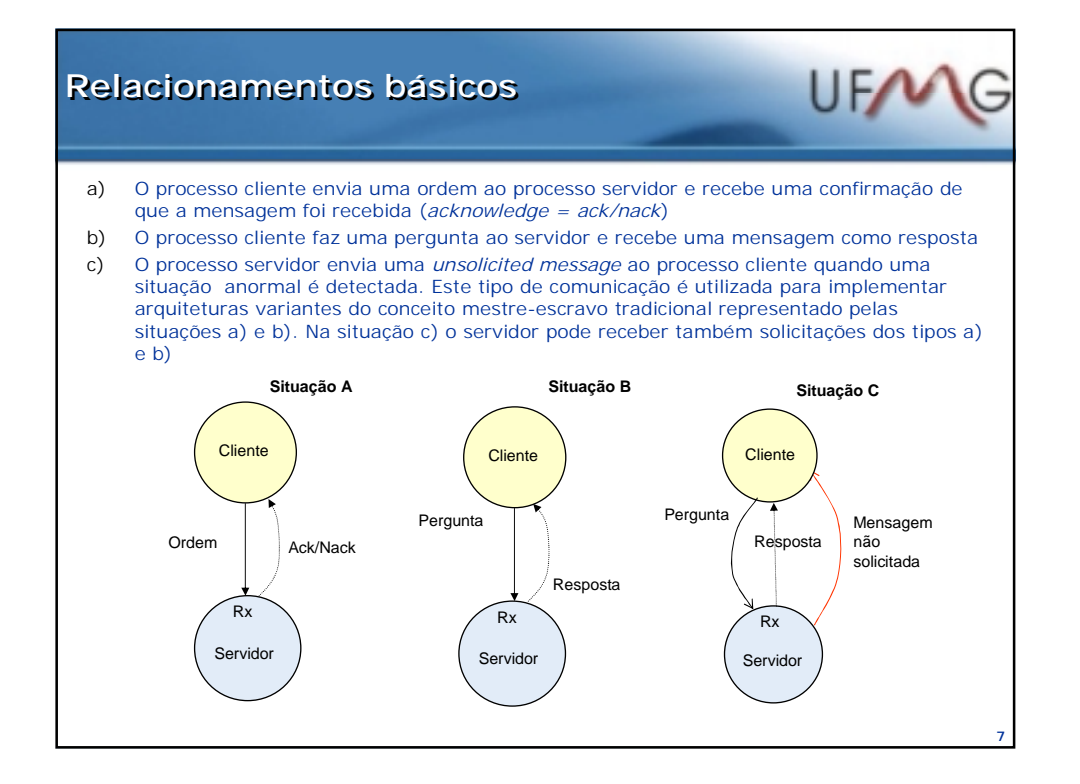

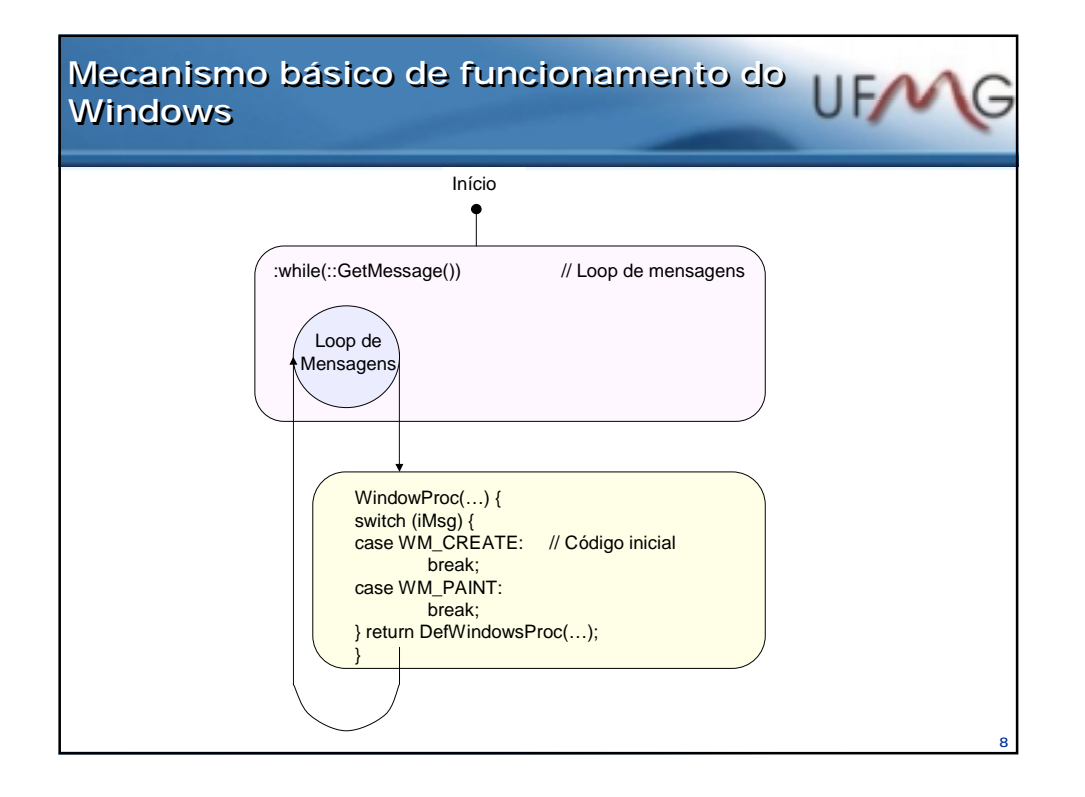

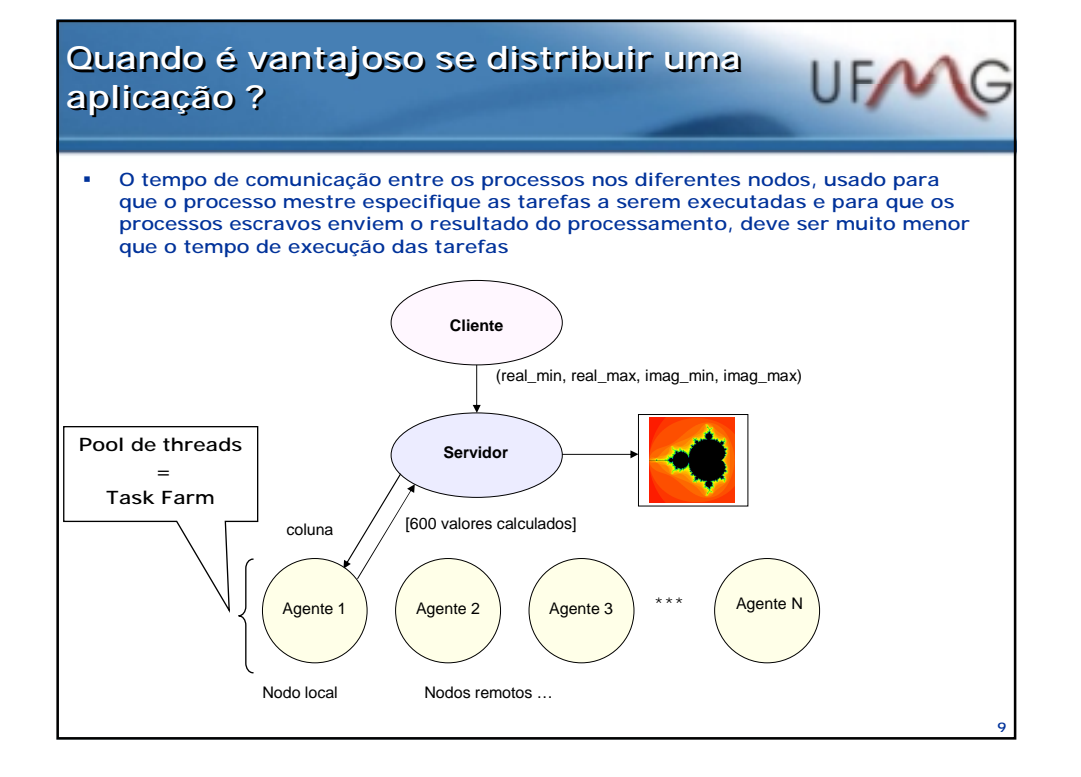

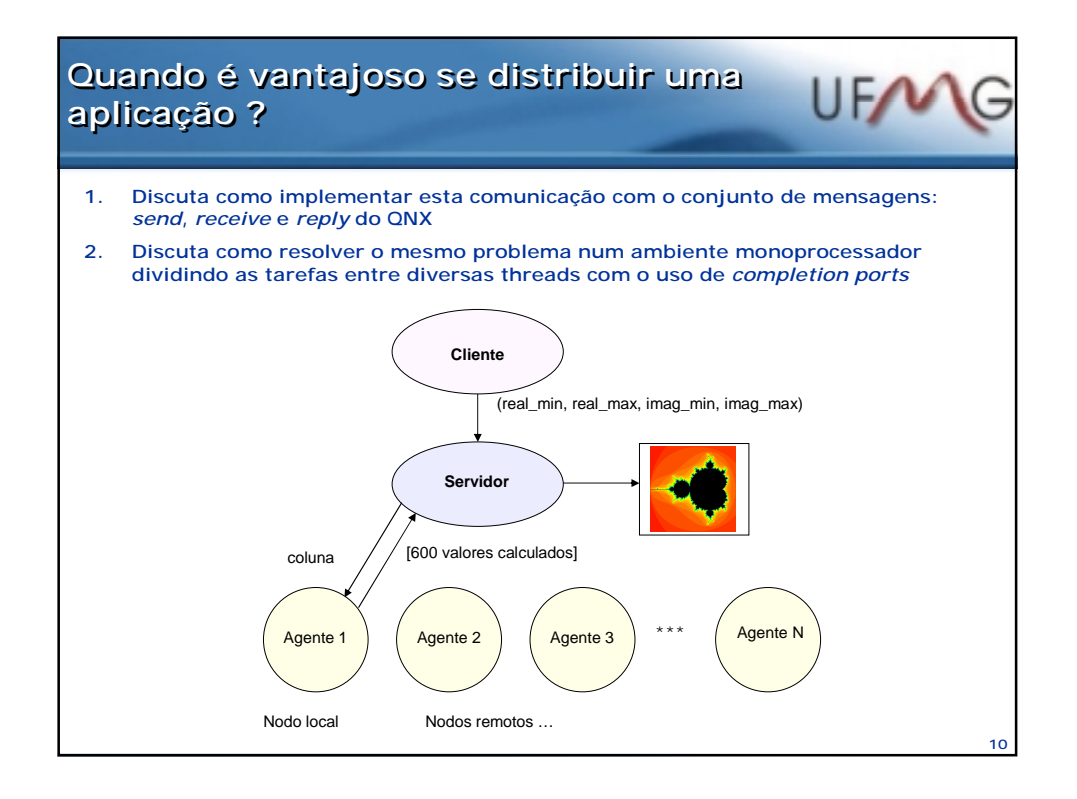

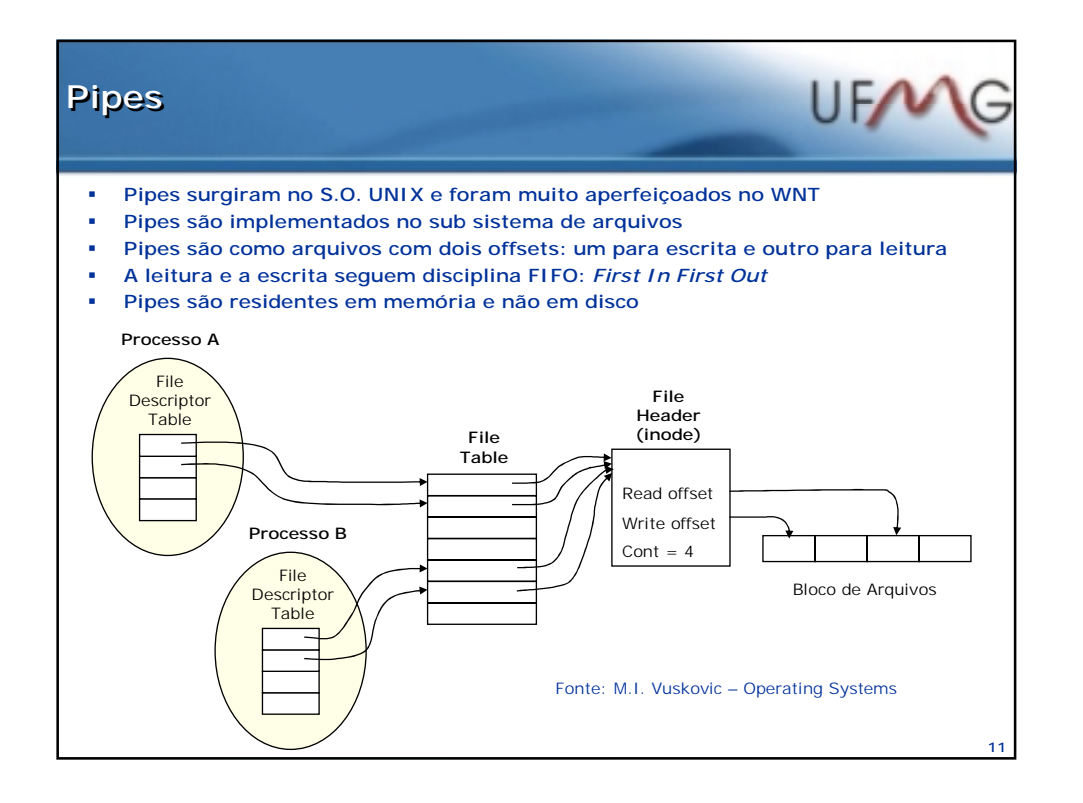

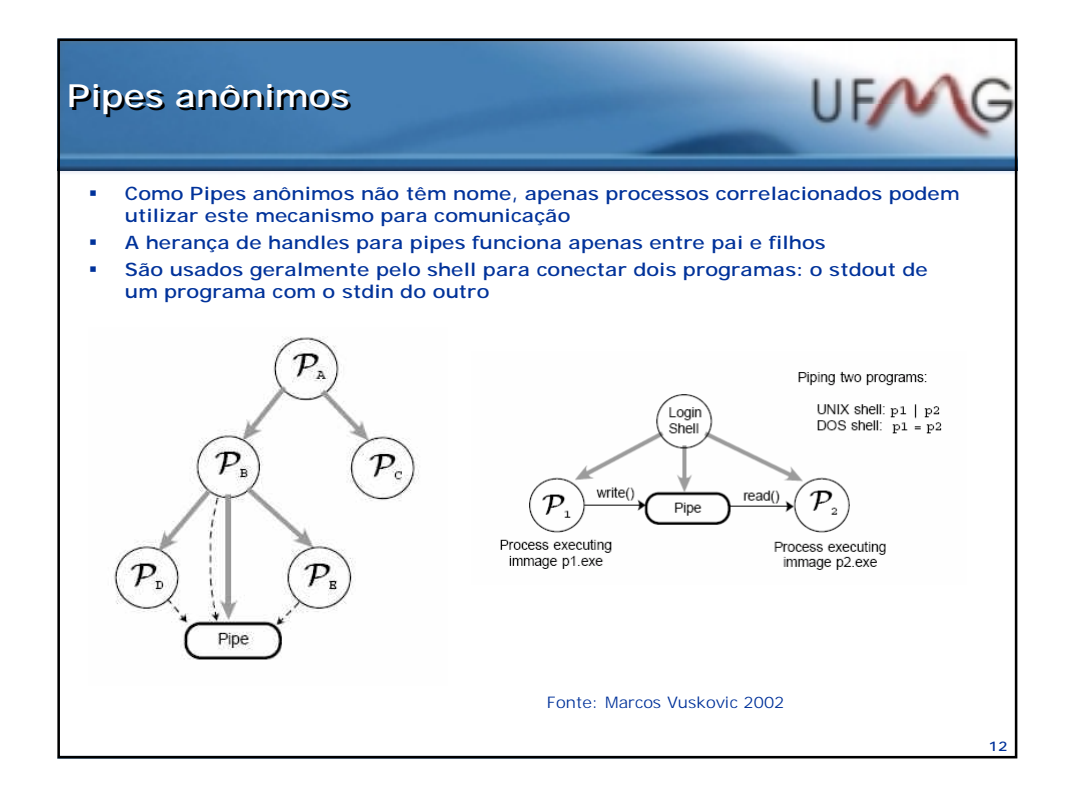

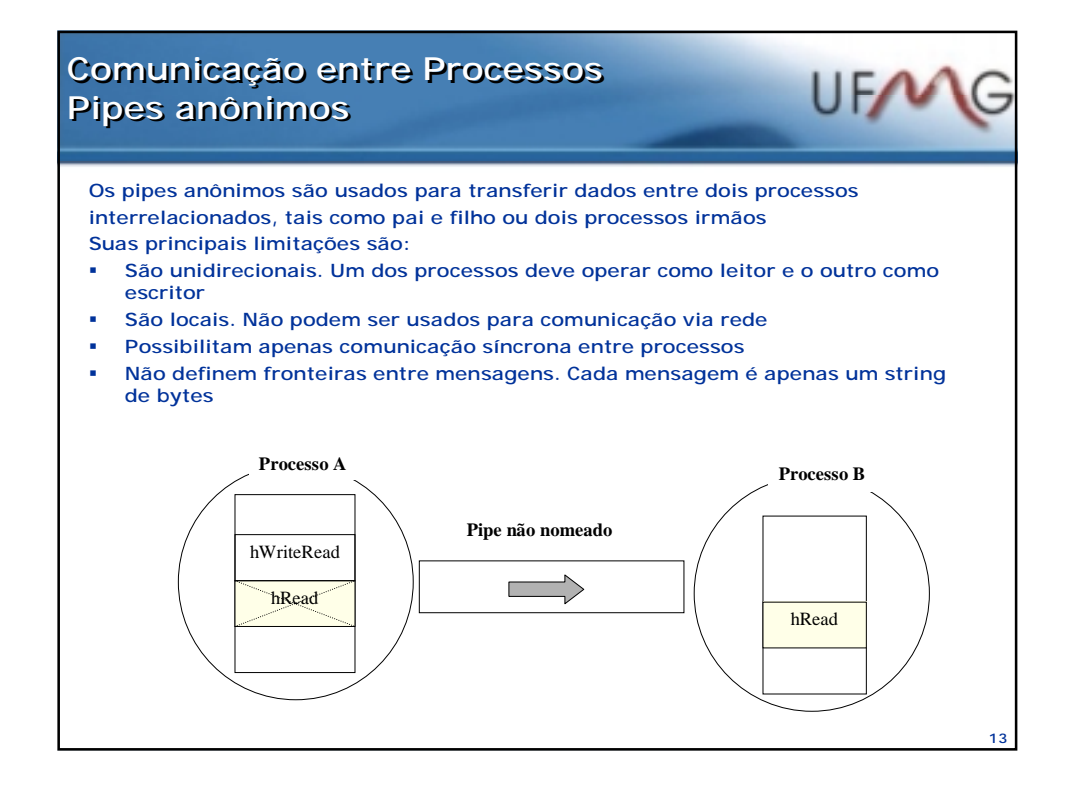

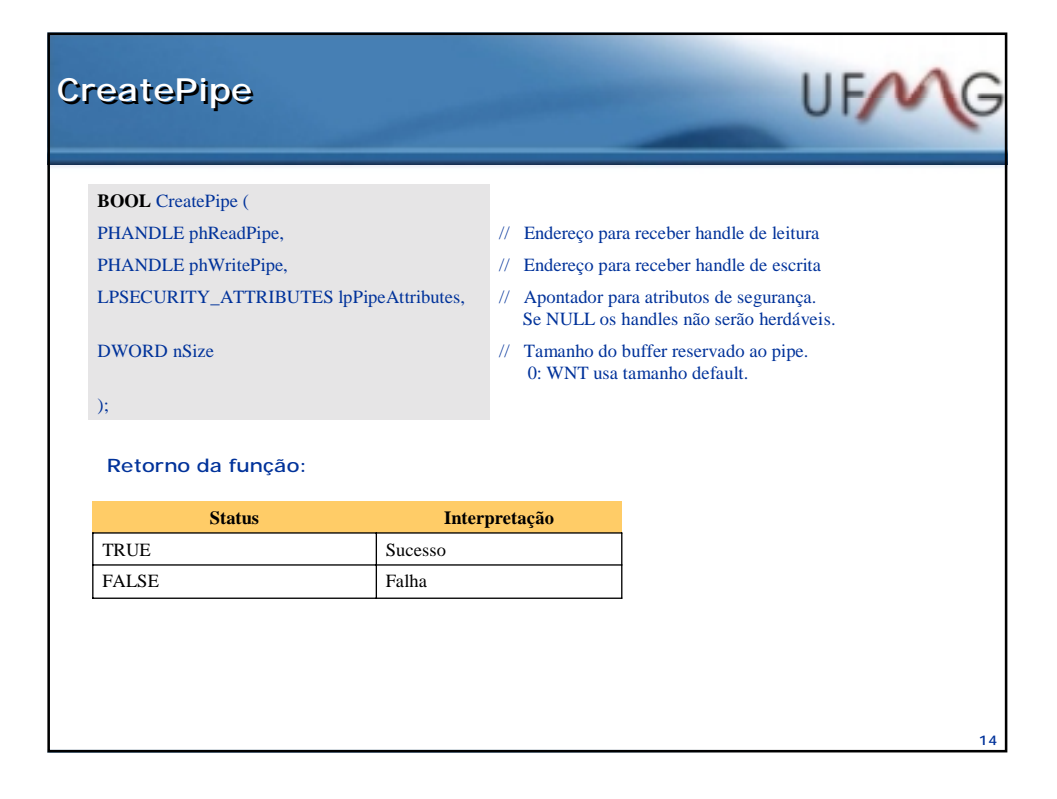

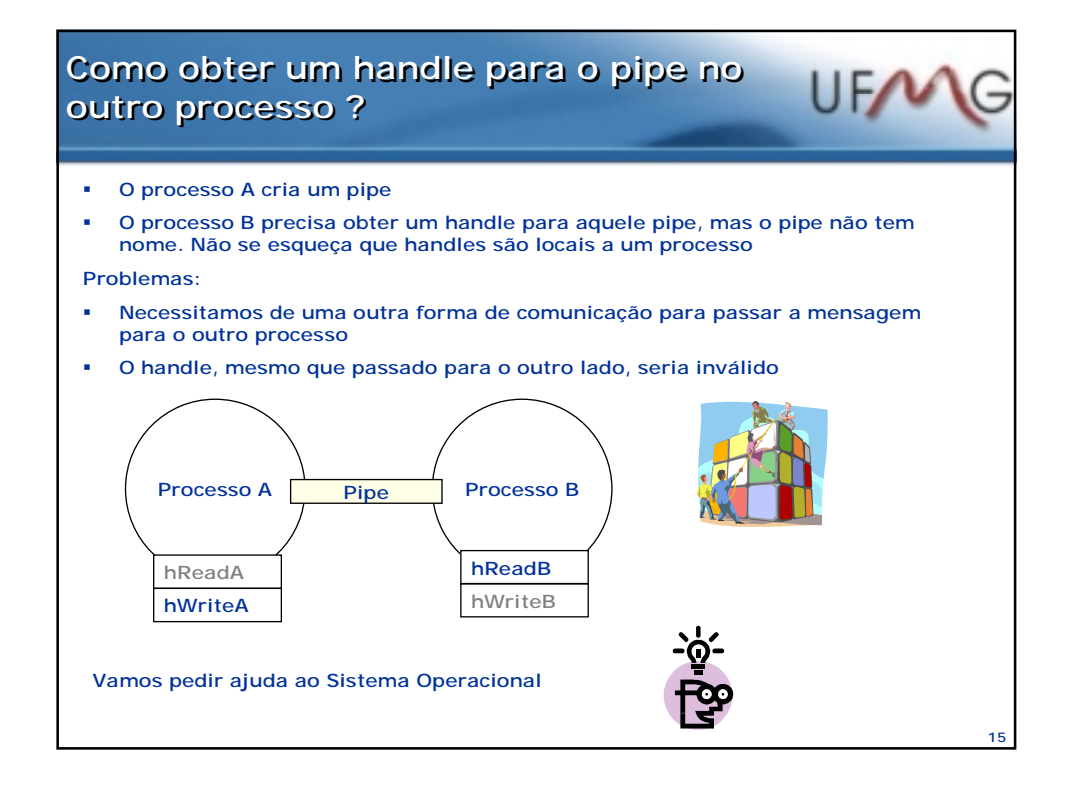

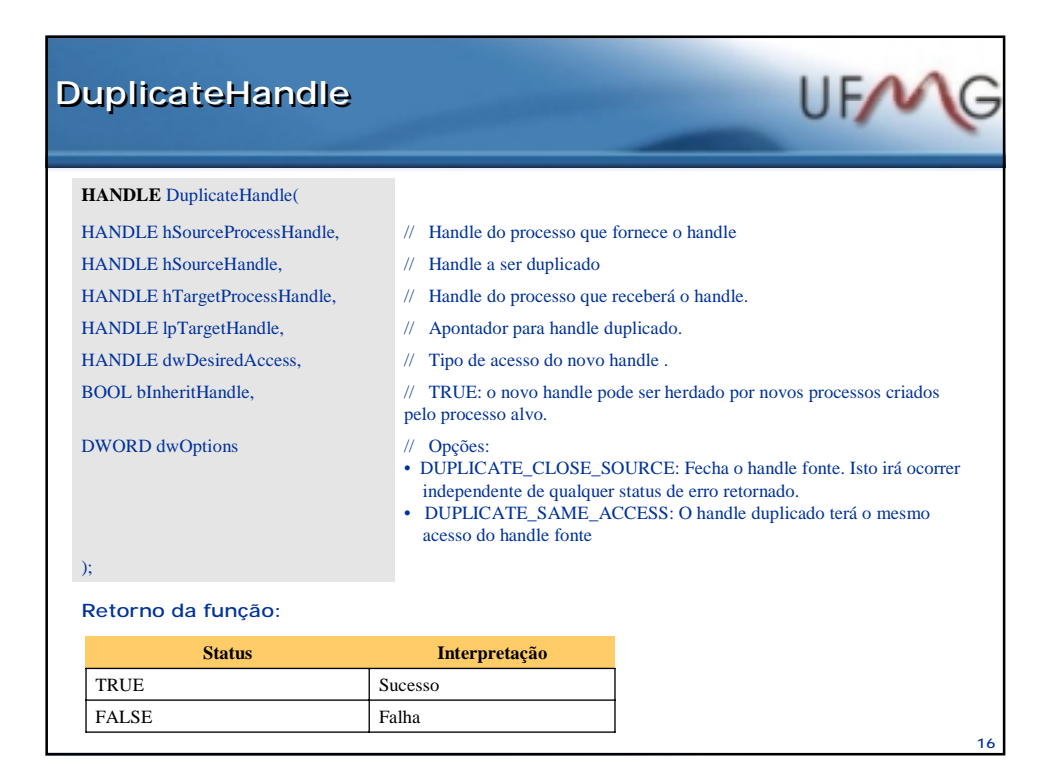

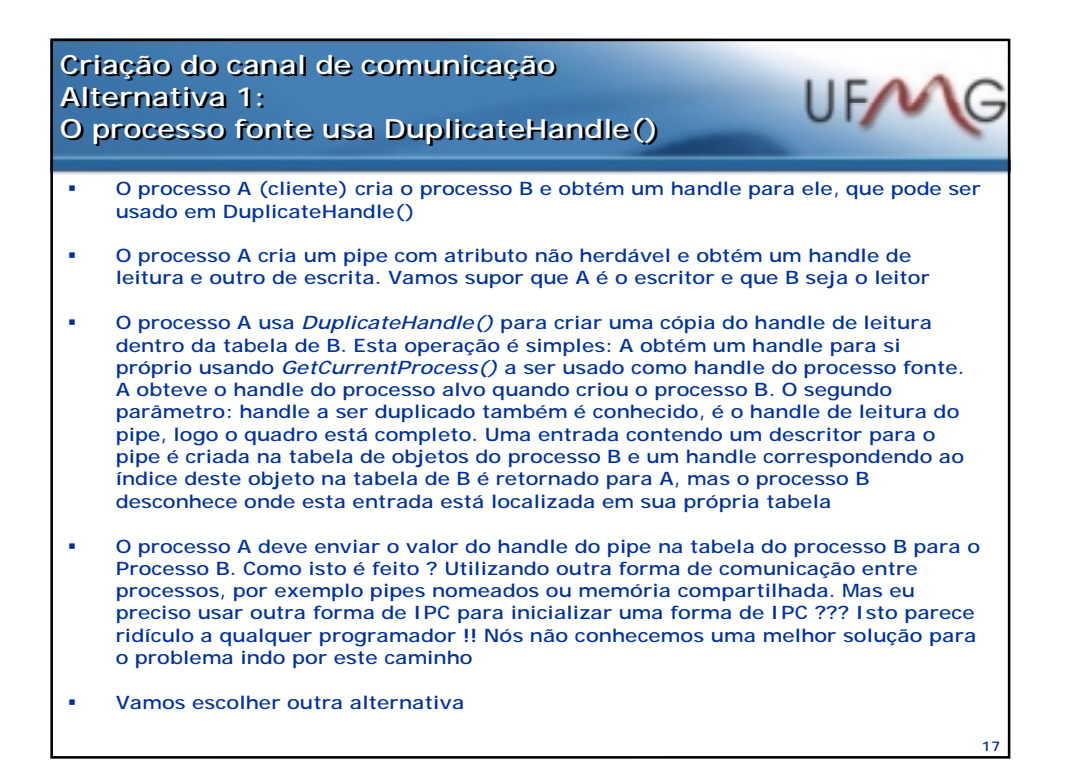

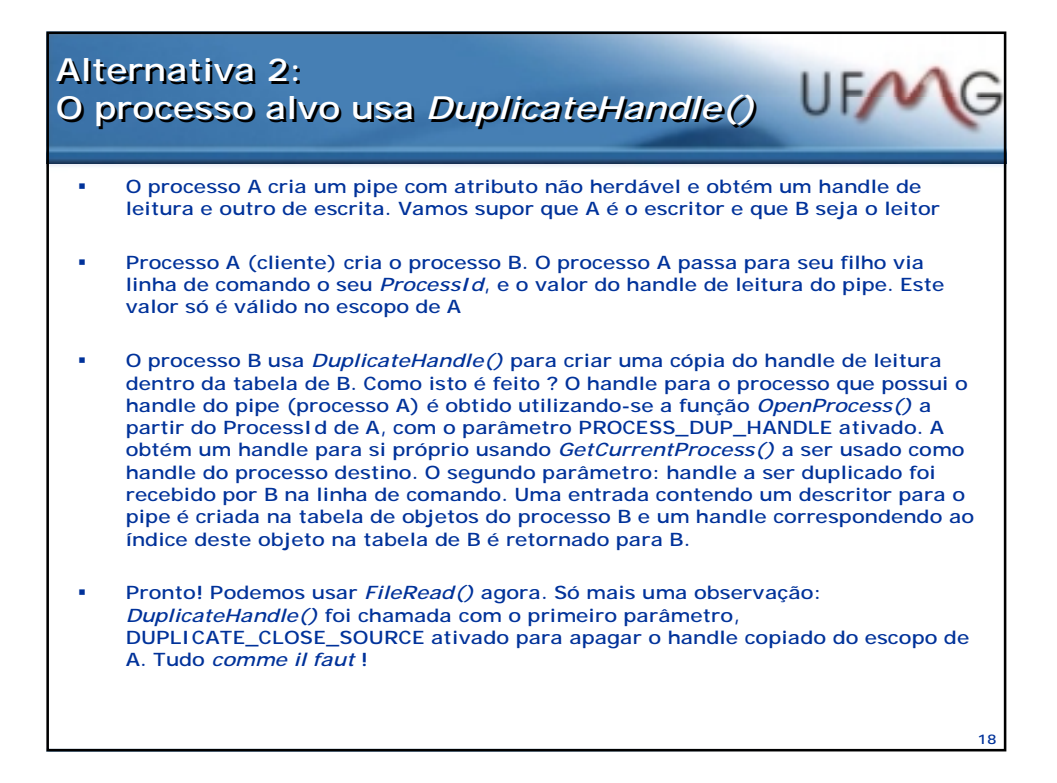

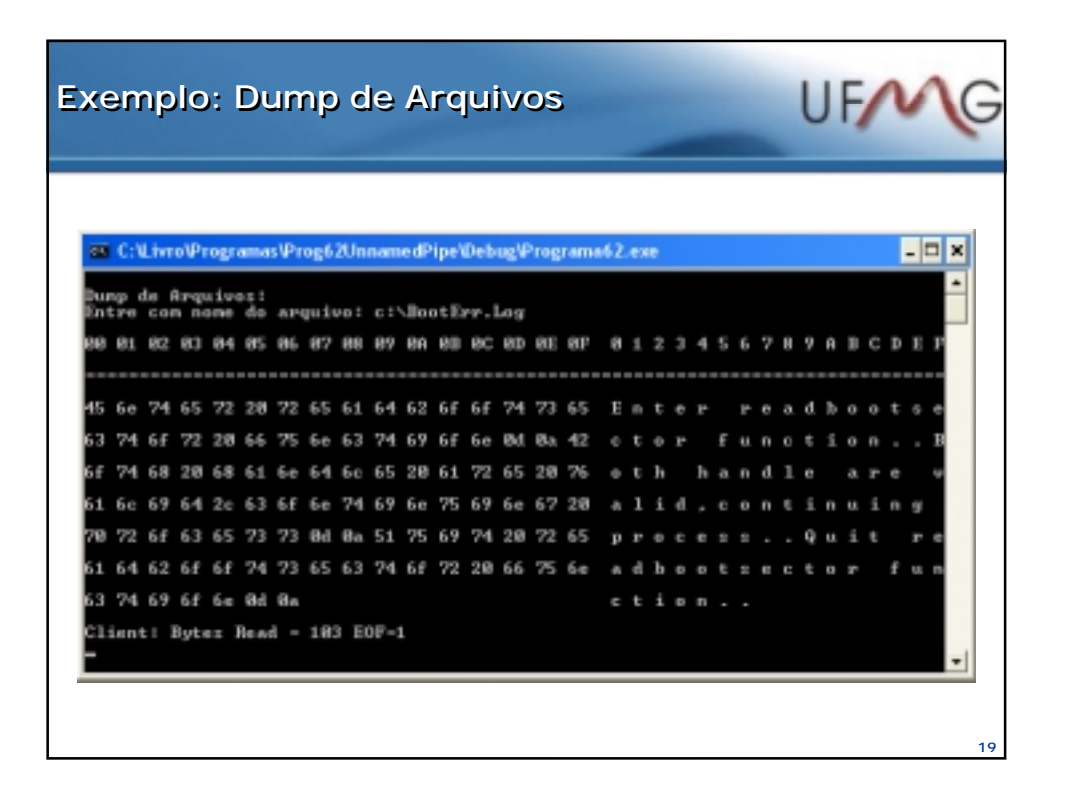

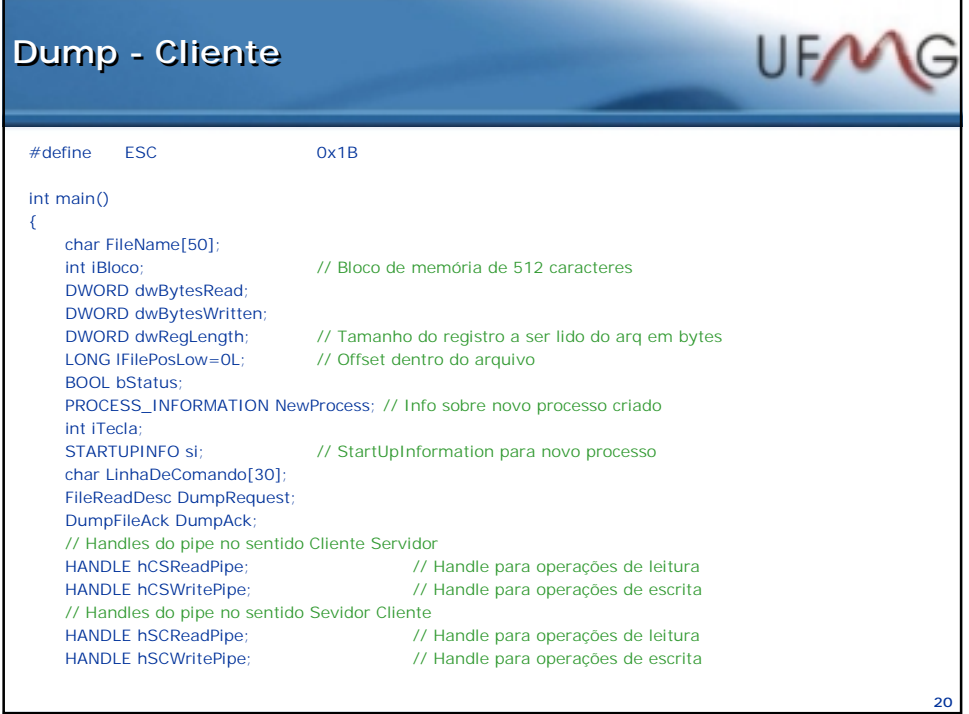

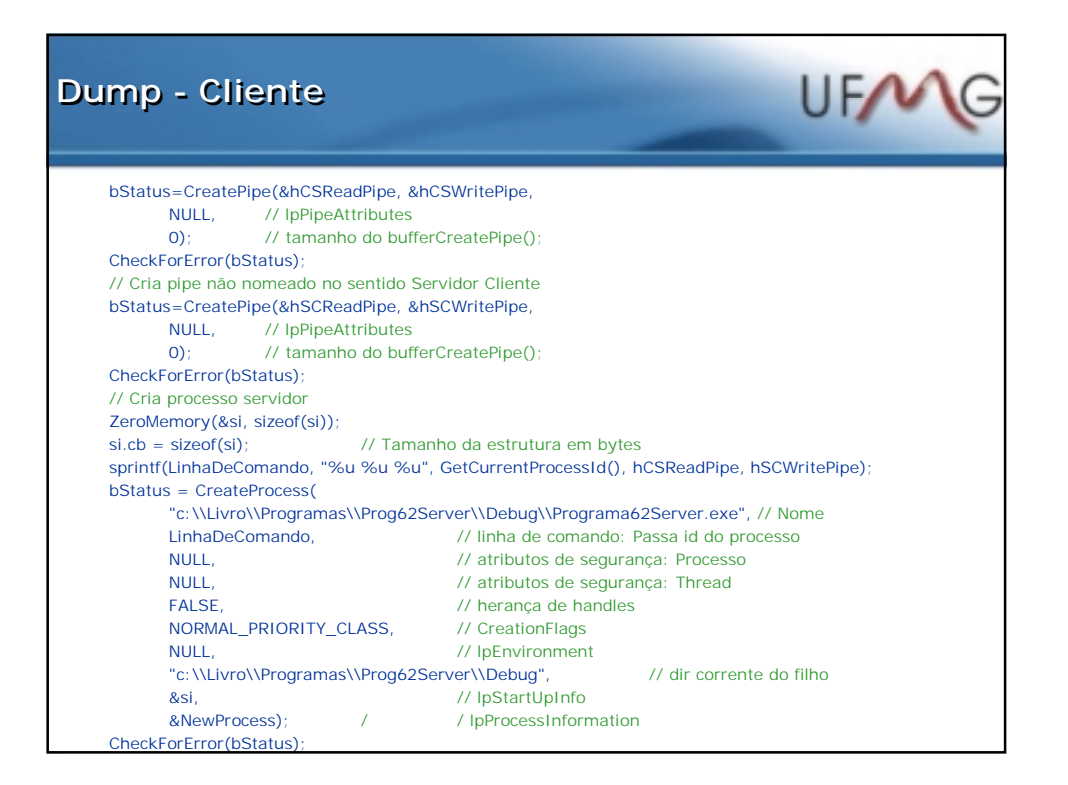

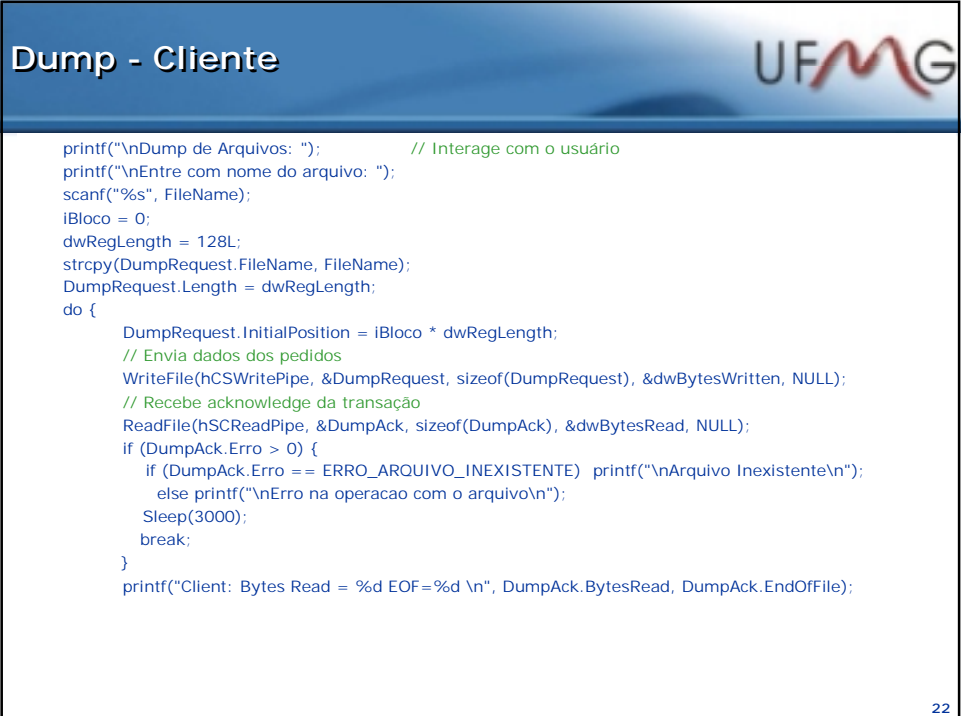

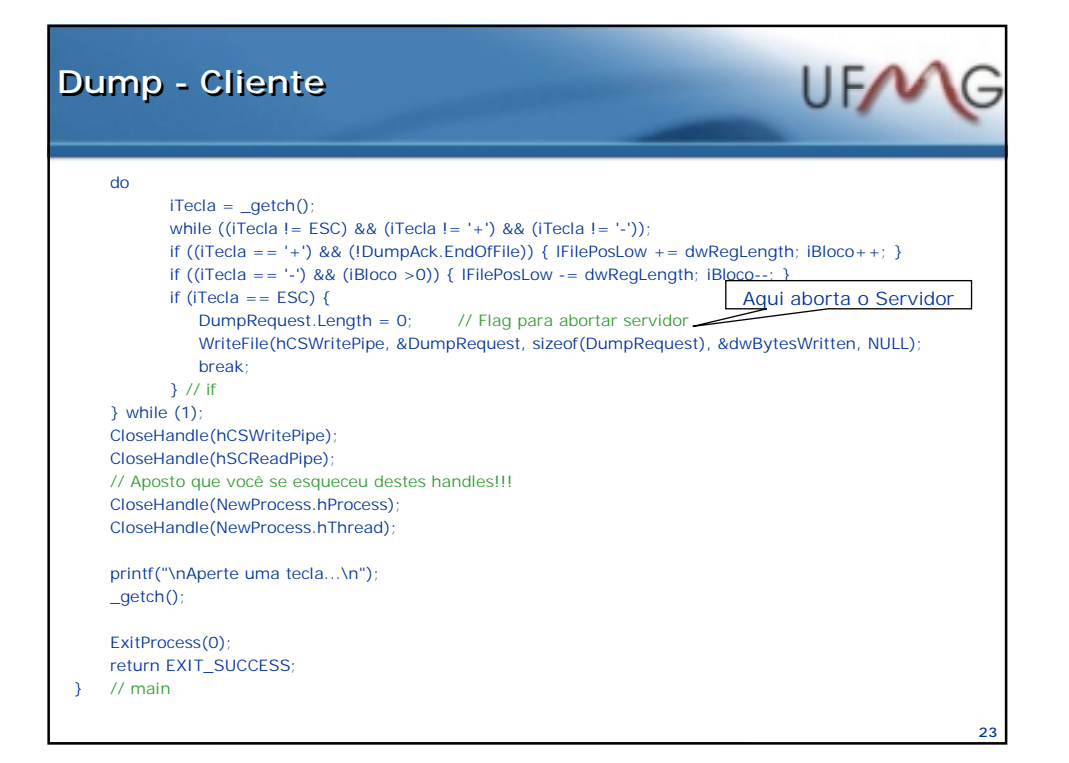

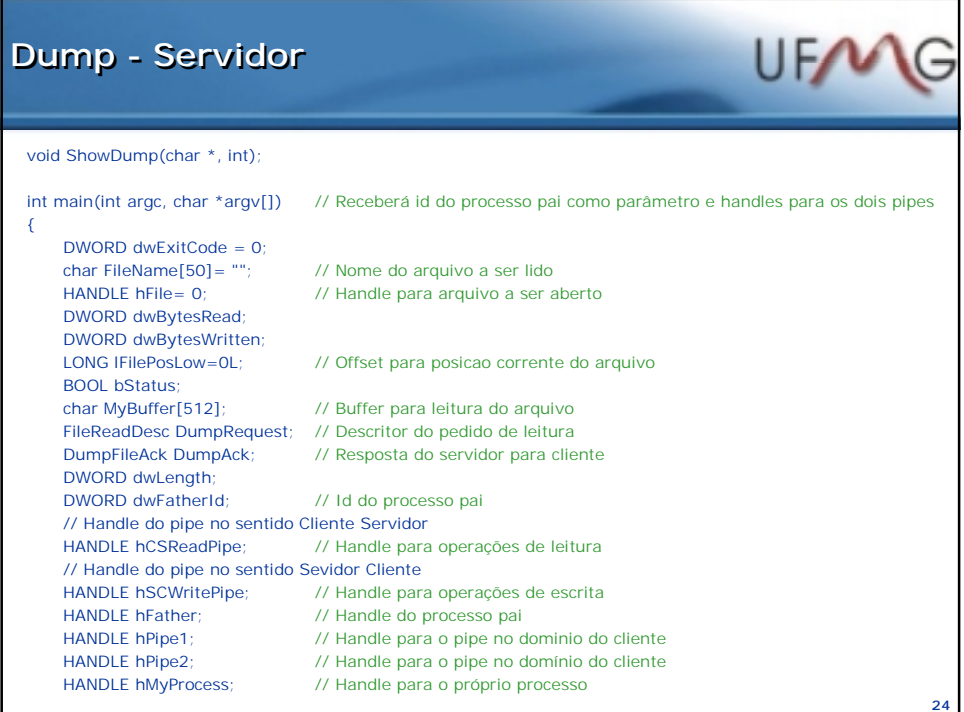

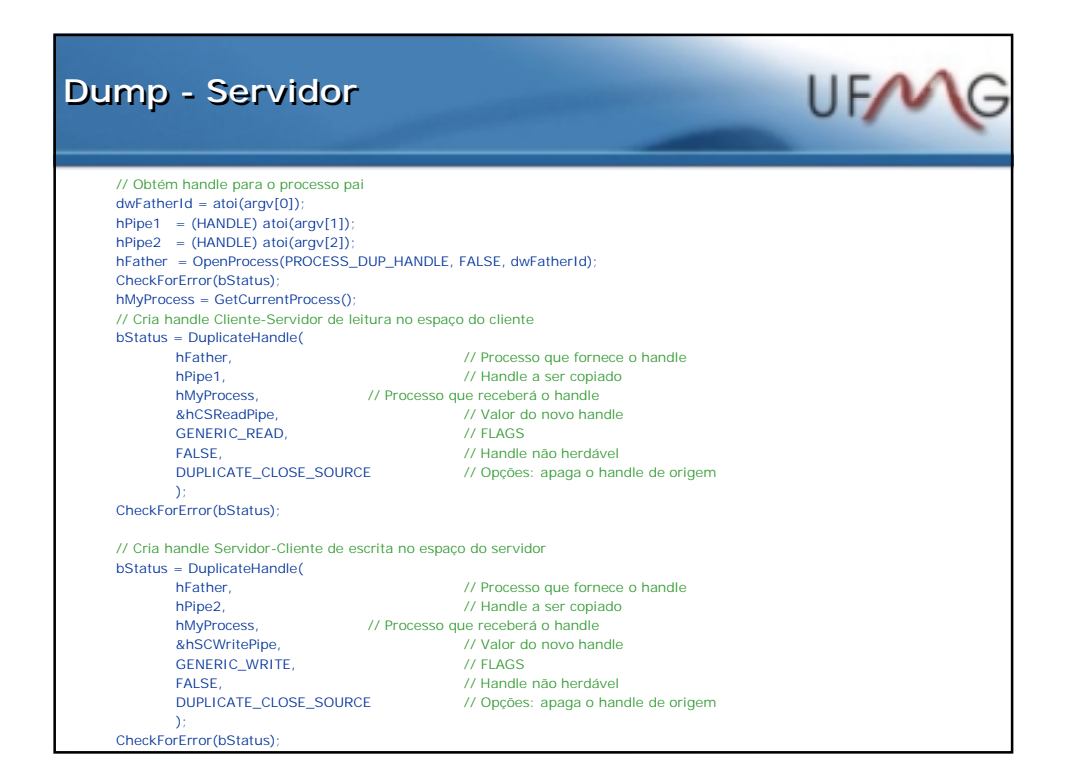

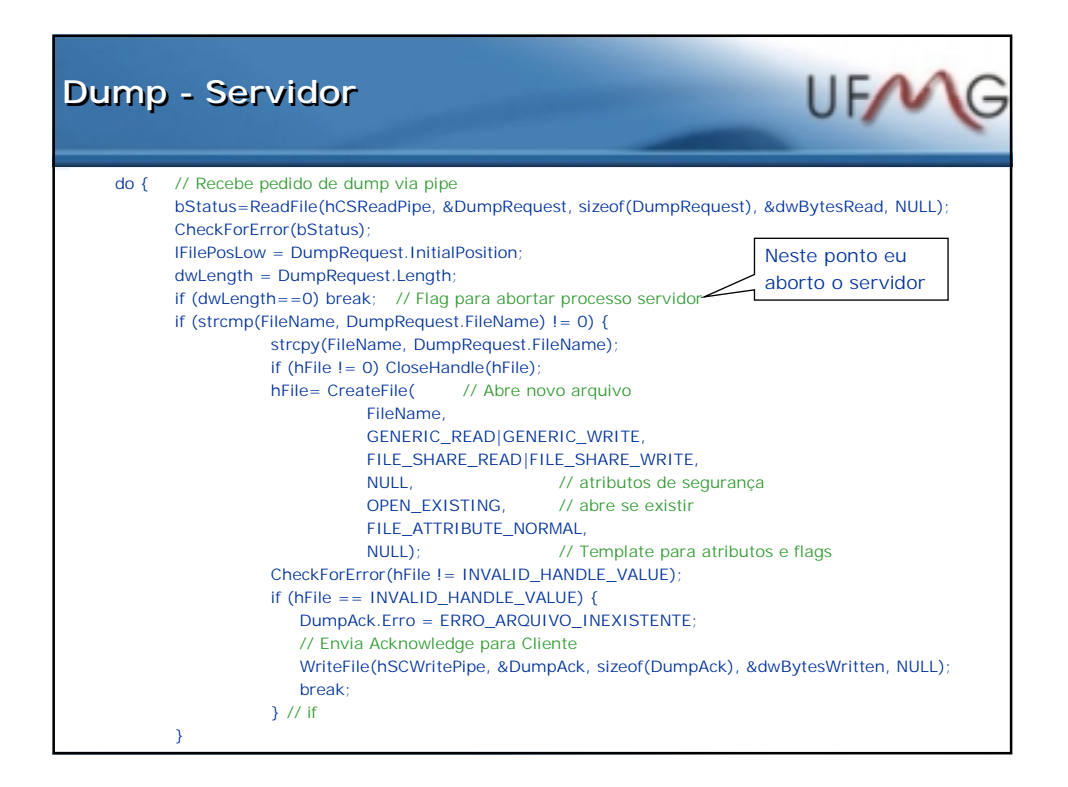

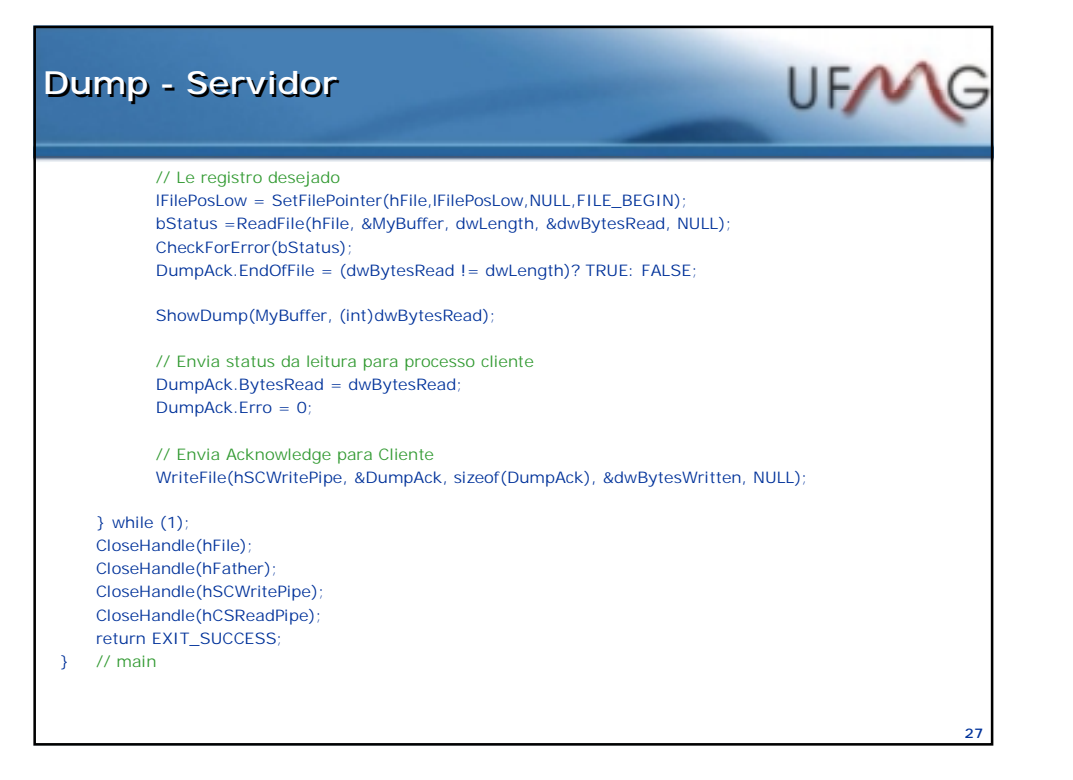

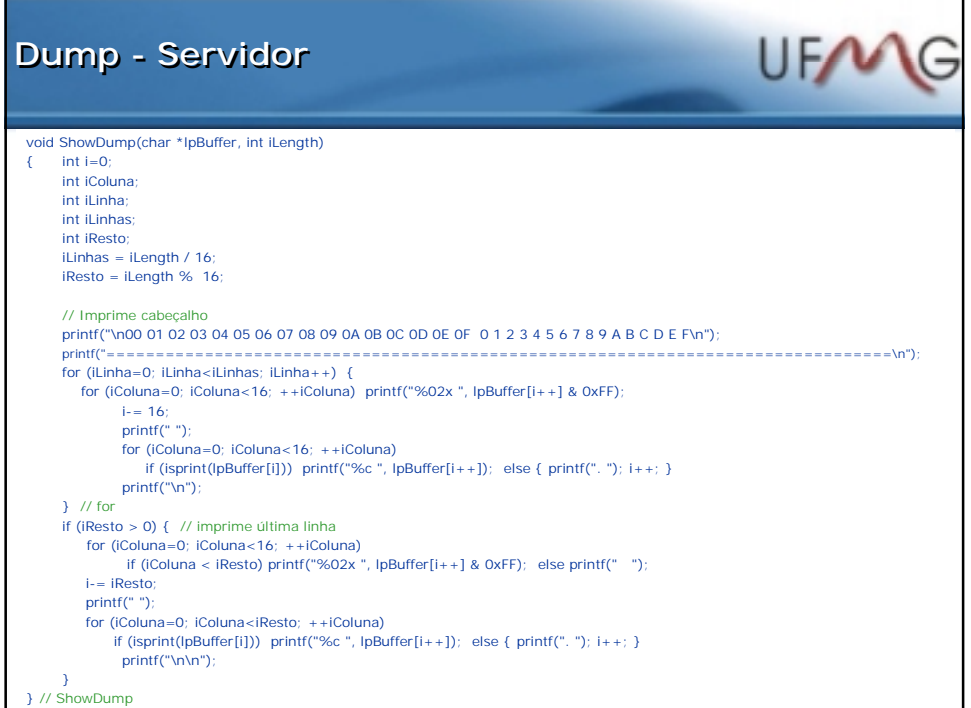

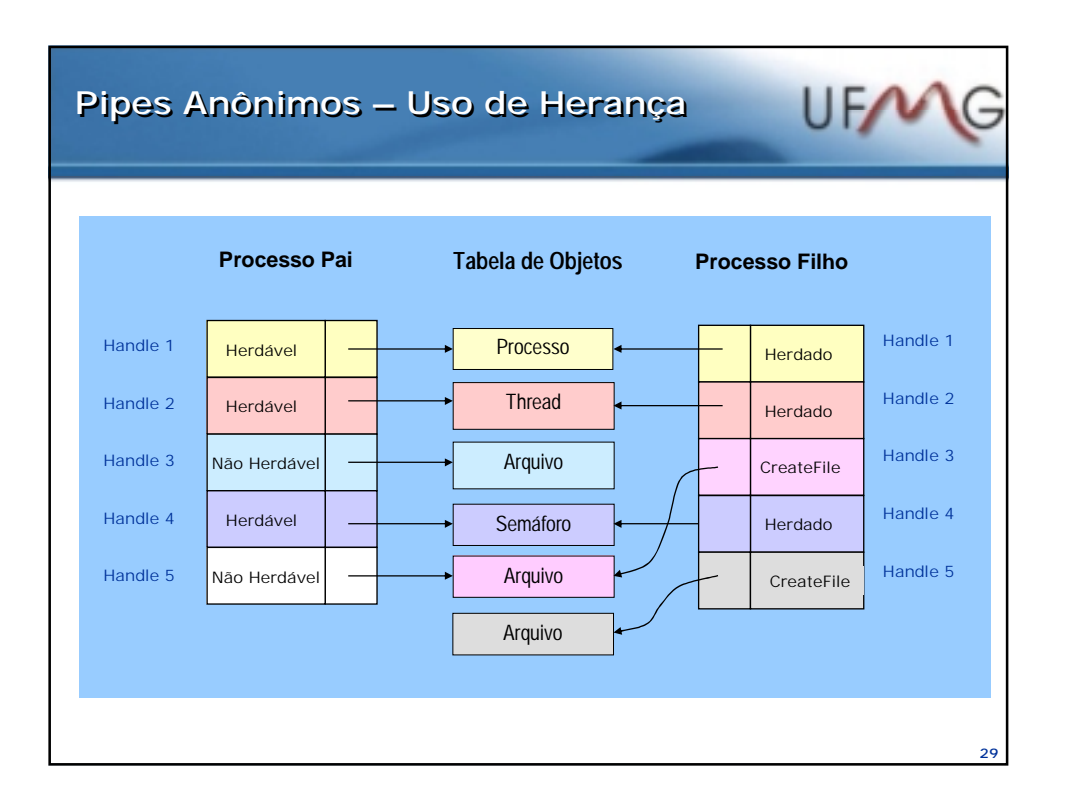

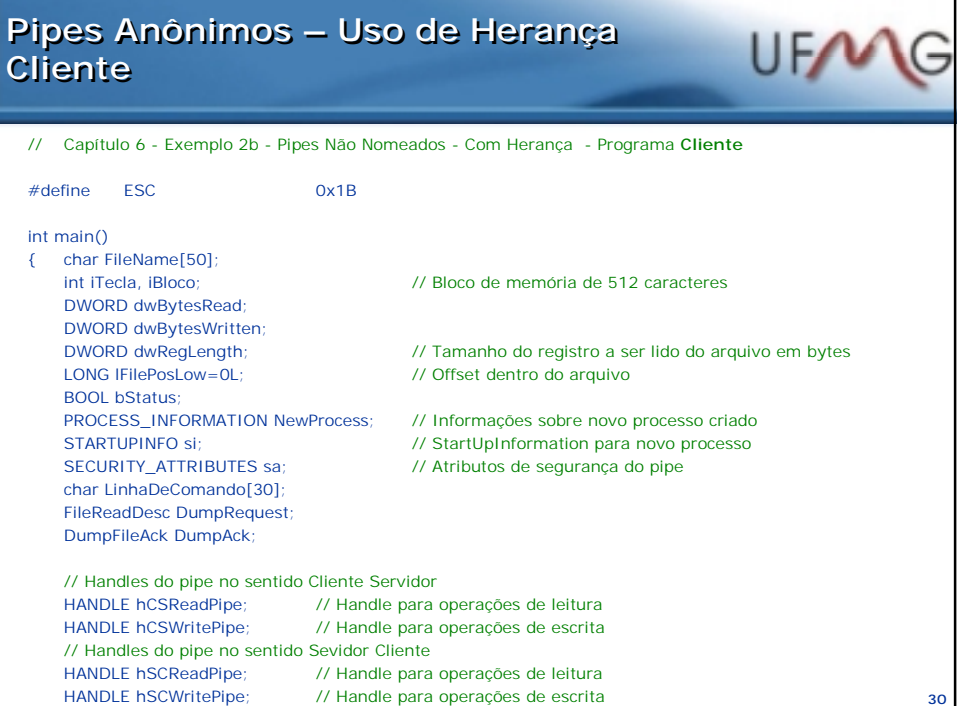

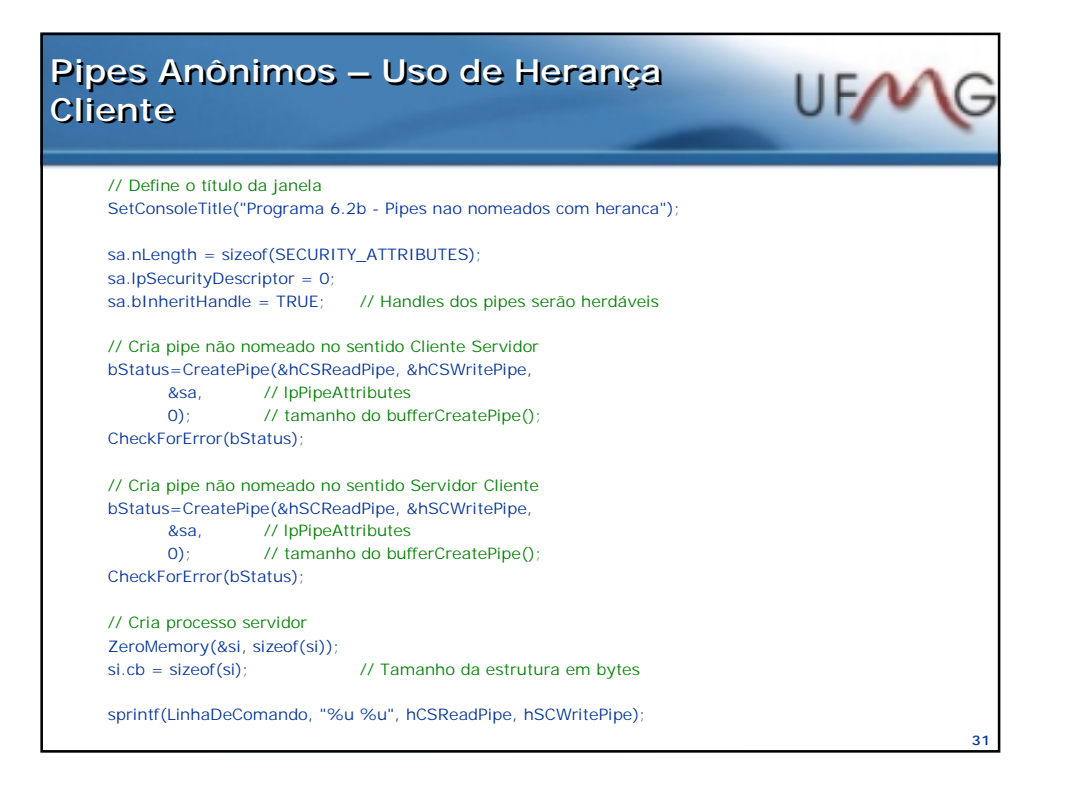

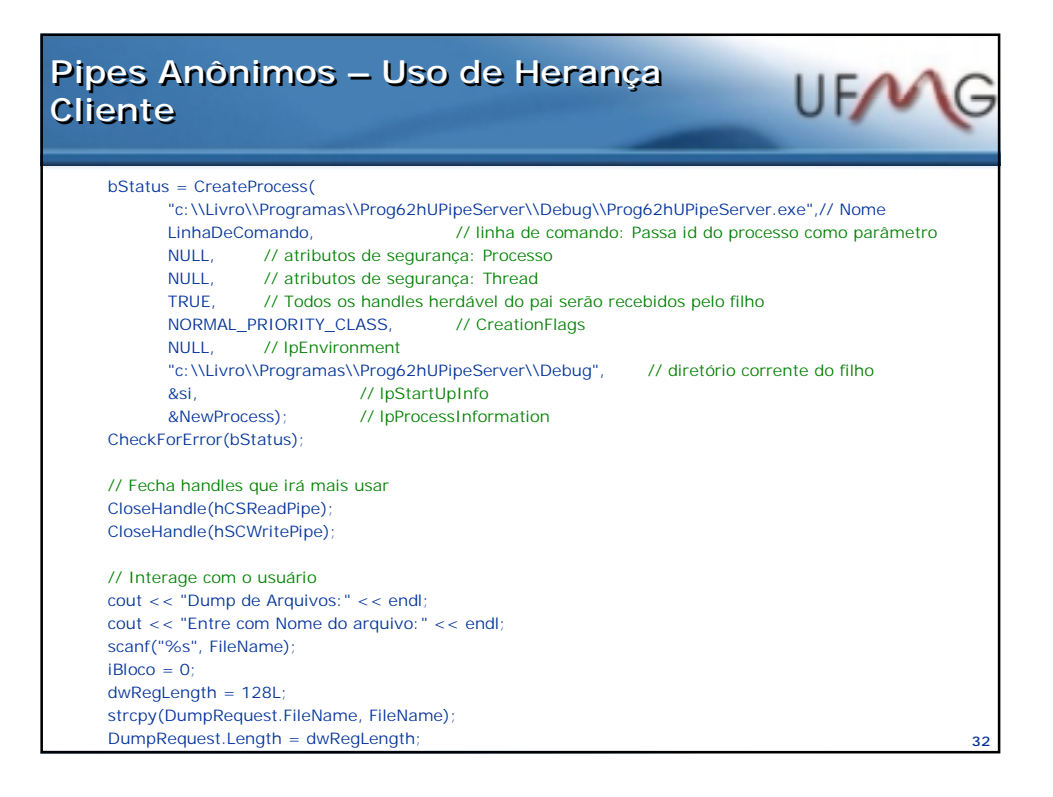

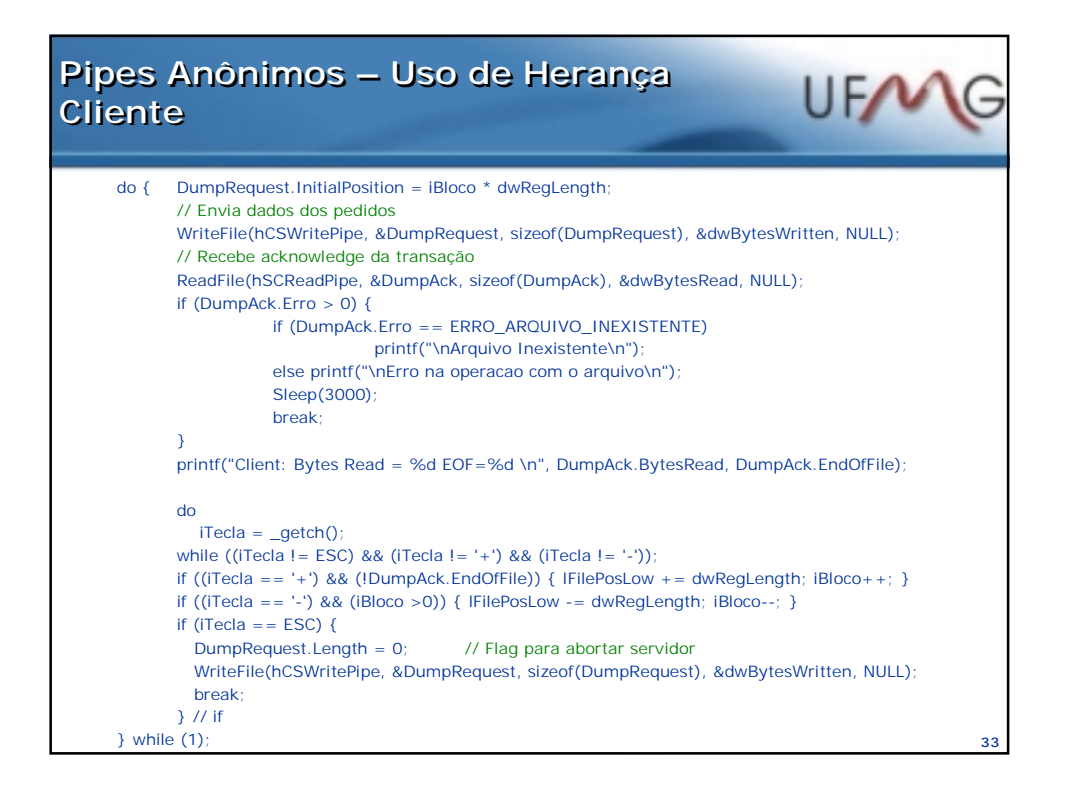

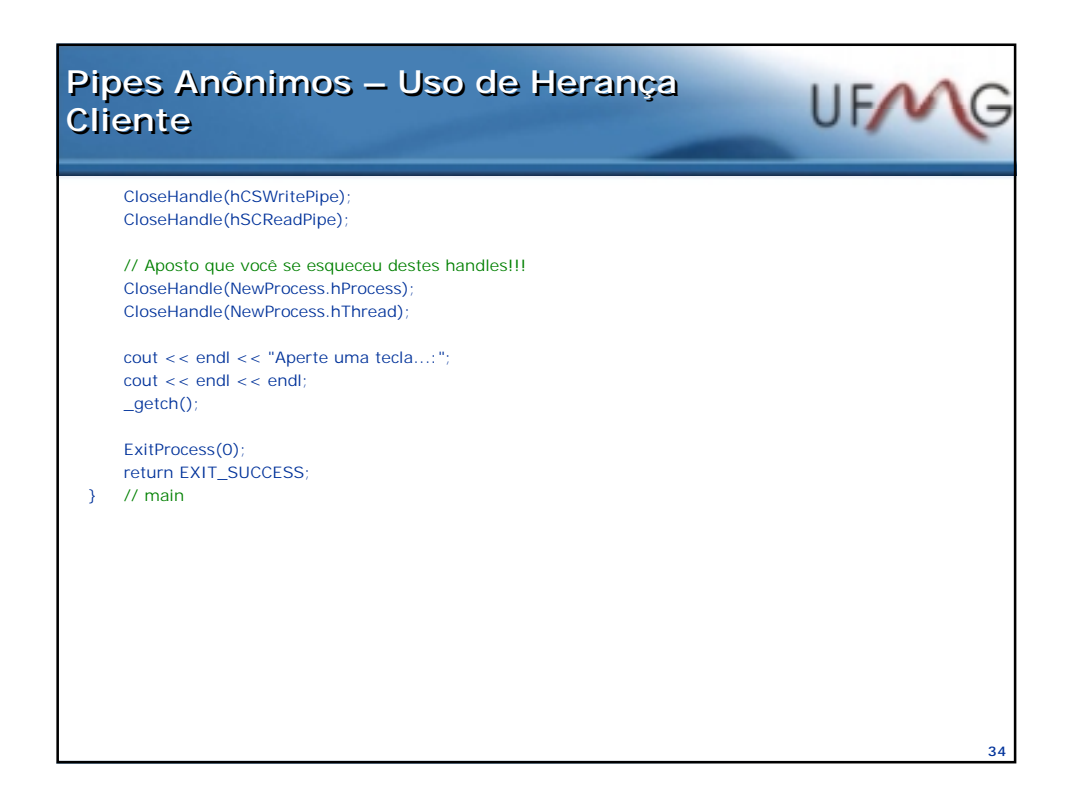

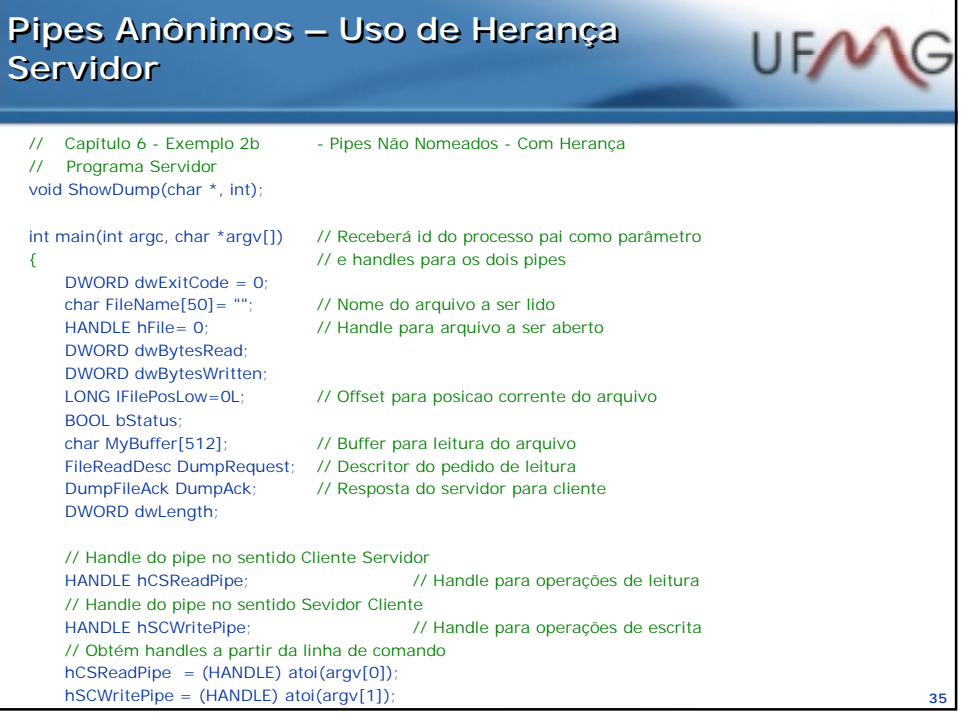

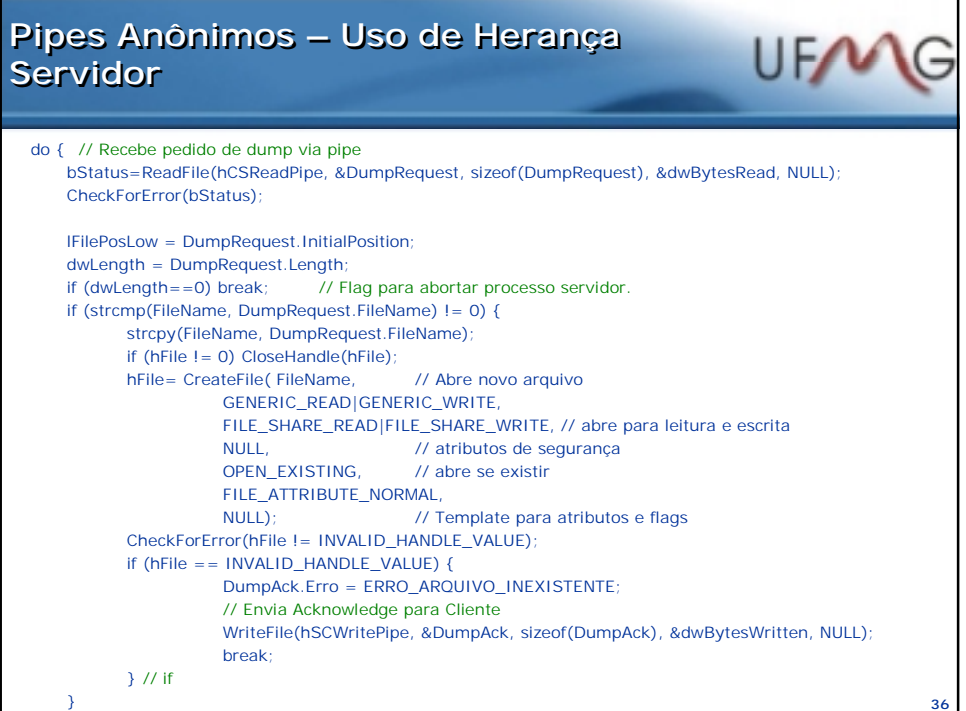

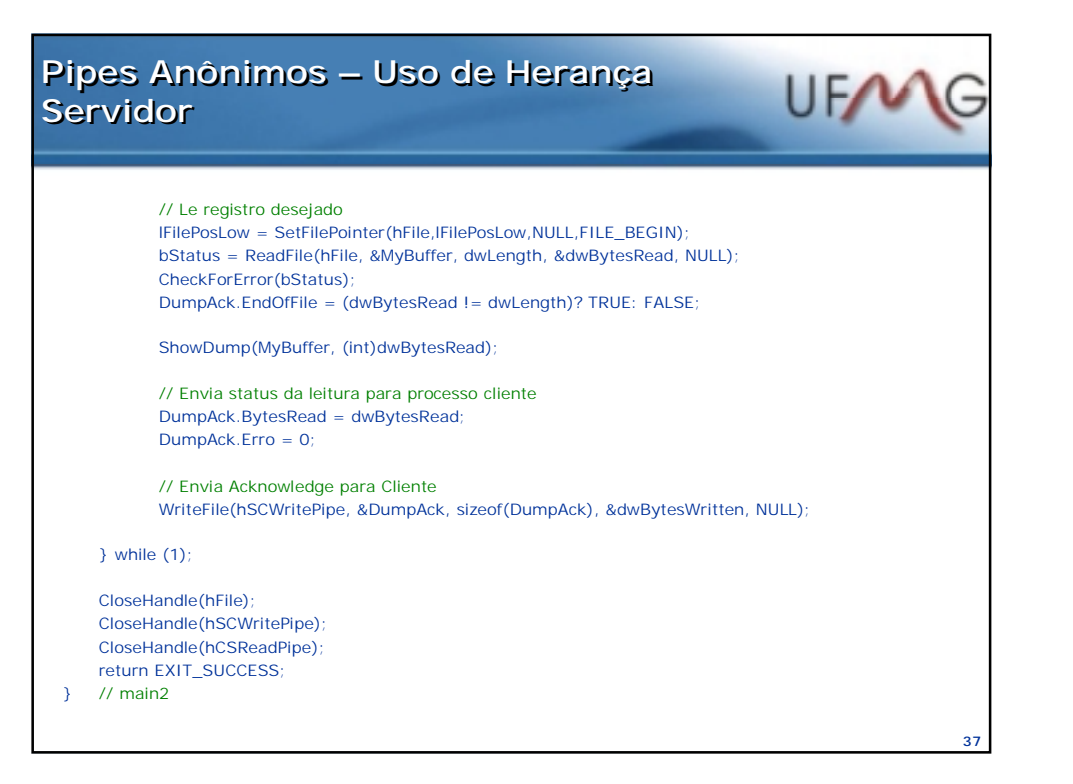

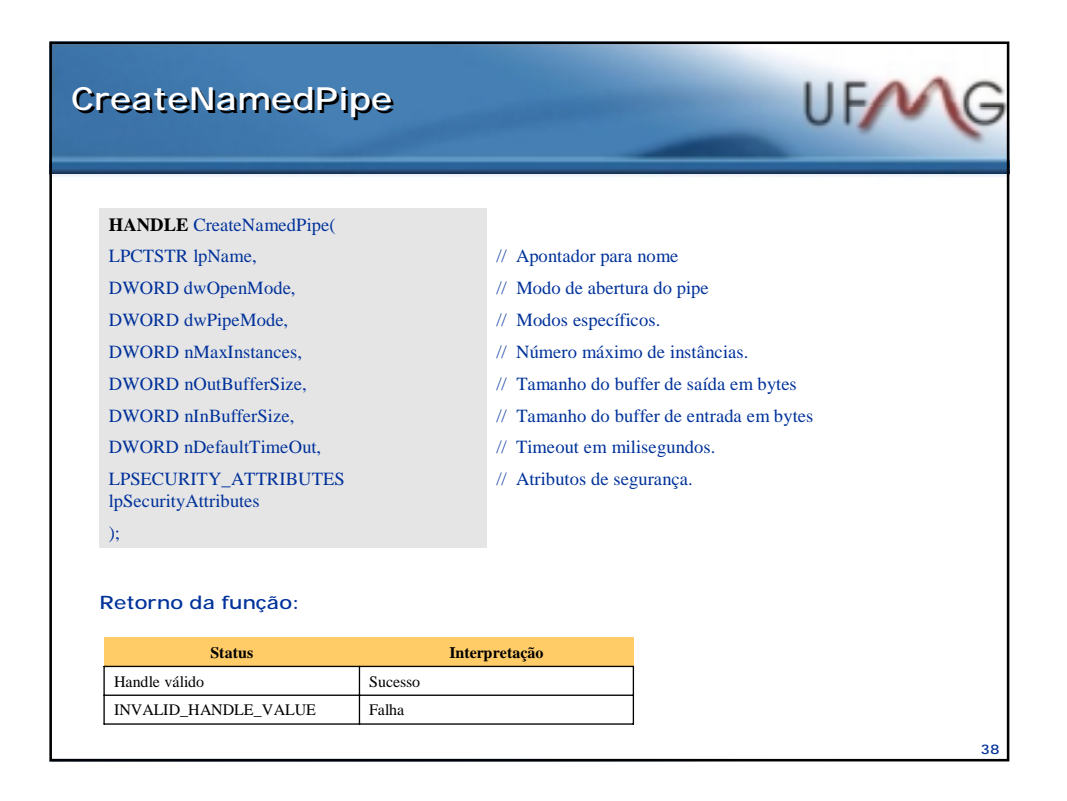

# **Asynchronous Procedure Call Asynchronous Procedure Call**

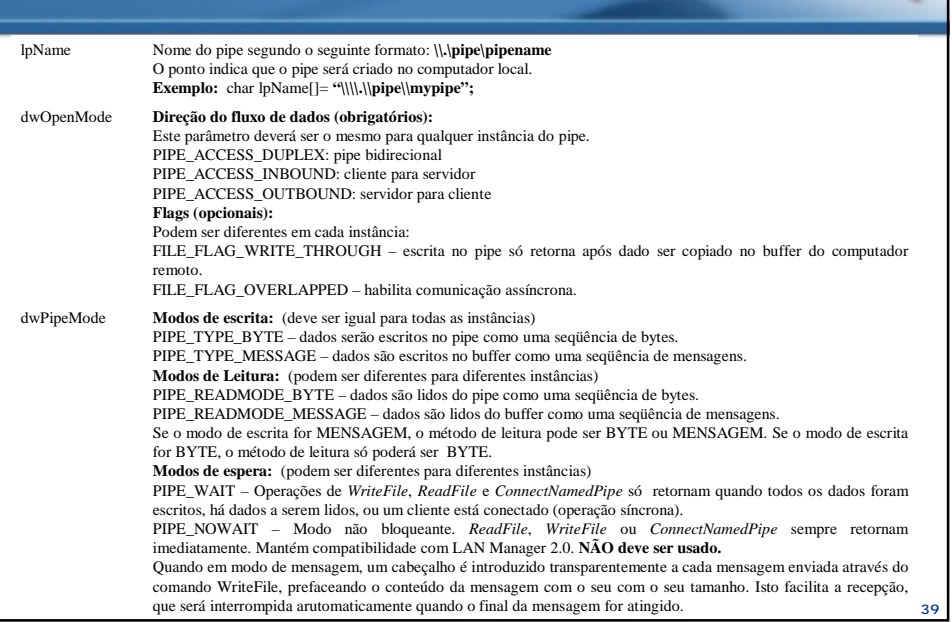

**UFA** 

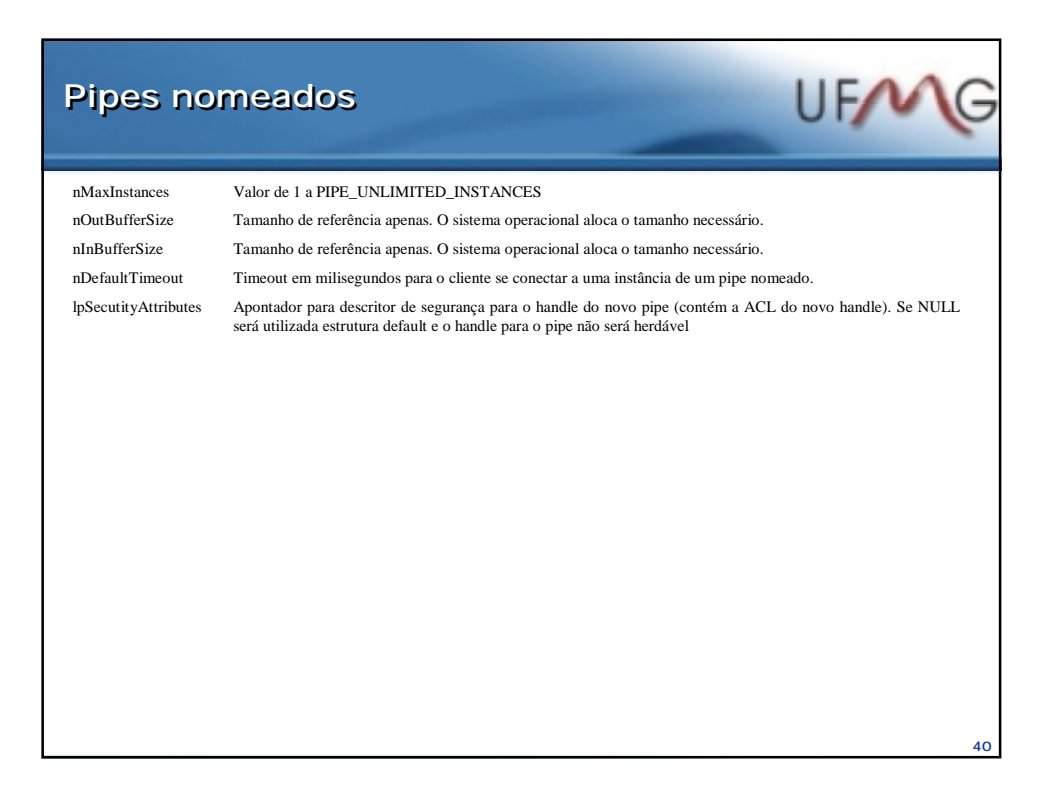

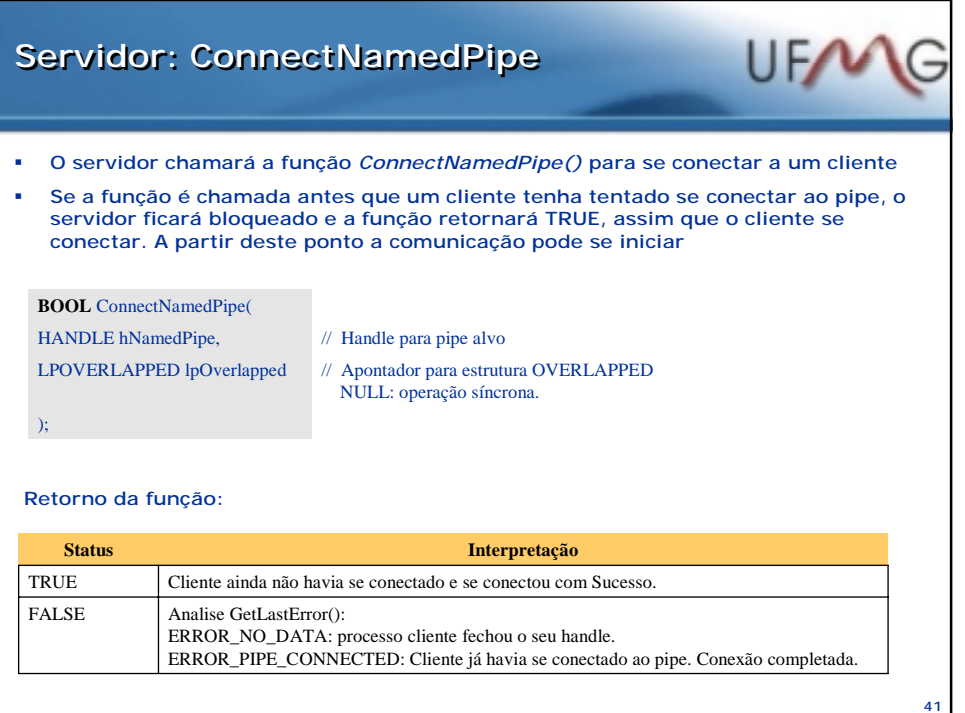

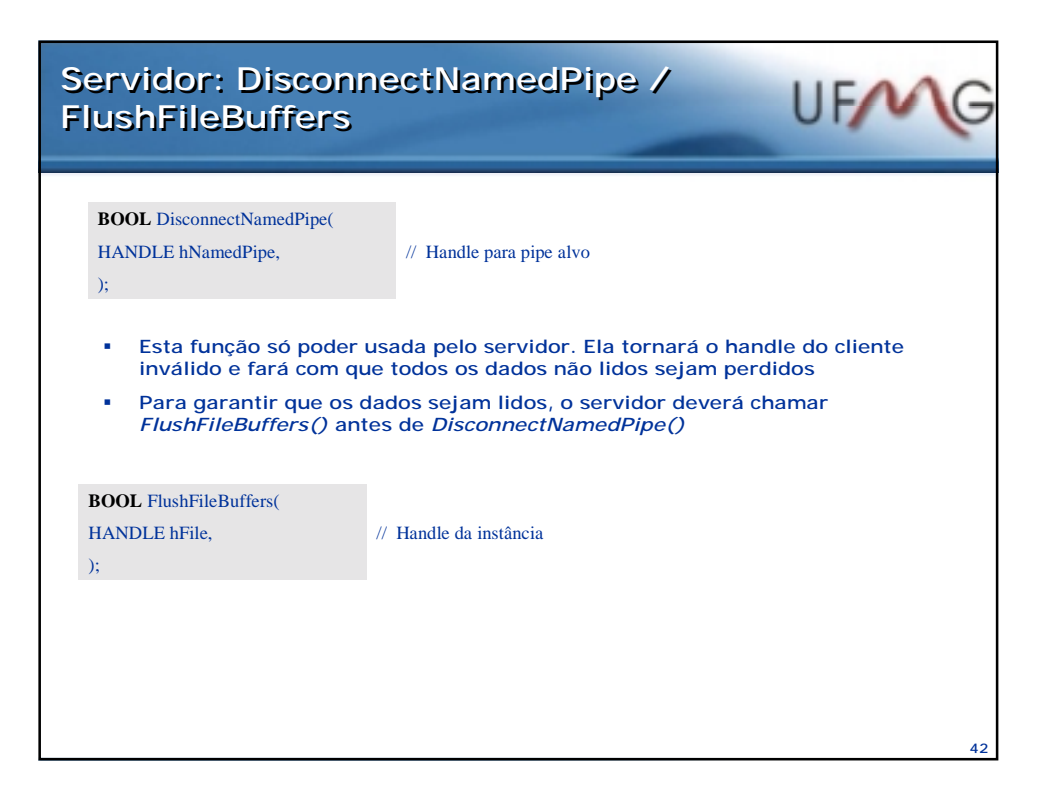

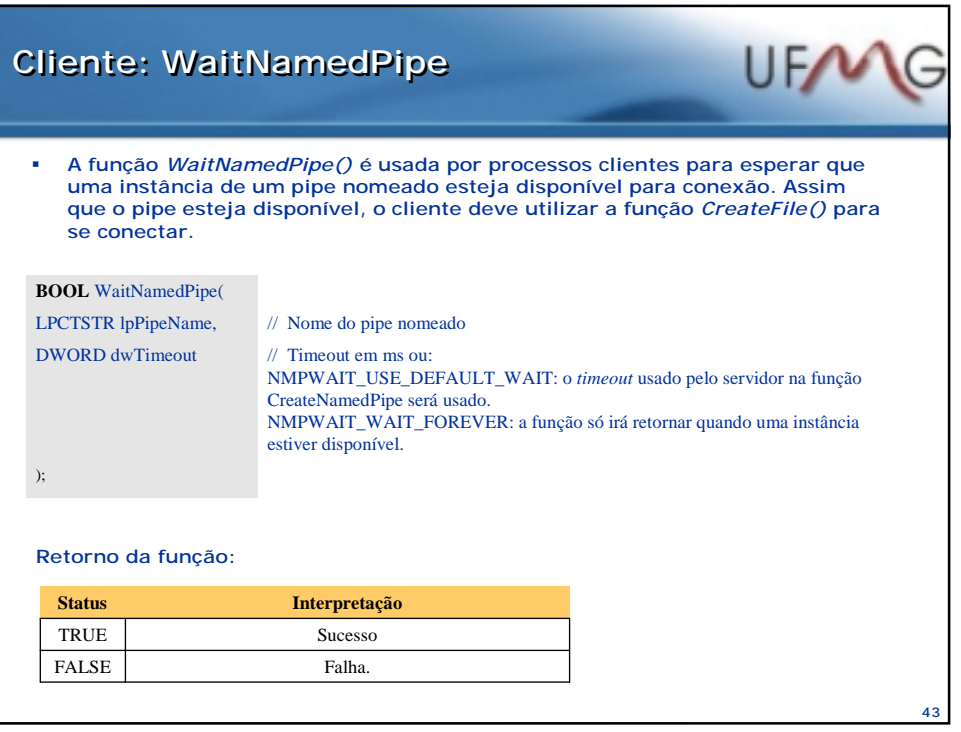

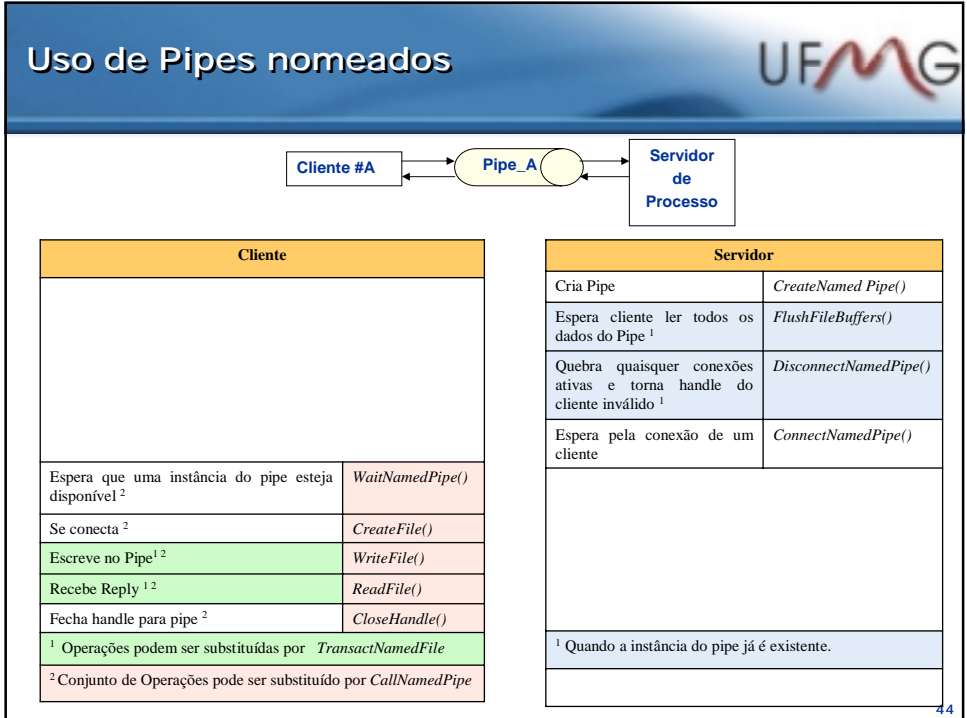

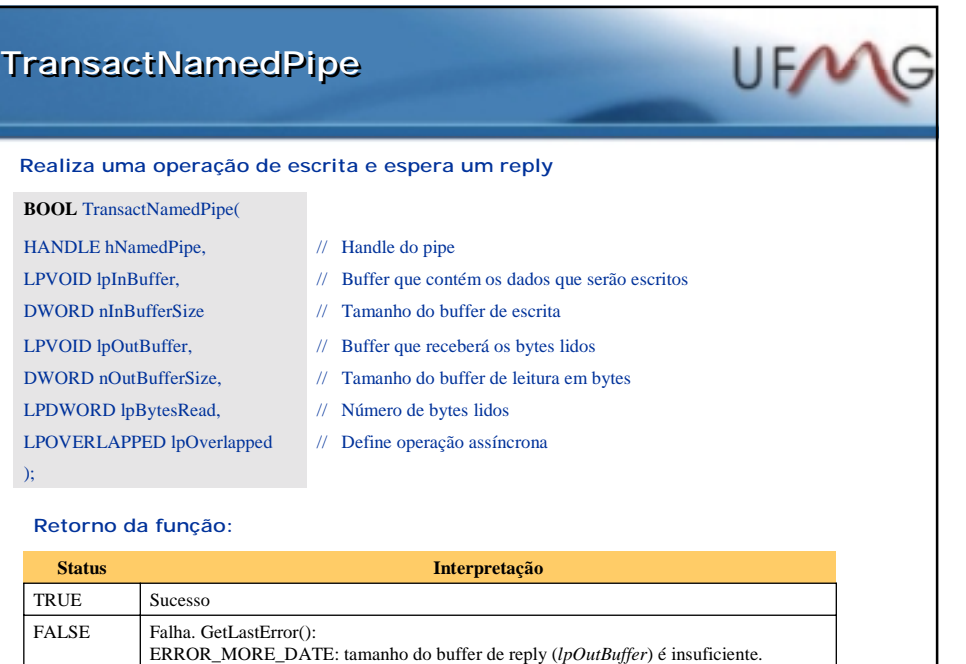

Complemente a leitura com *ReadFile().*

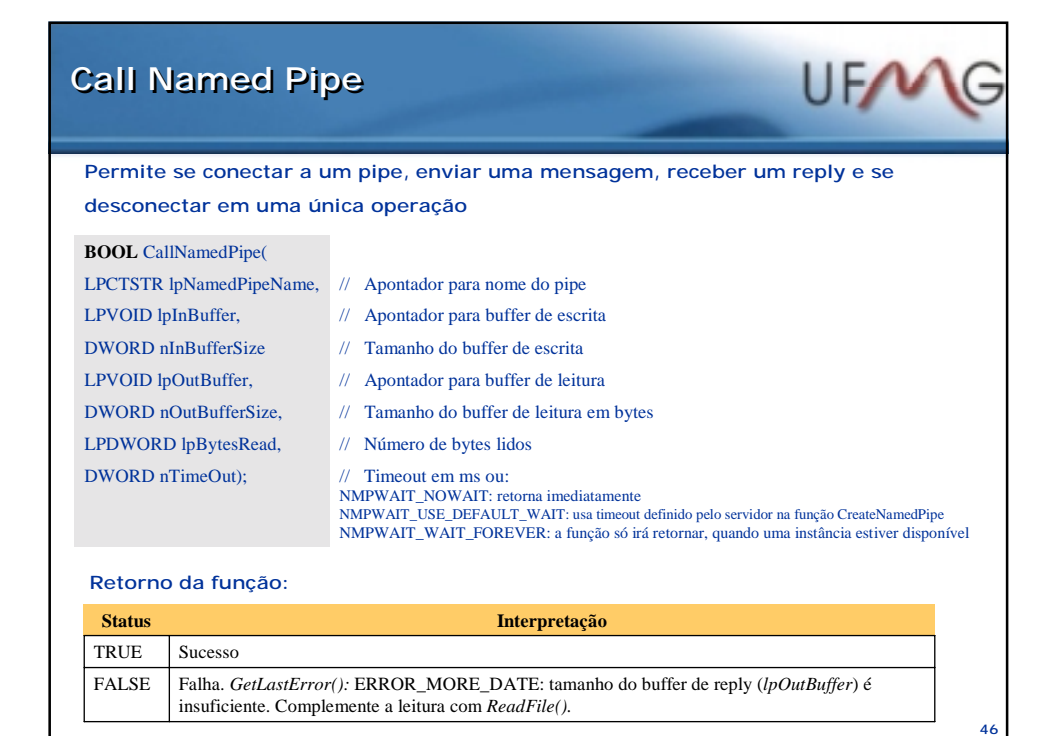

**45**

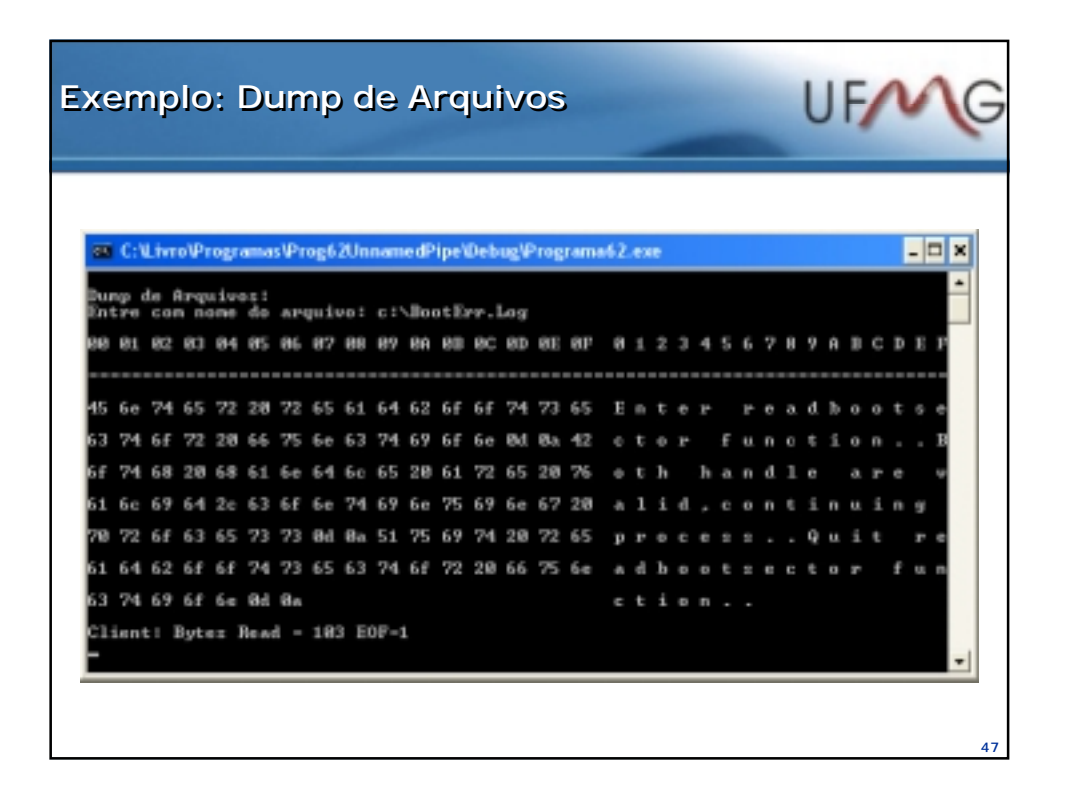

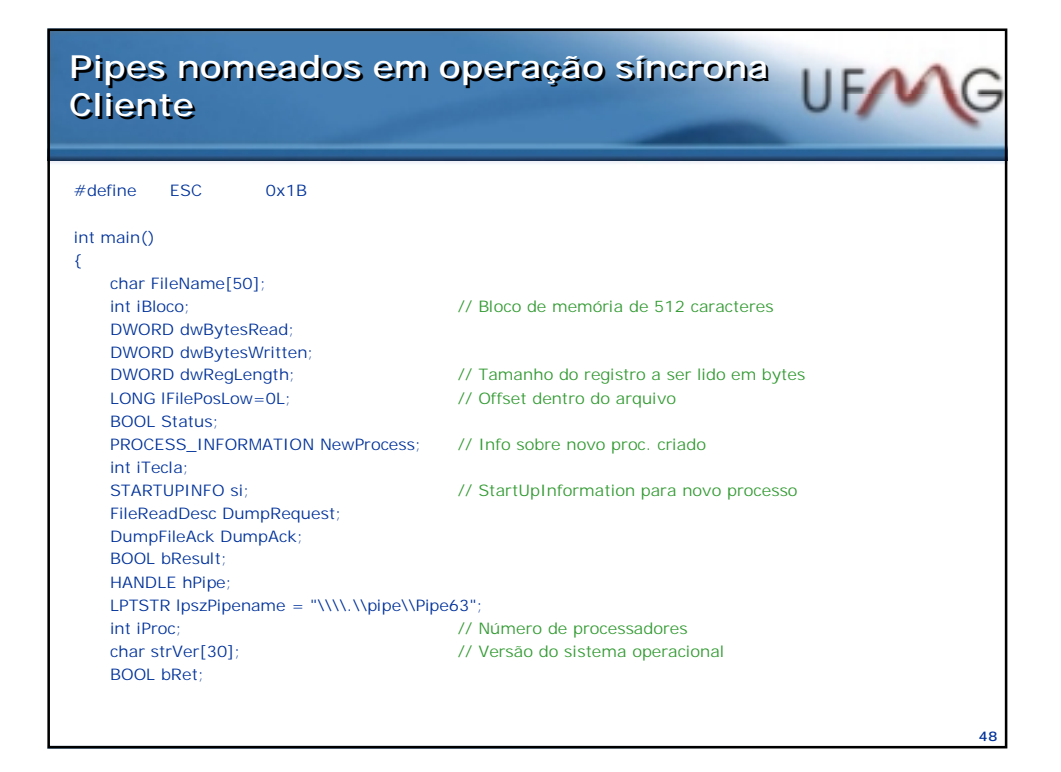

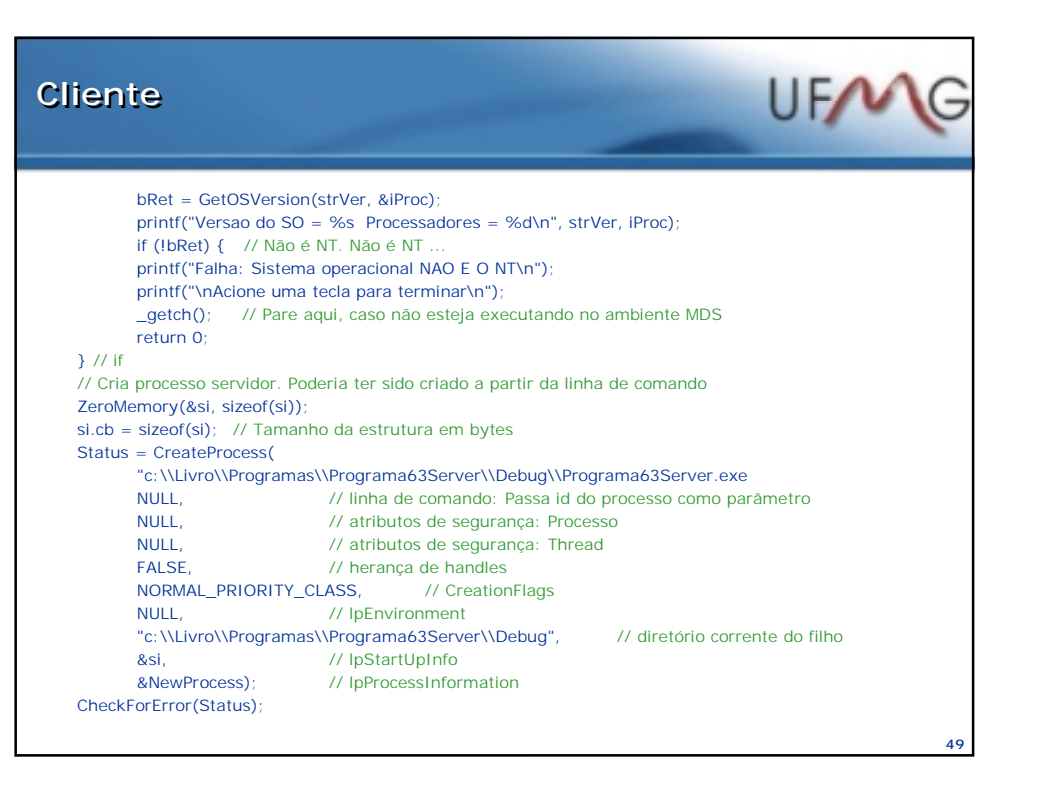

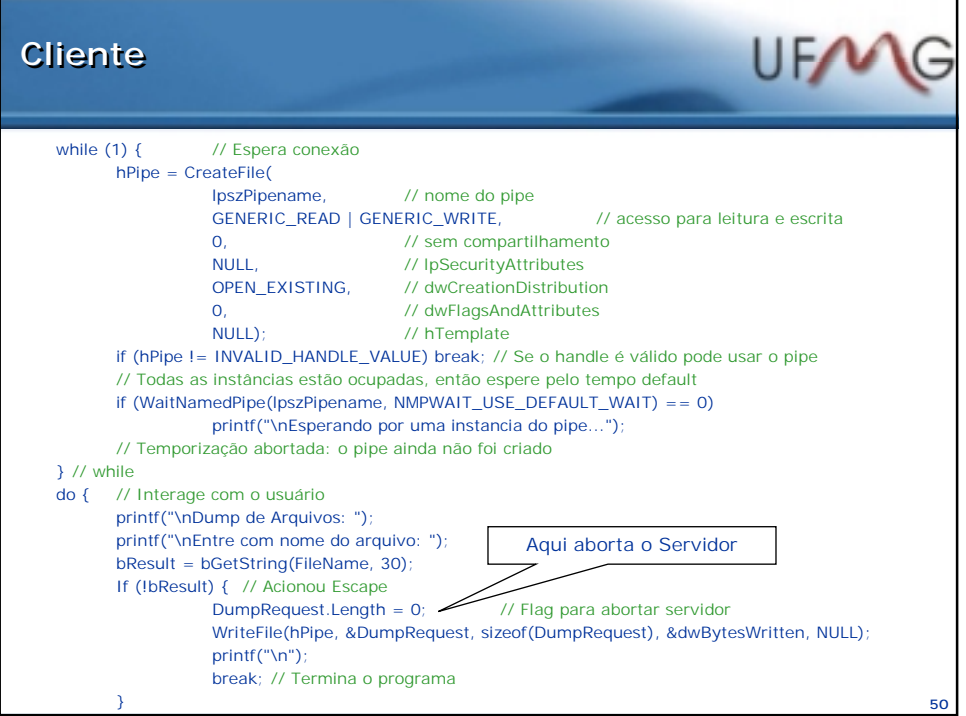

### **Cliente Cliente**

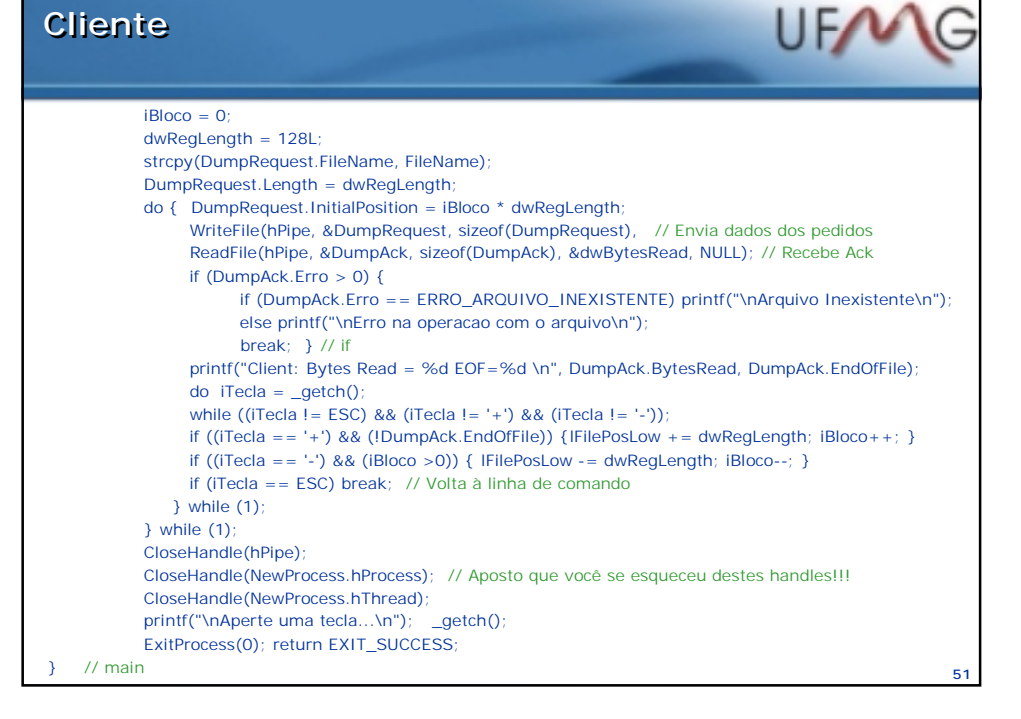

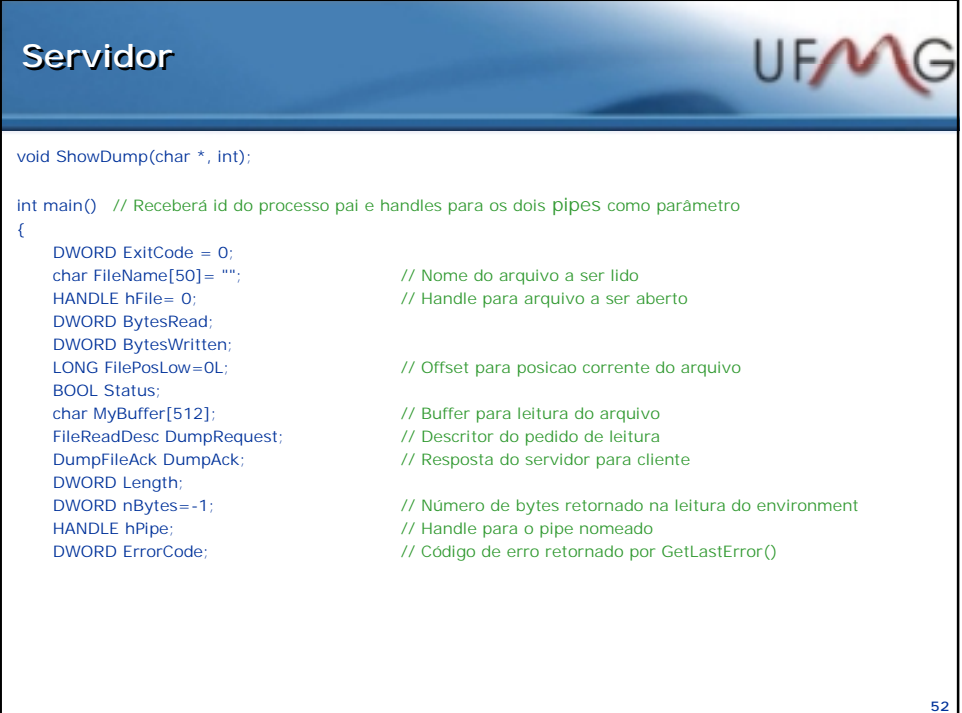

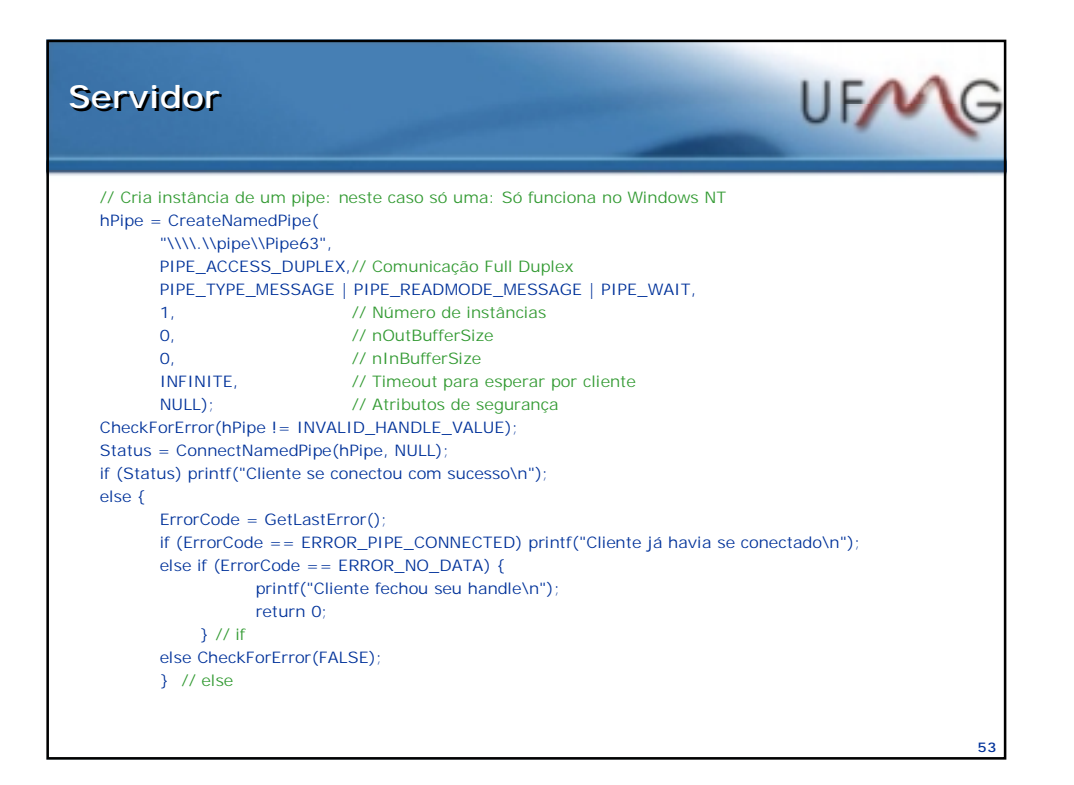

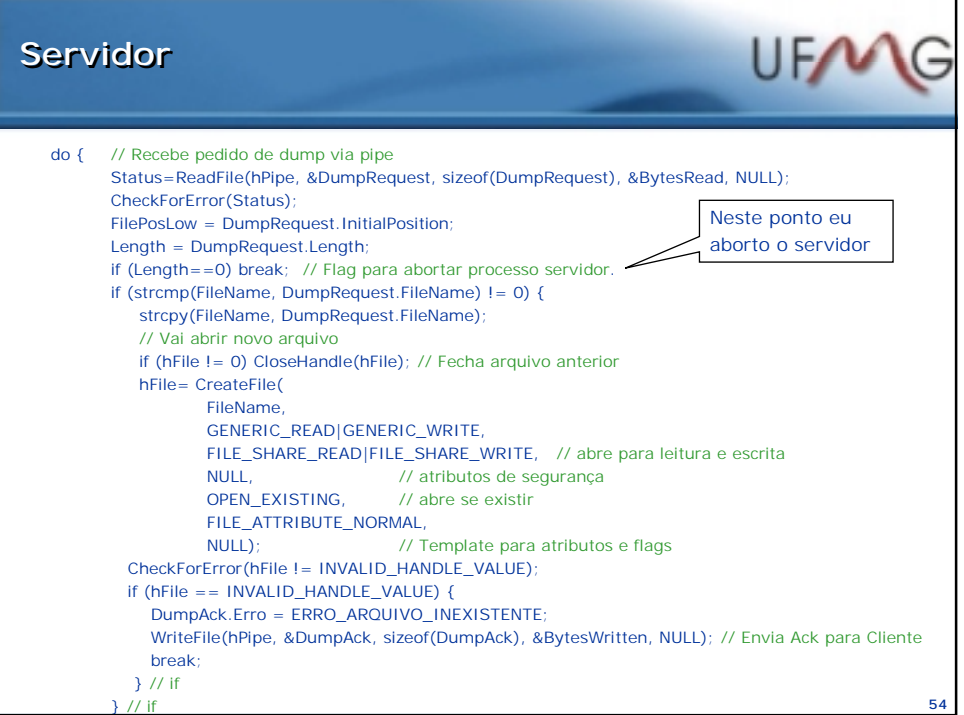

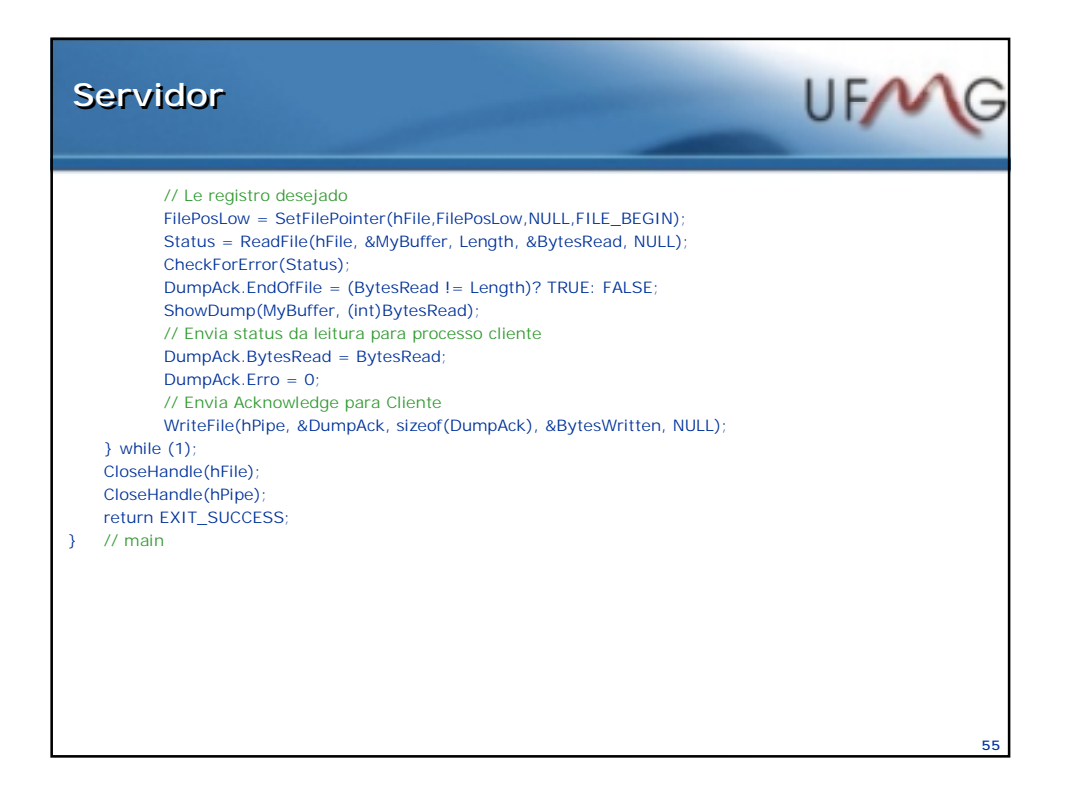

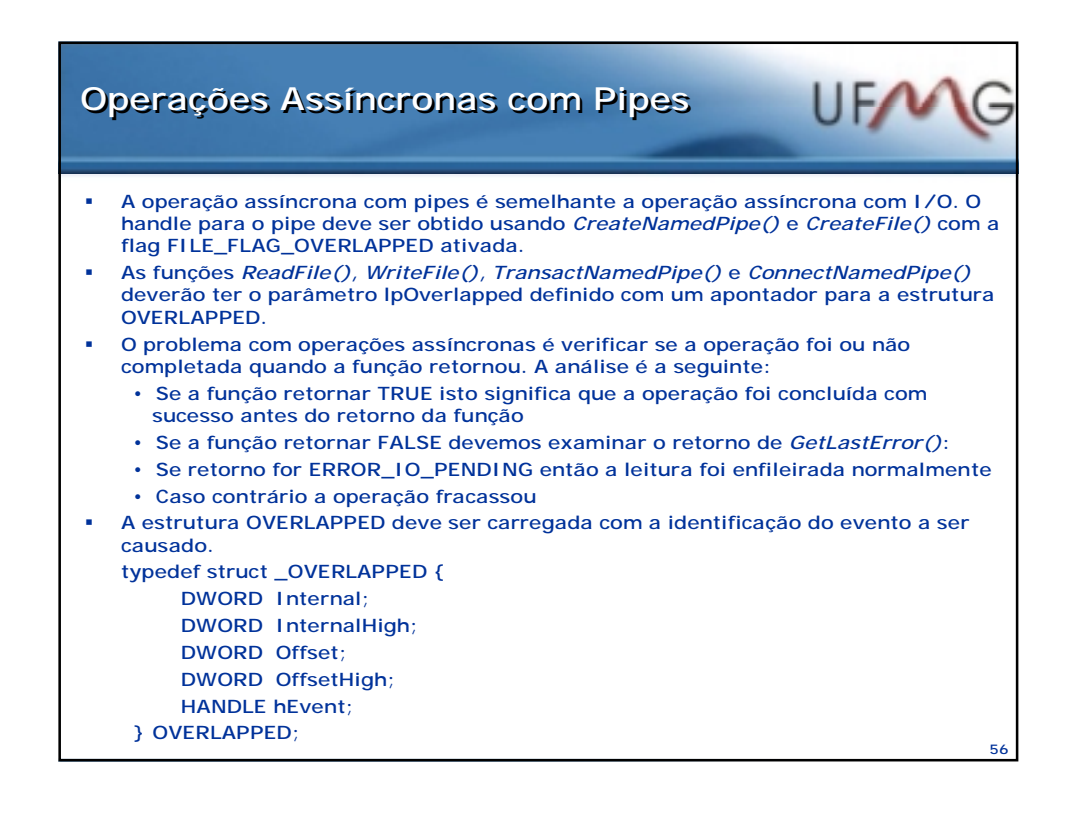

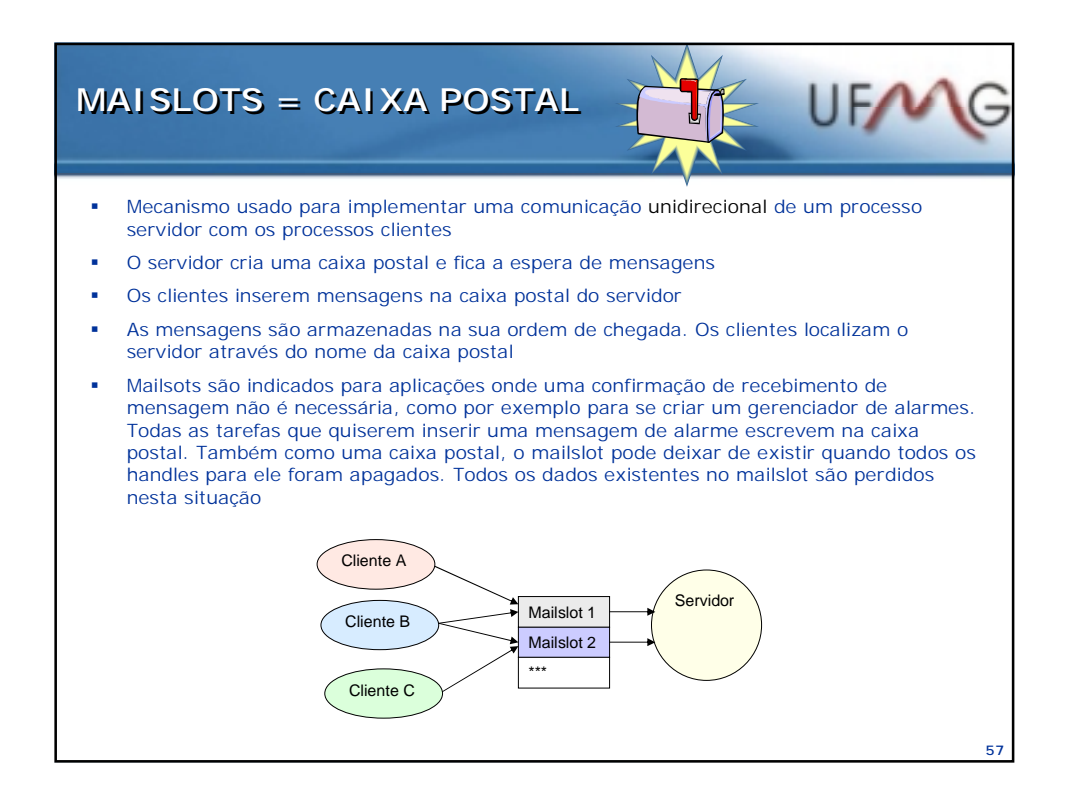

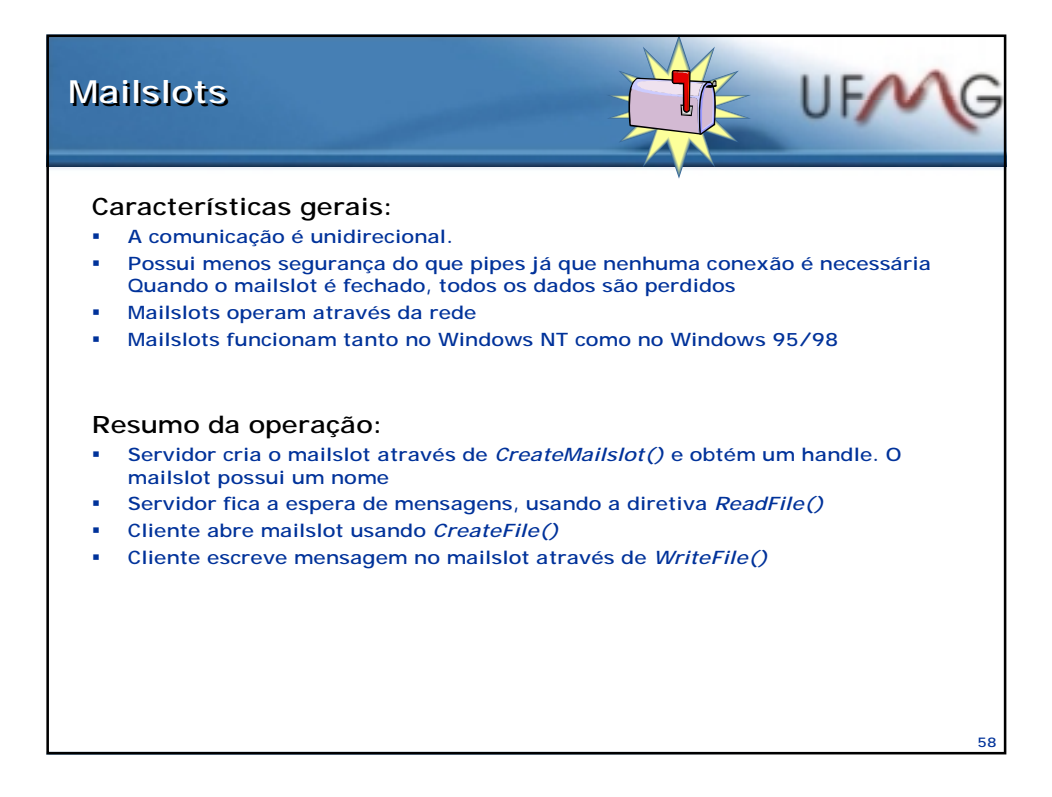

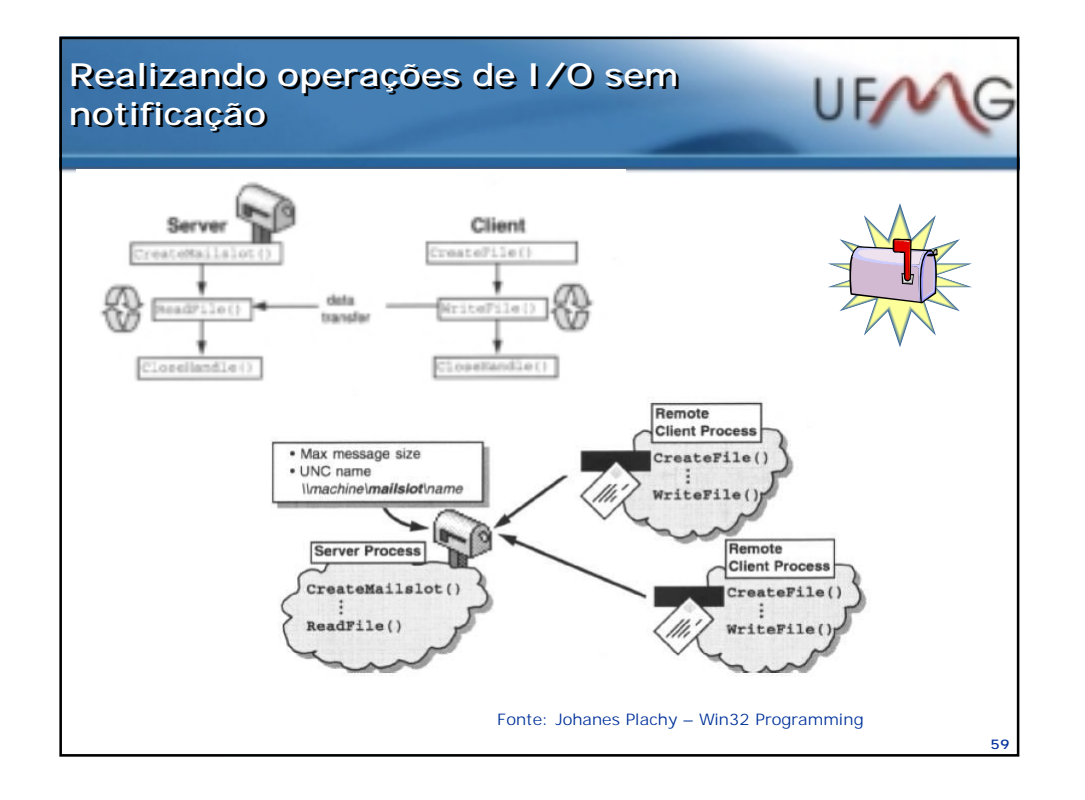

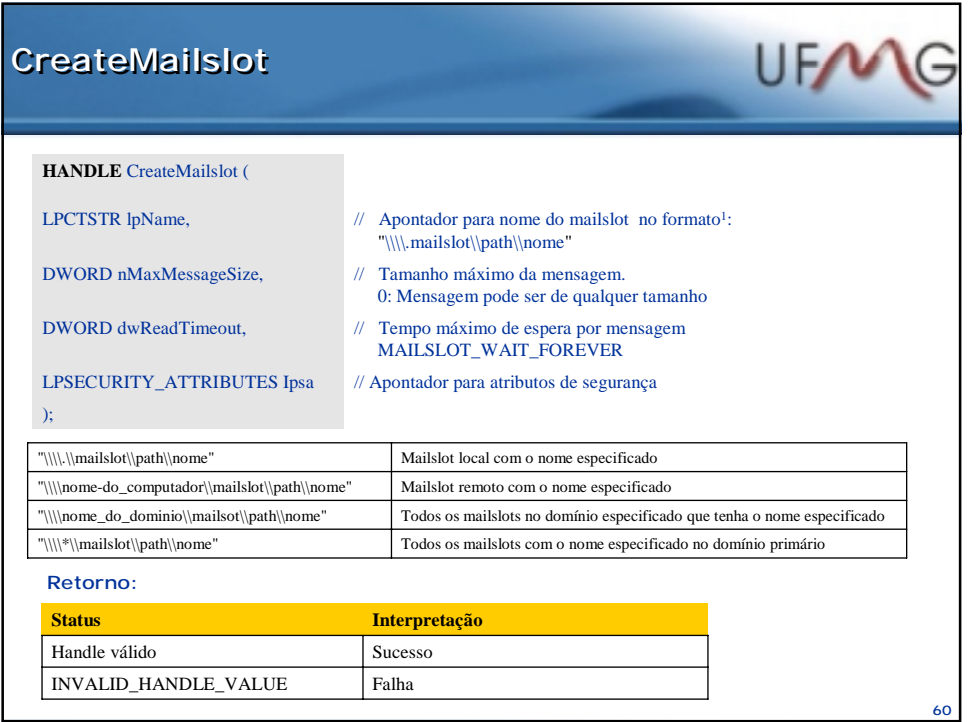

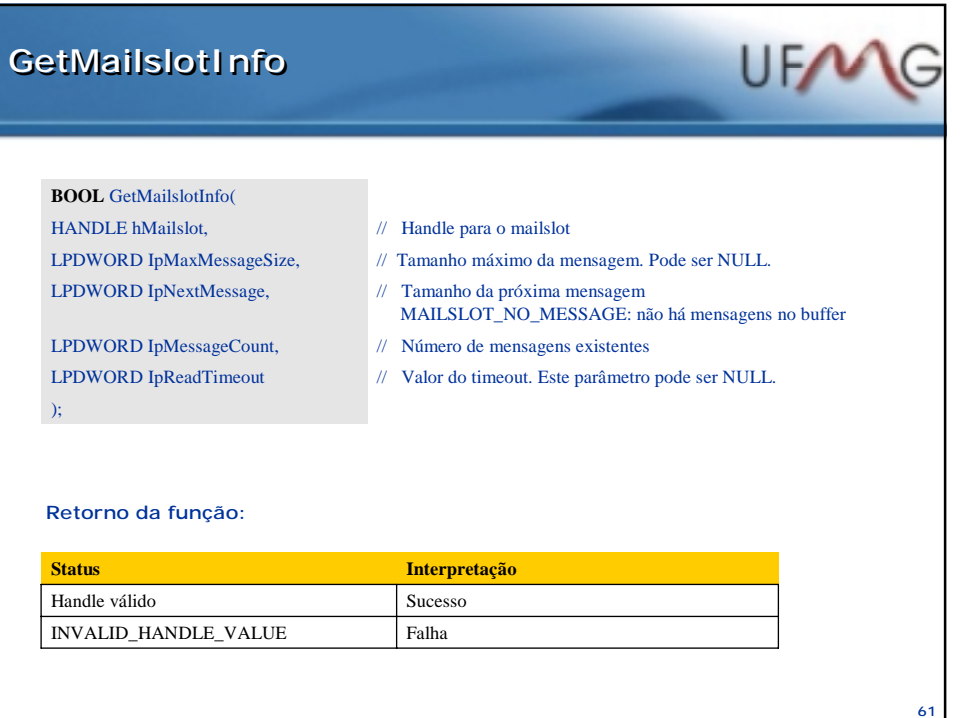

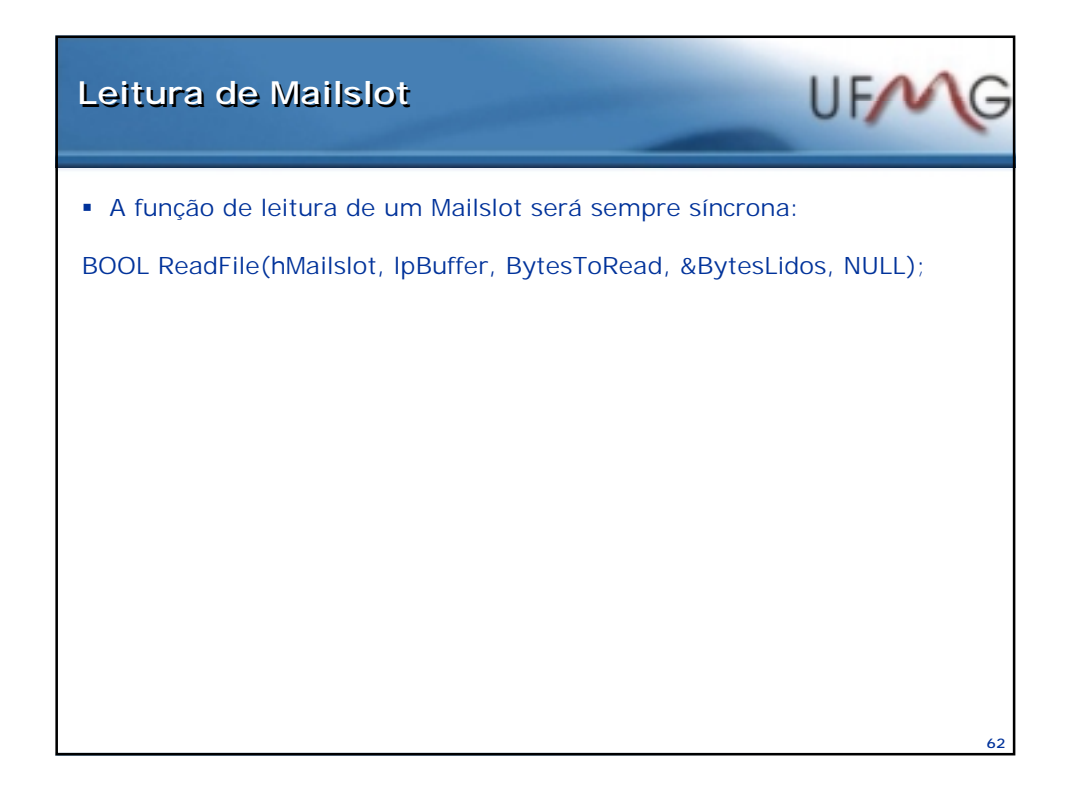

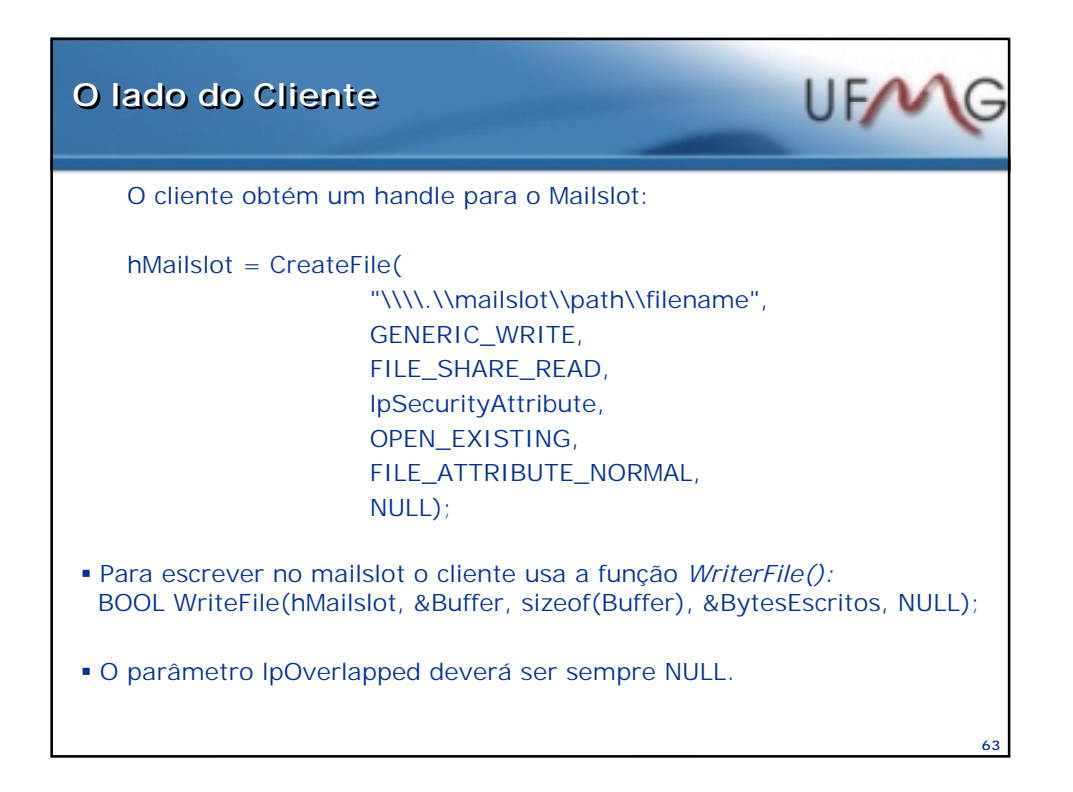

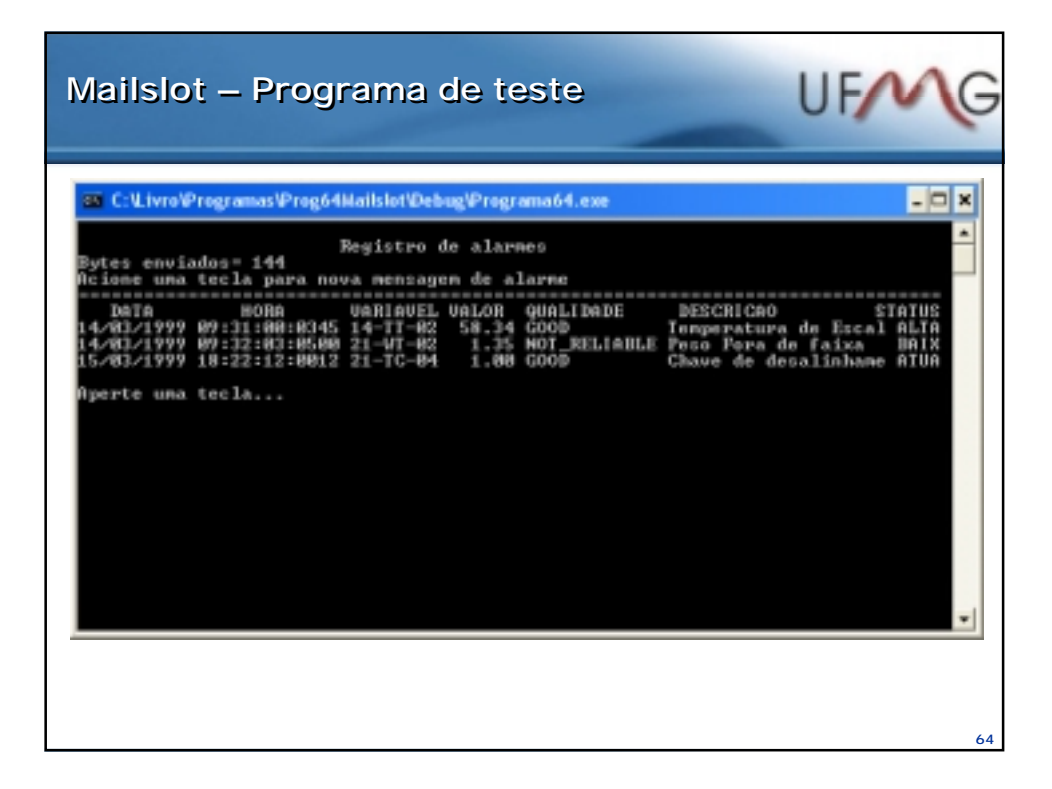

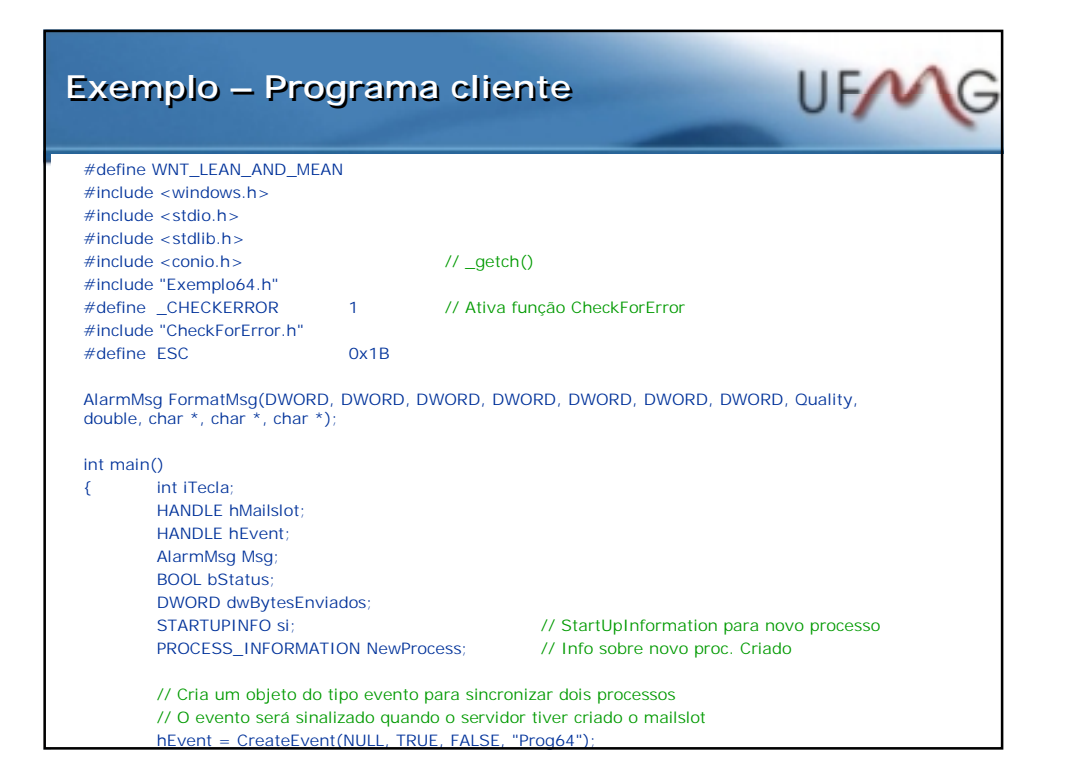

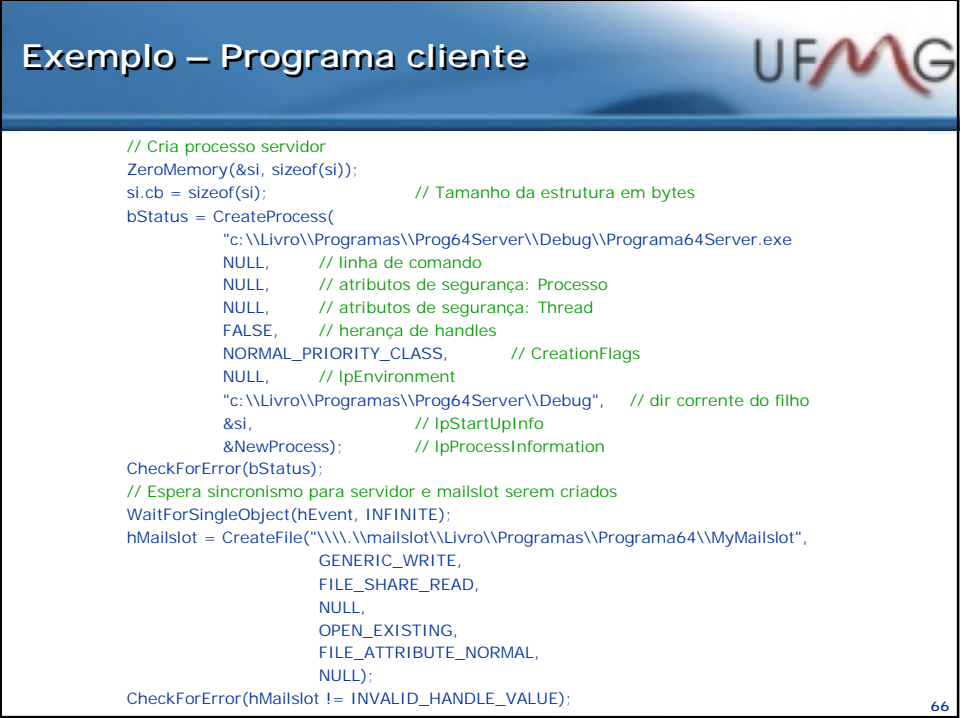

### **Exemplo – Programa cliente Exemplo – Programa cliente**

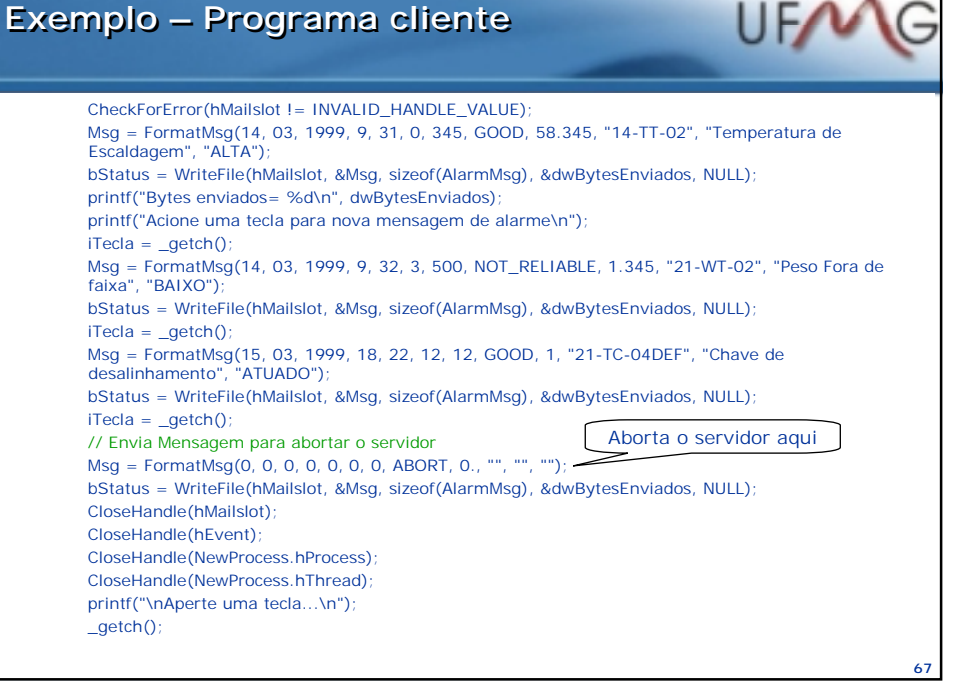

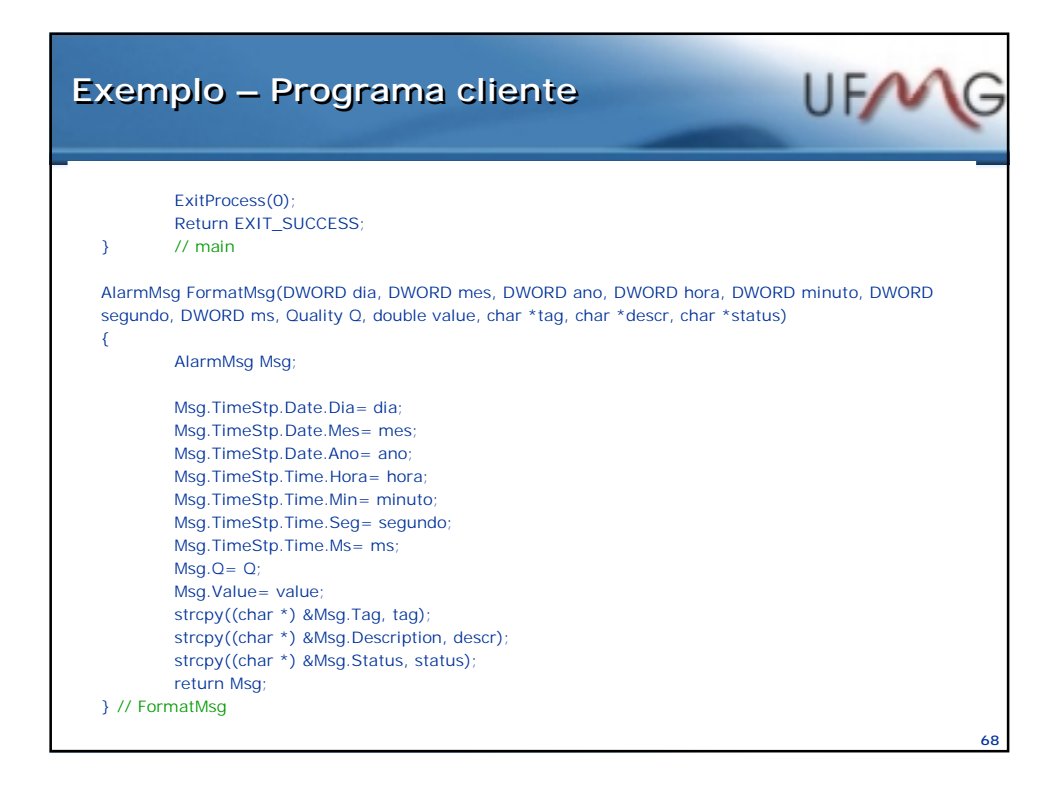

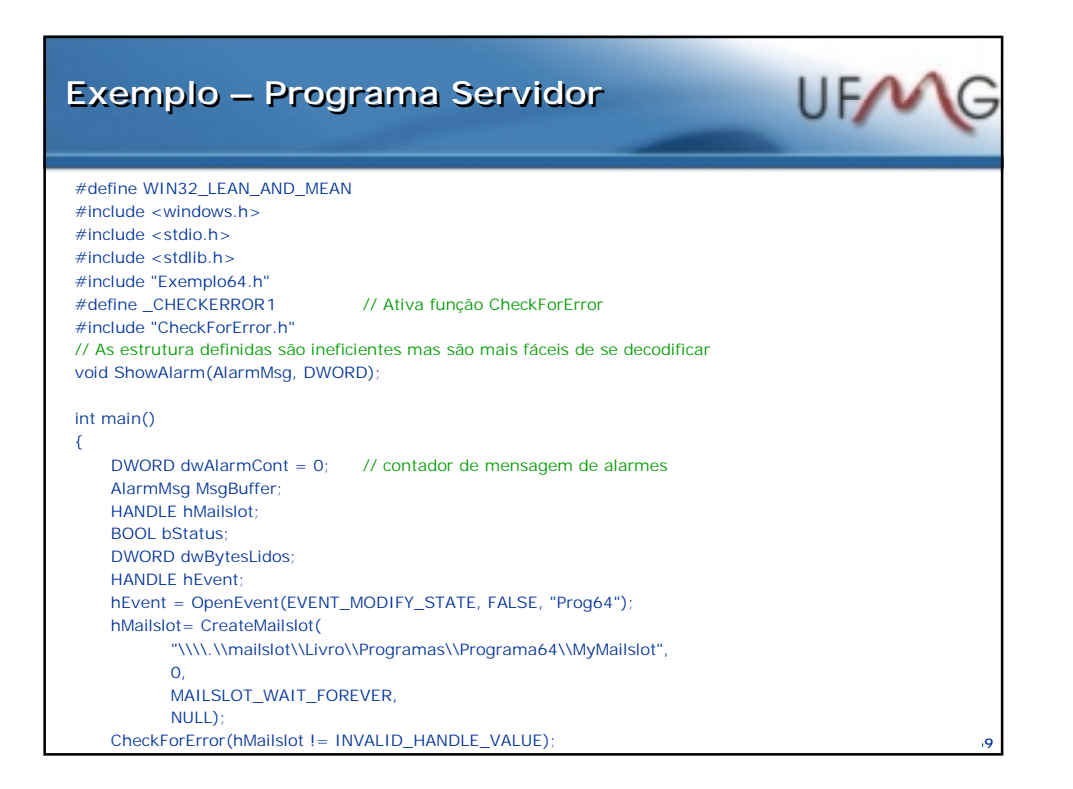

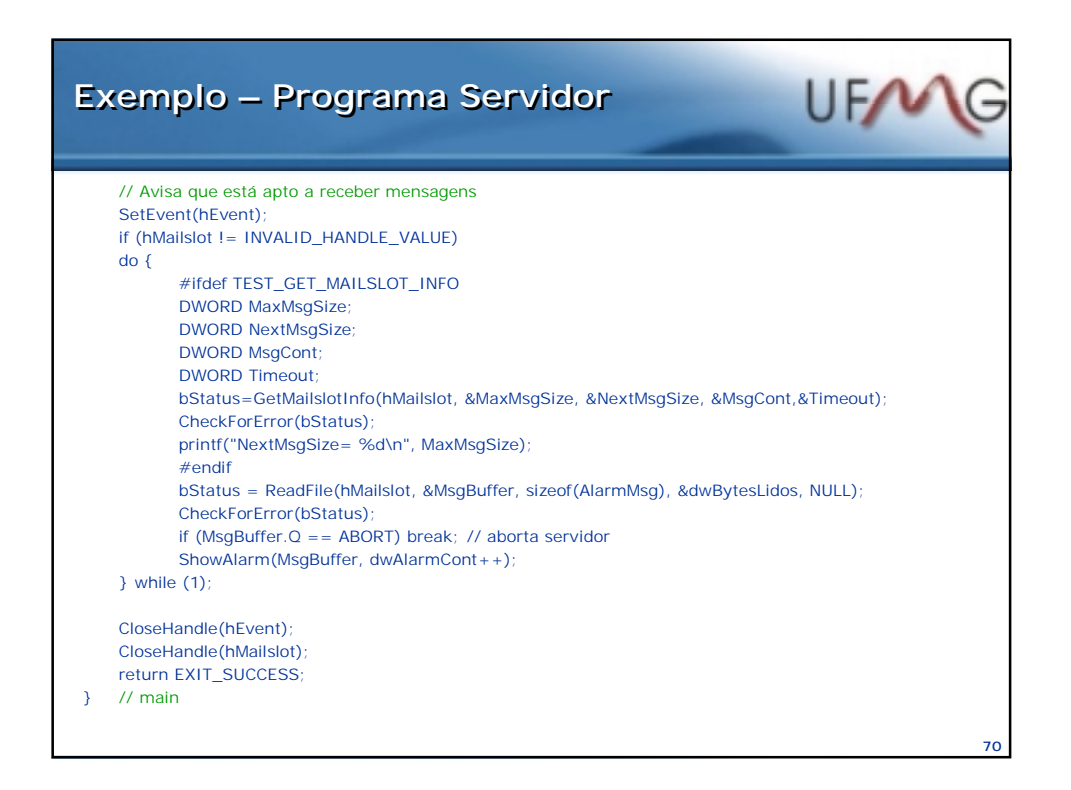

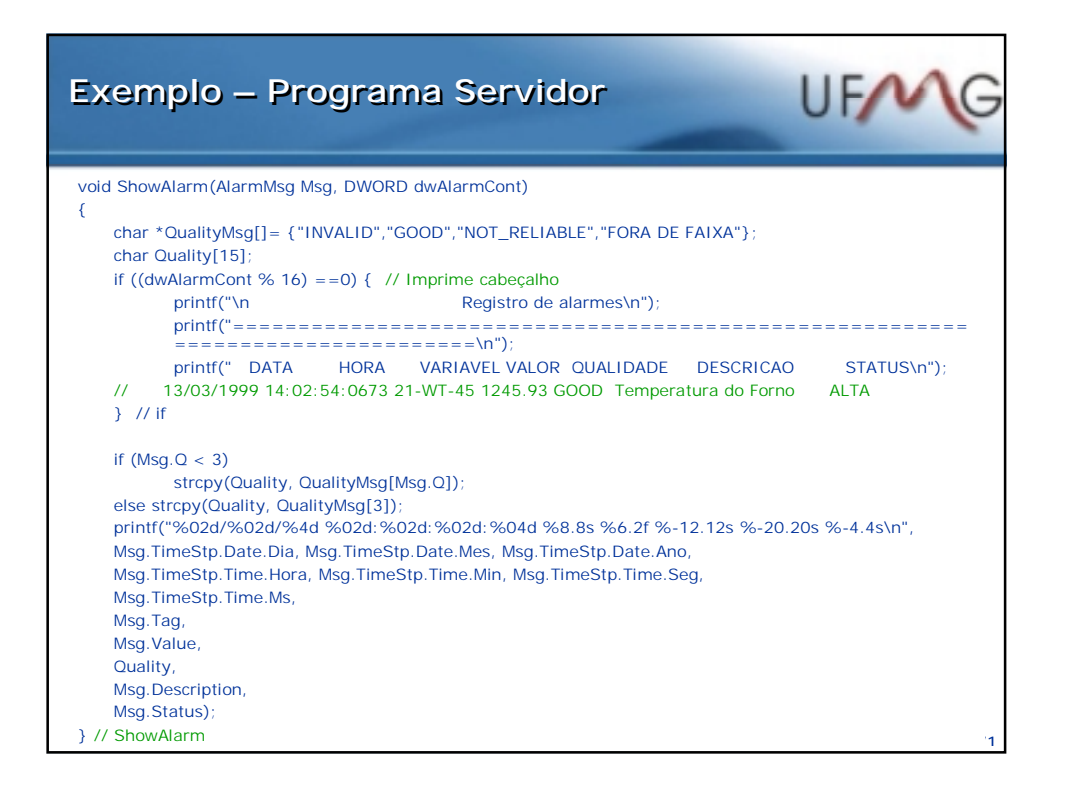

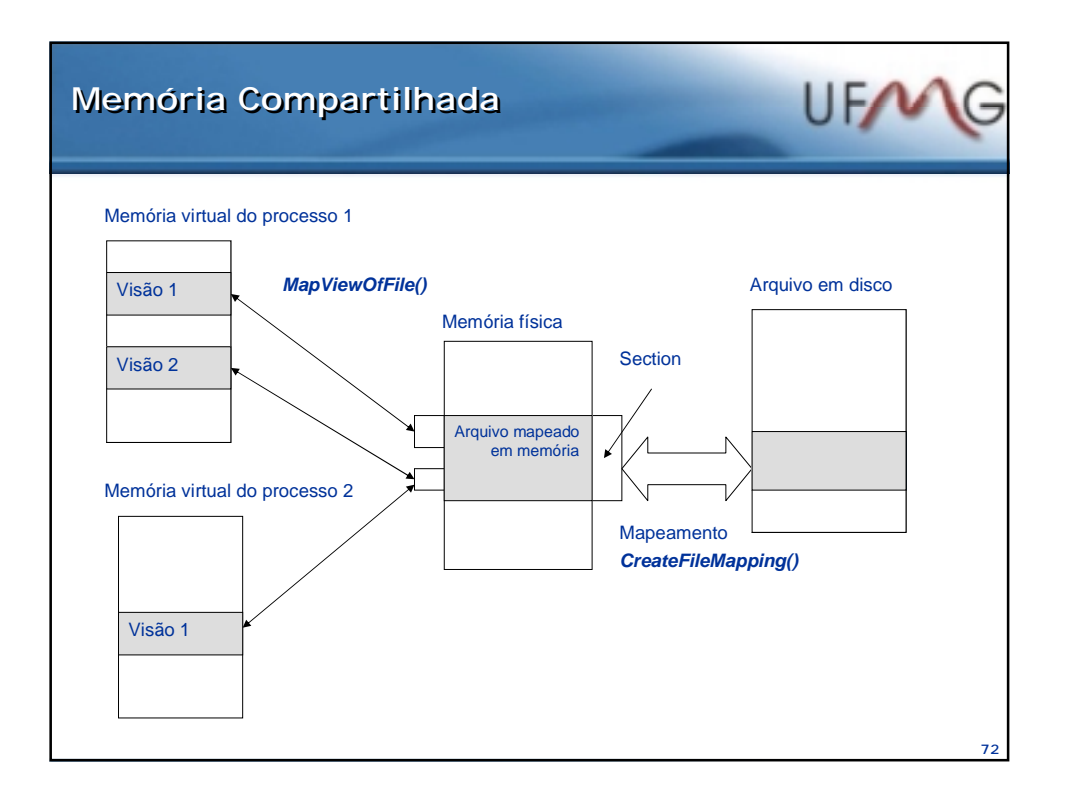

## **CreateFileMapping CreateFileMapping**

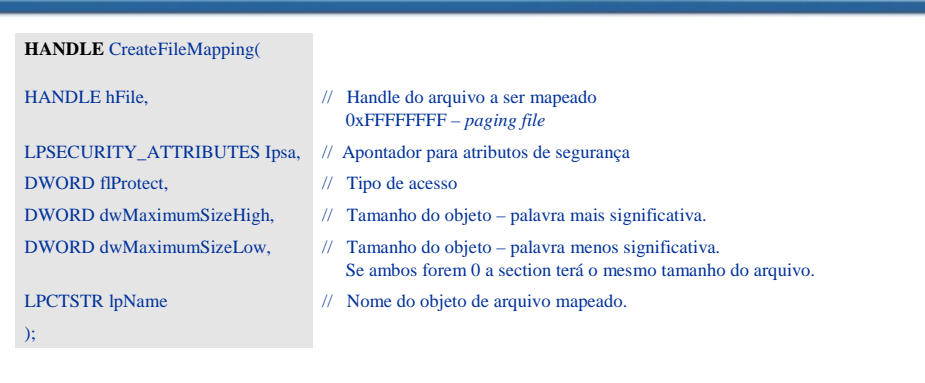

**UFANG** 

#### **Retorno da função:**

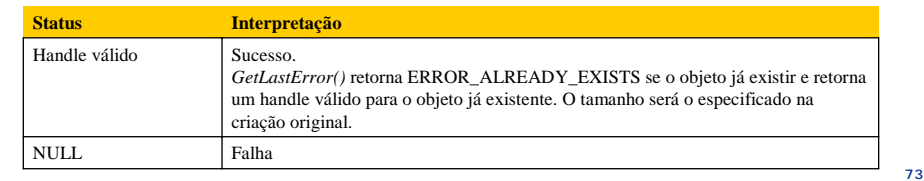

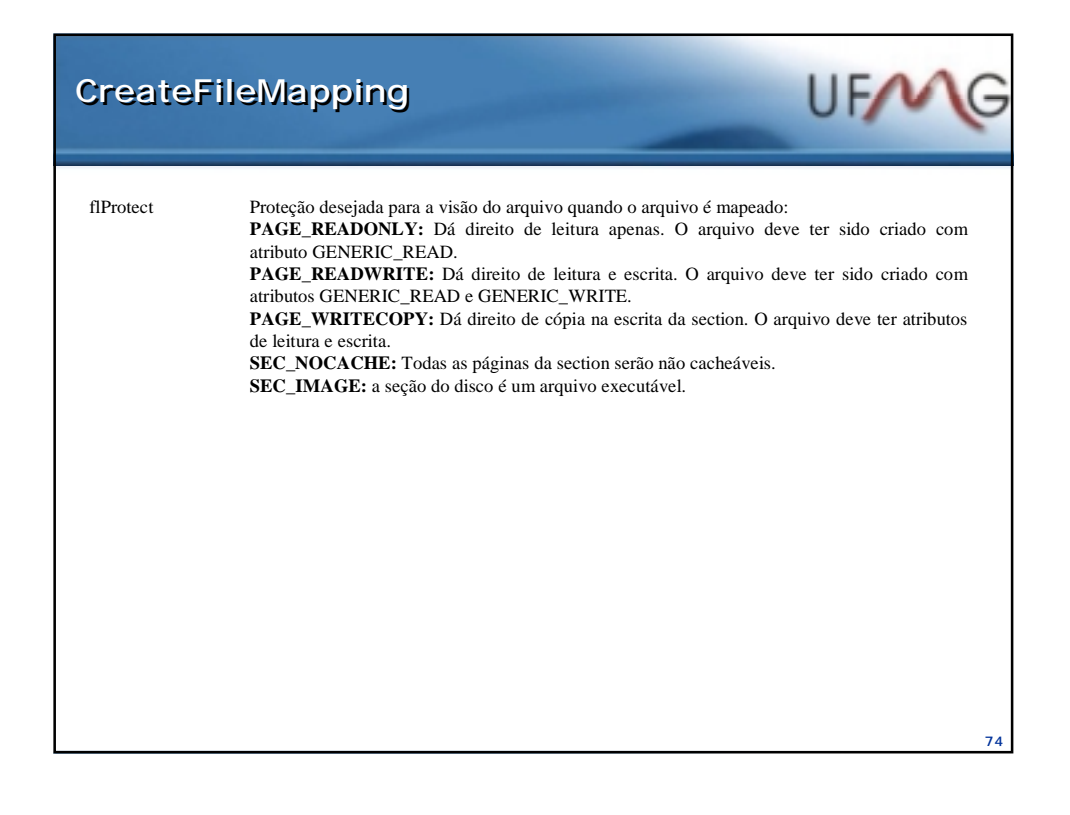

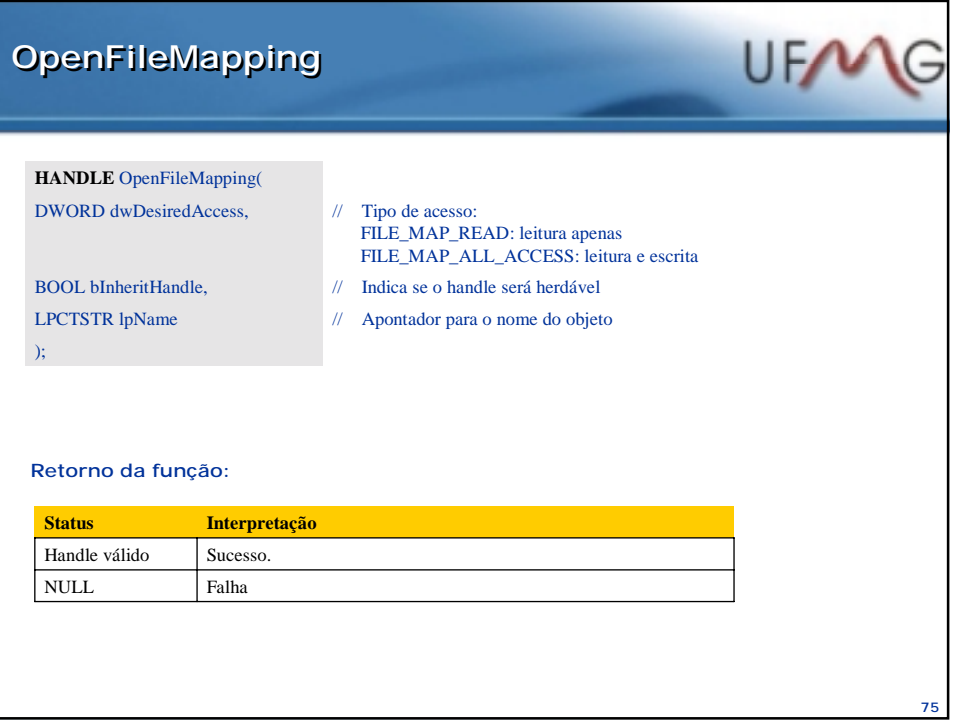

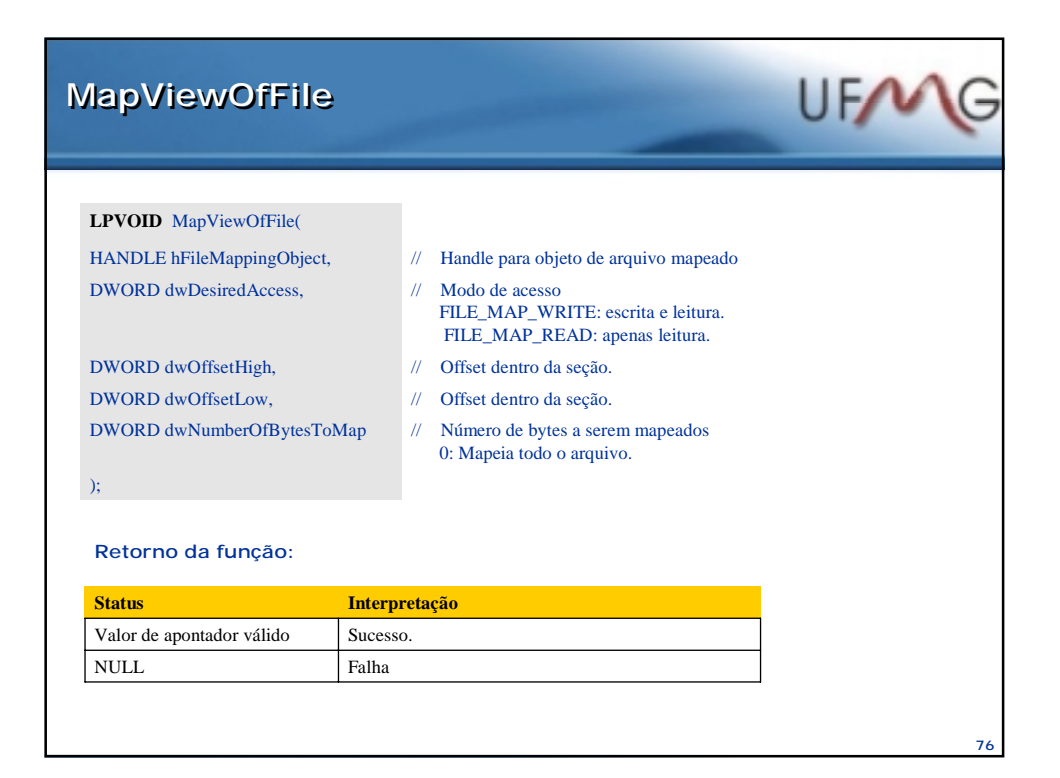

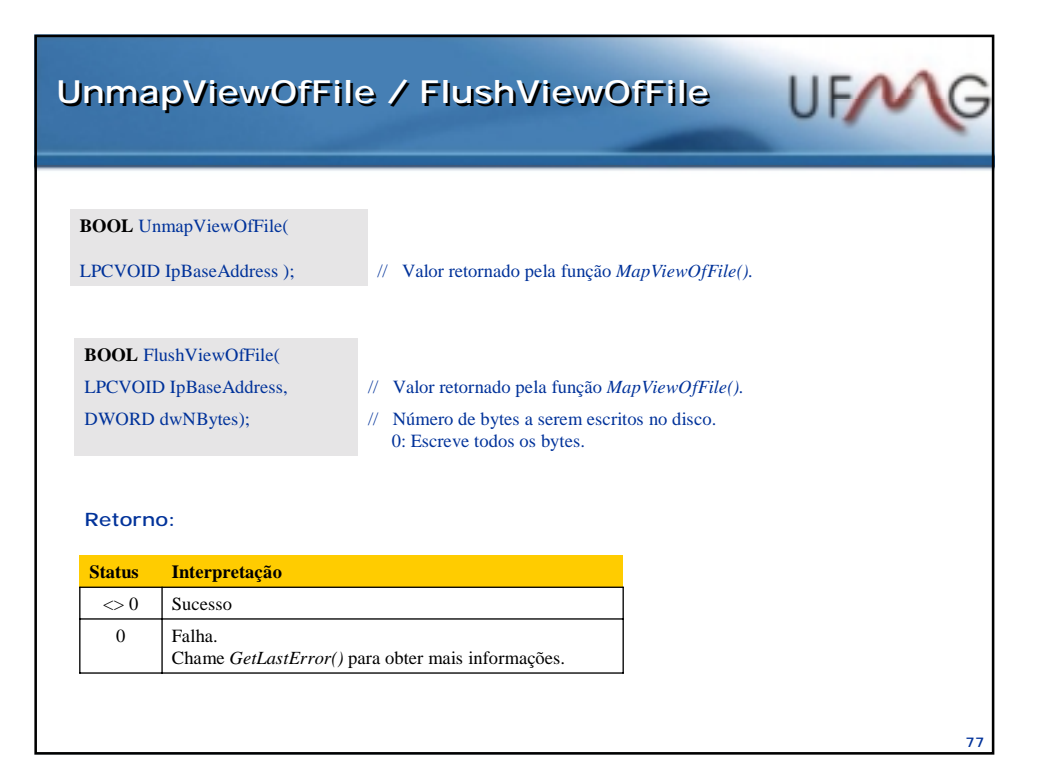

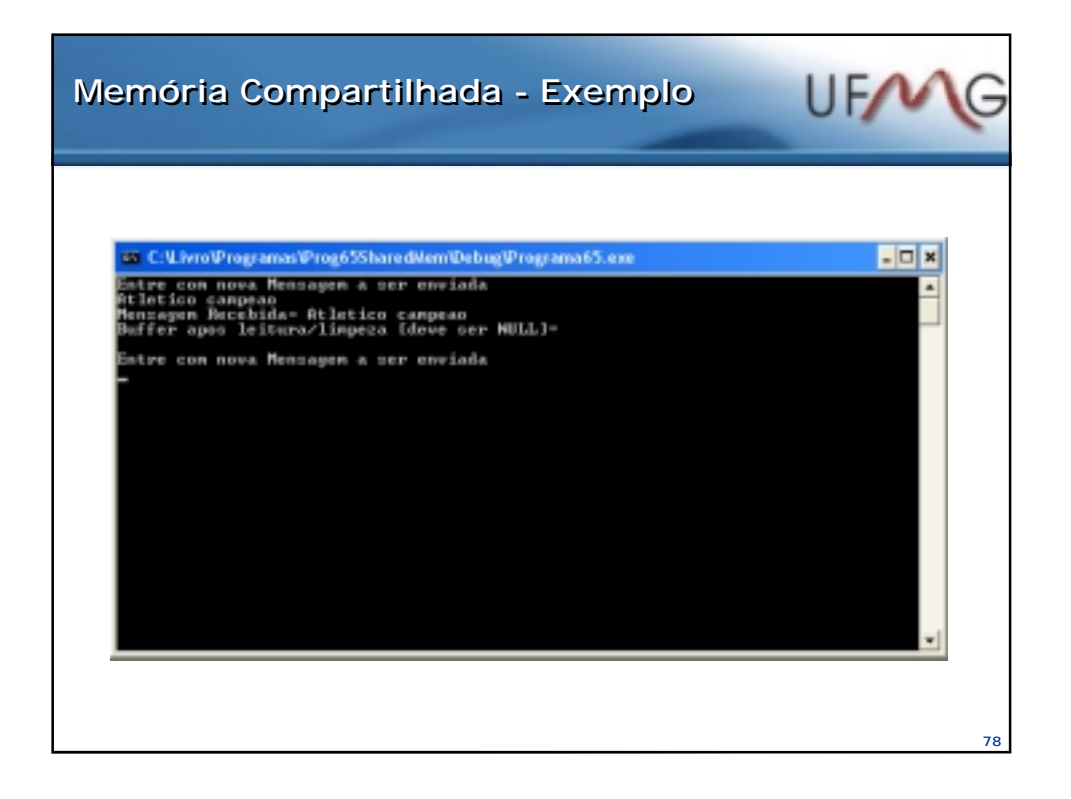

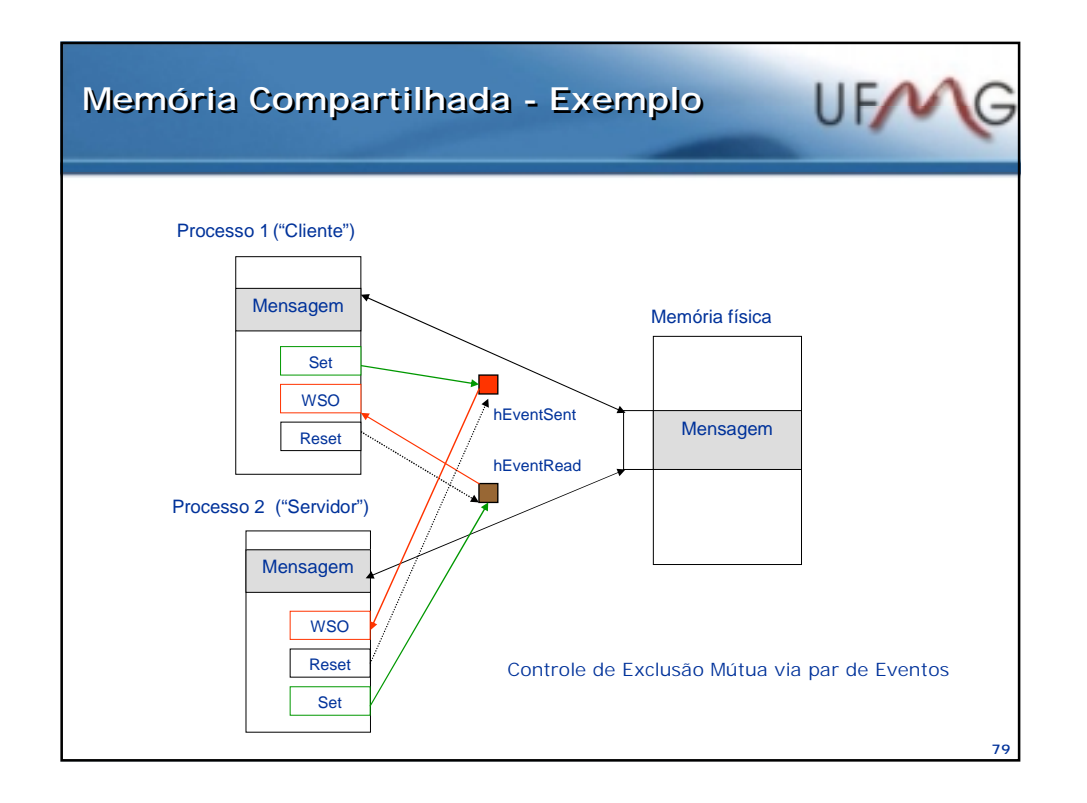

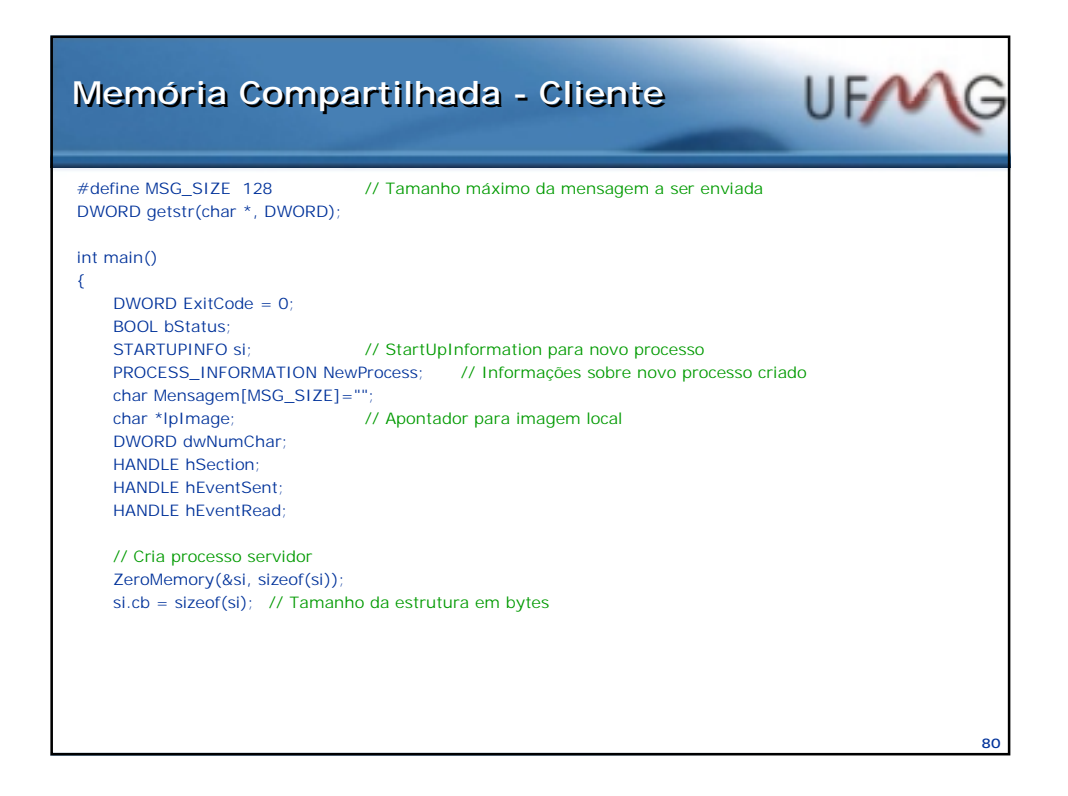

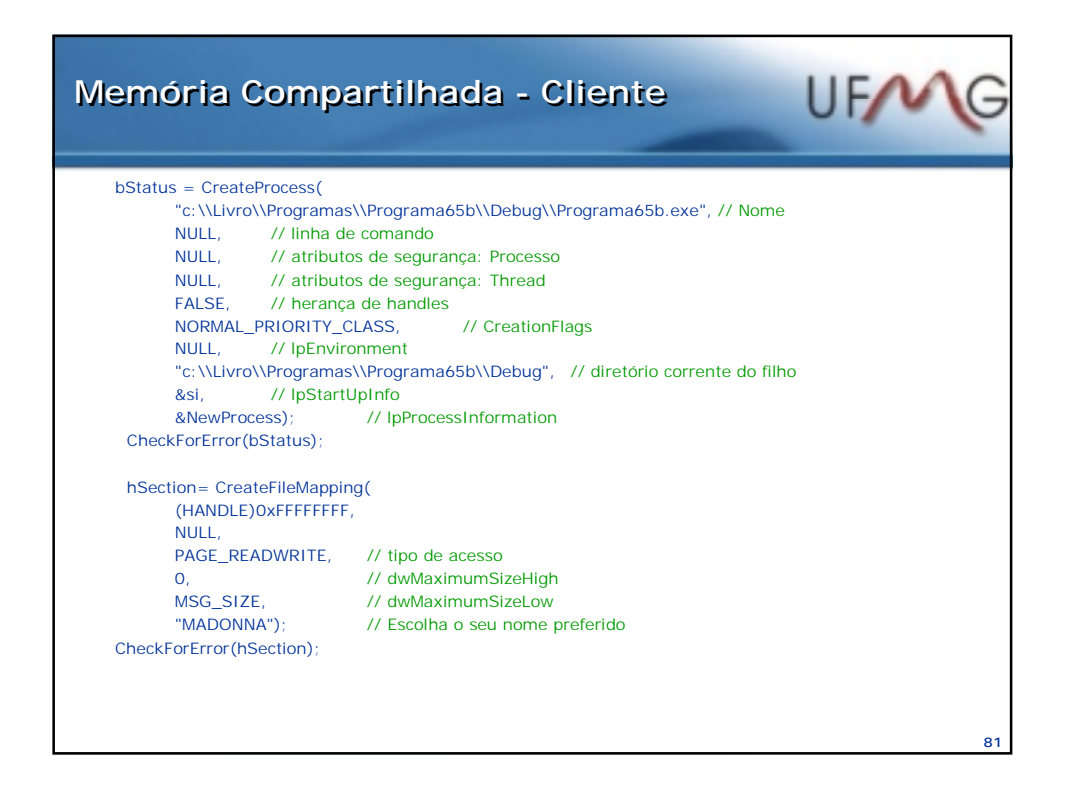

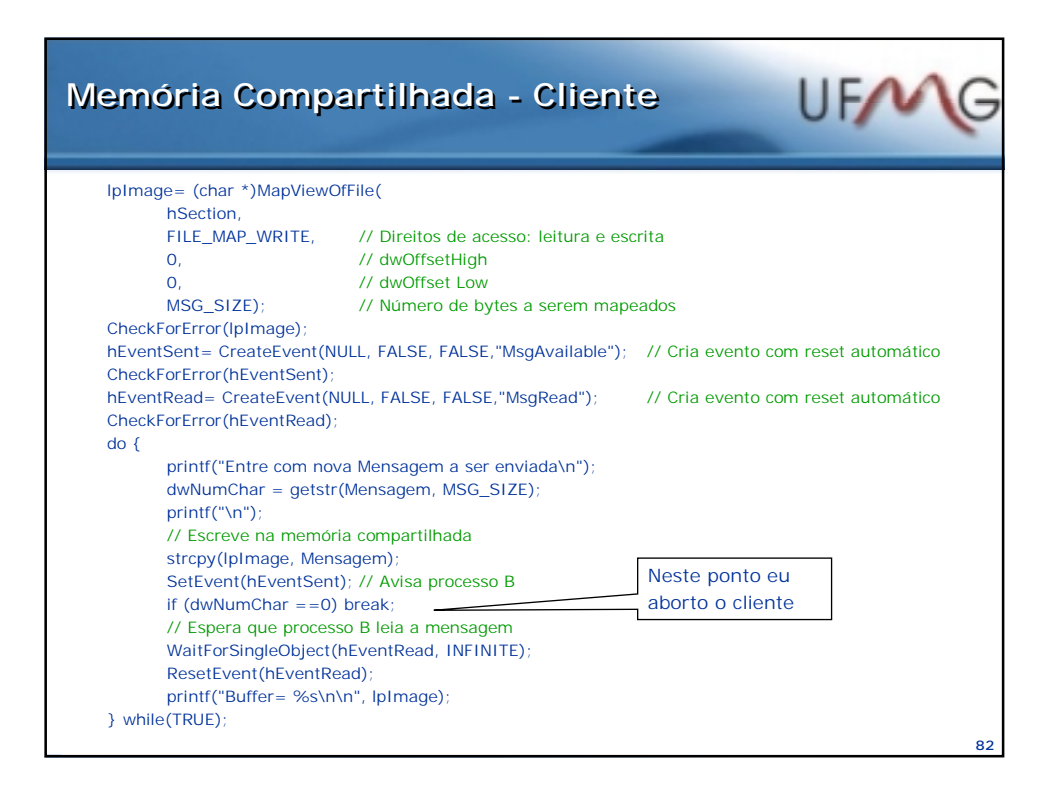

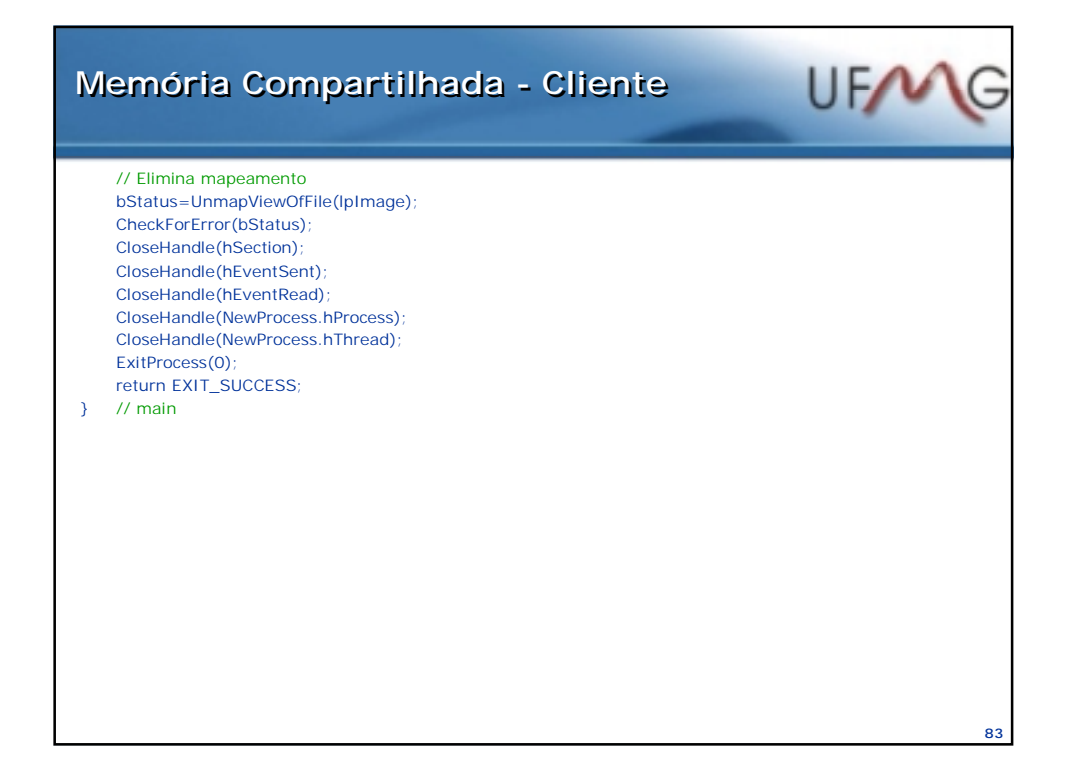

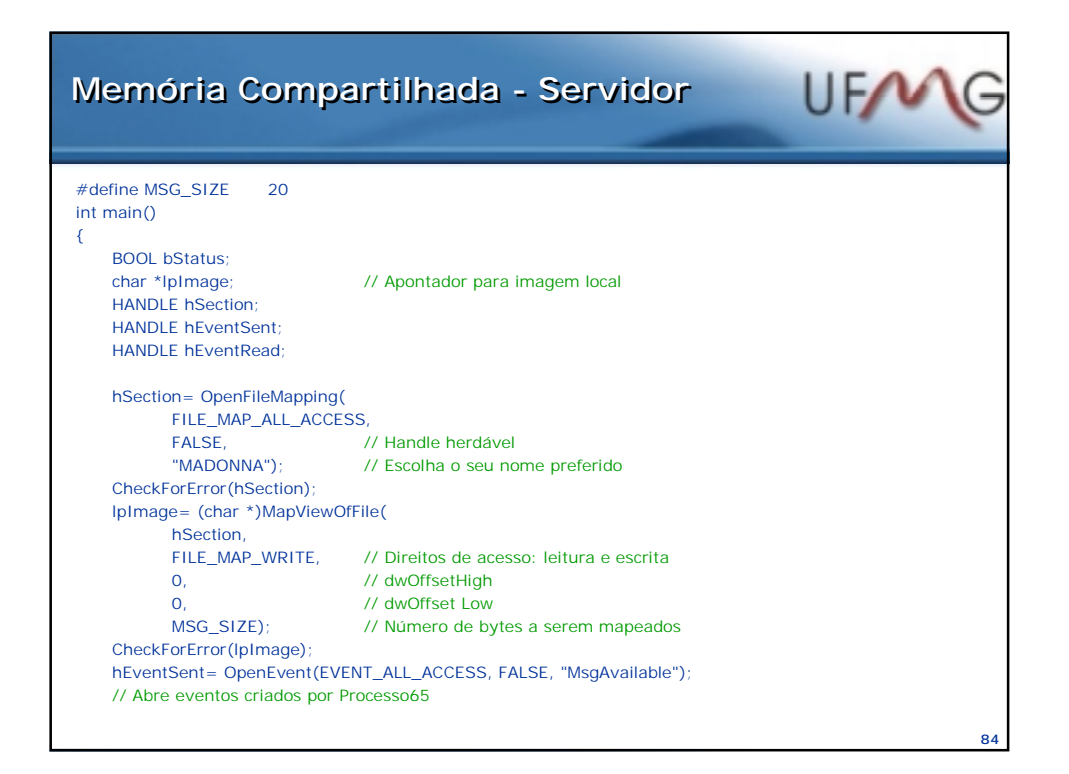

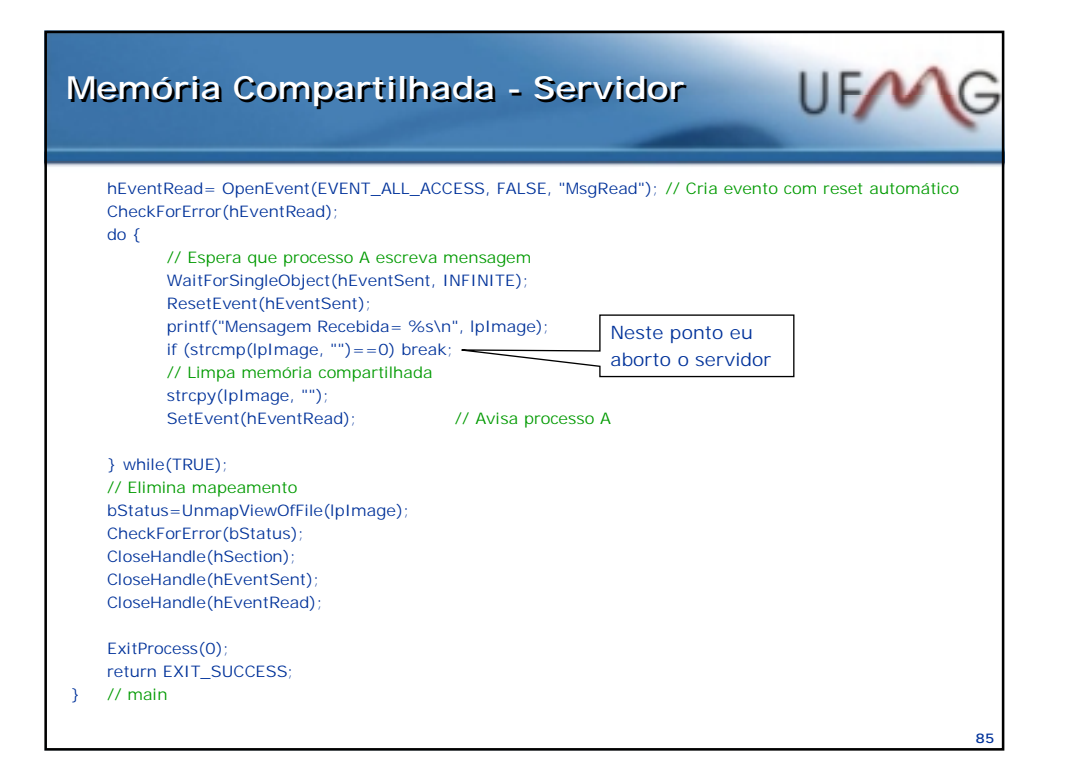

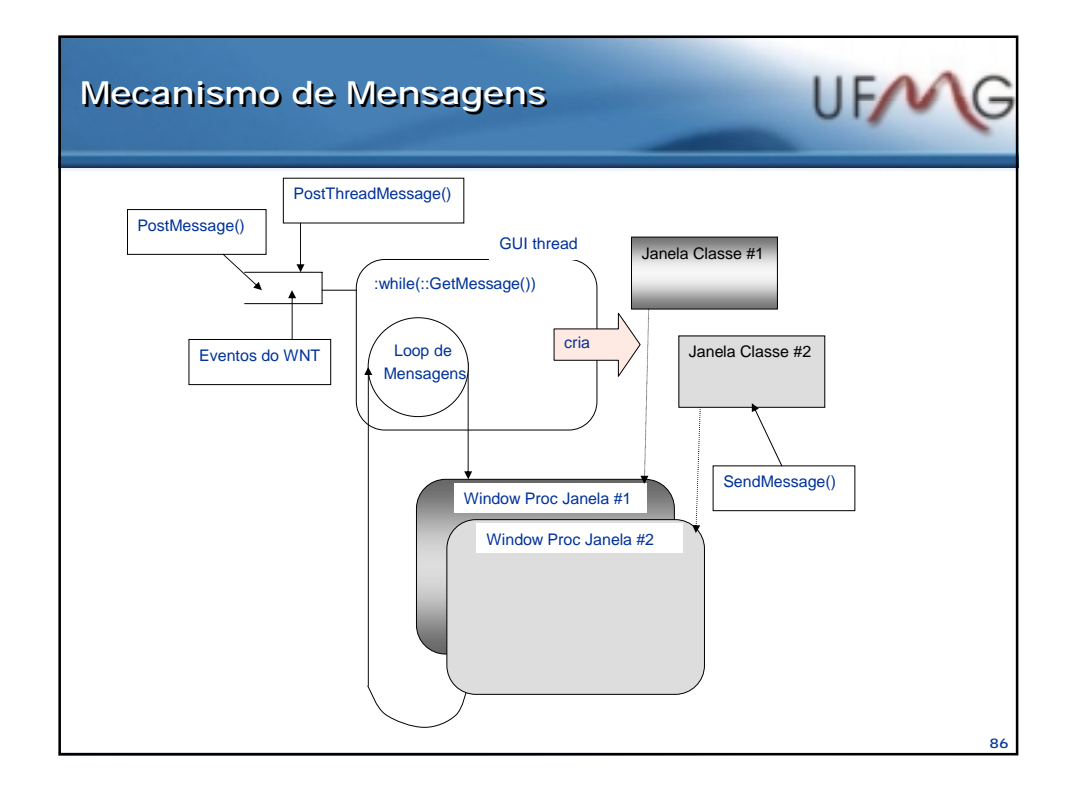

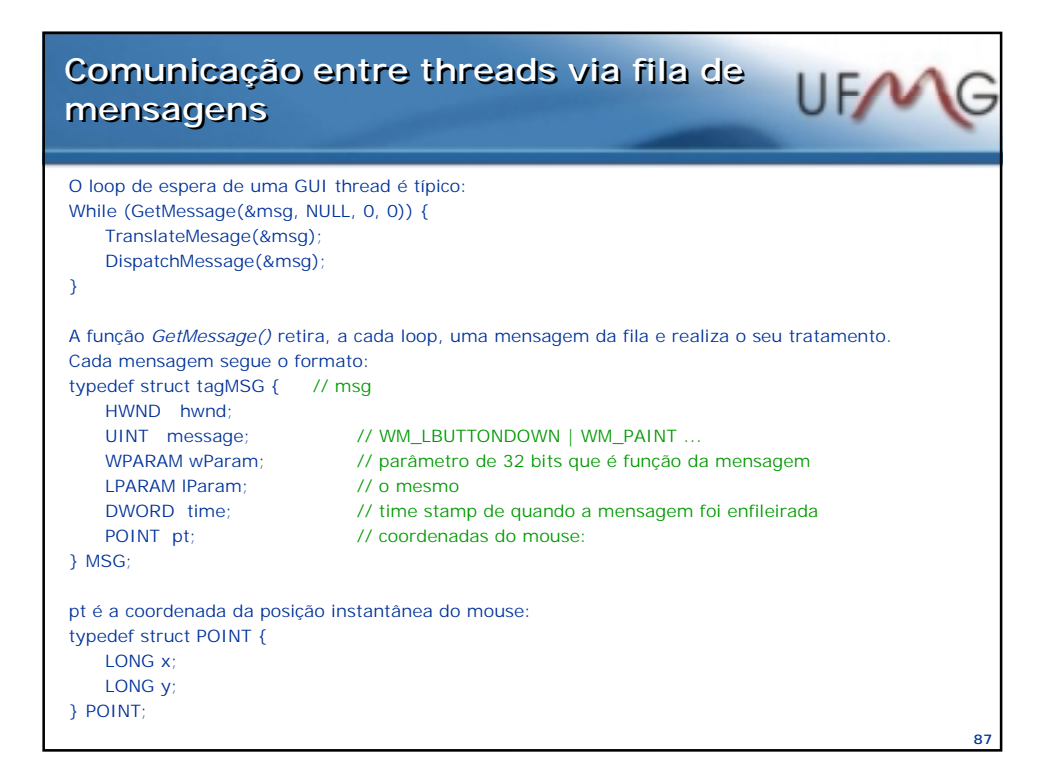

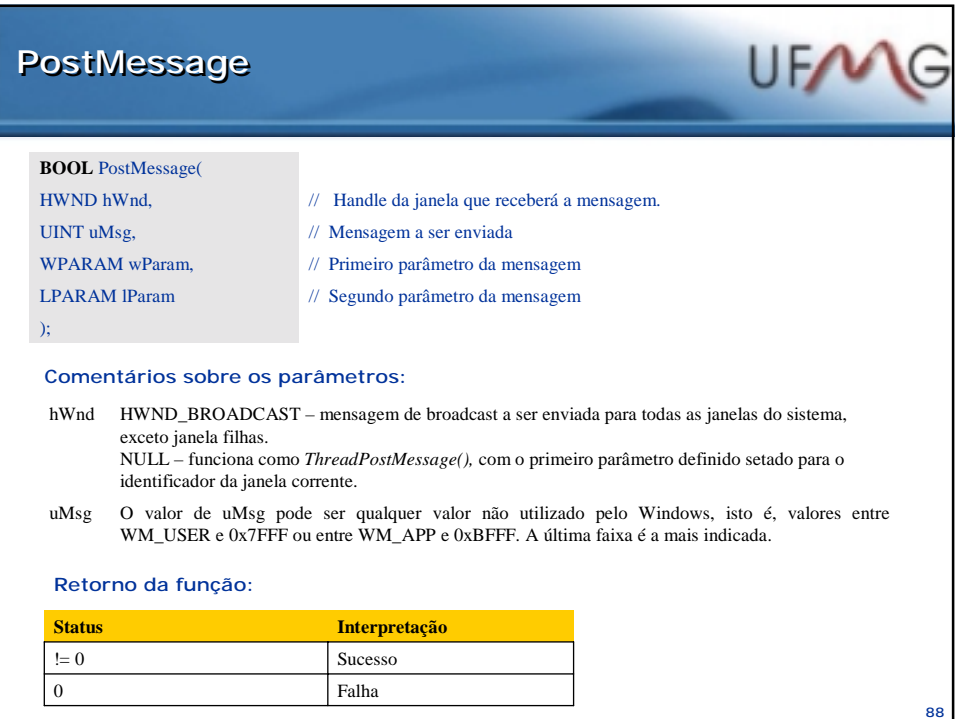

### PostMessage/SendMessage -**Endereços Endereços**

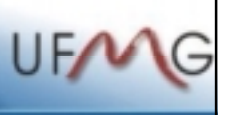

**89**

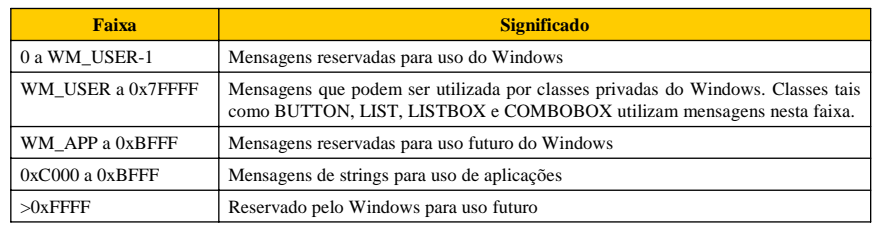

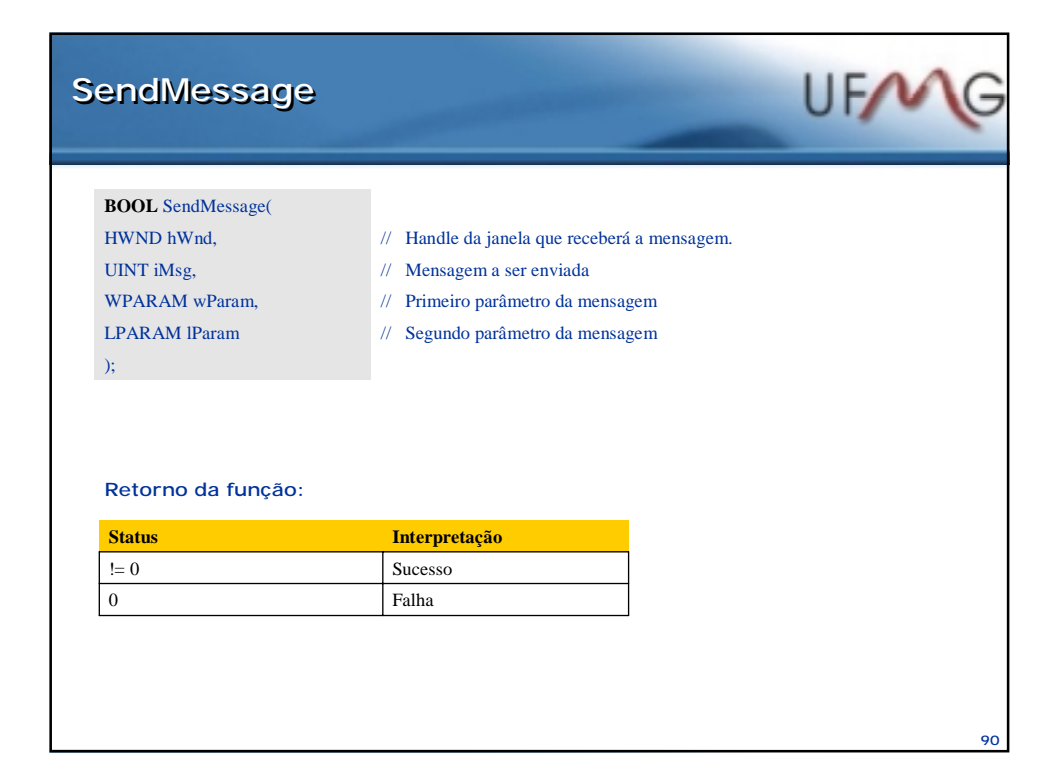

# UFN **PostThreadMessage PostThreadMessage BOOL** PostThreadMessage( DWORD idThread, // Identificador da Thread UINT Msg, // Tipo de mensagem a ser enviada: WM\_XXX WPARAM wParam, // Primeiro parâmetro da mensagem LPARAM lParam // Segundo parâmetro da mensagem ); **Retorno da função: Status Interpretação**  $!=0$  Sucesso  $\boldsymbol{0}$ Falha *GetLastError():* INVALID\_THREAD\_ID: thread não existe ou não possui fila de mensagens. **91**

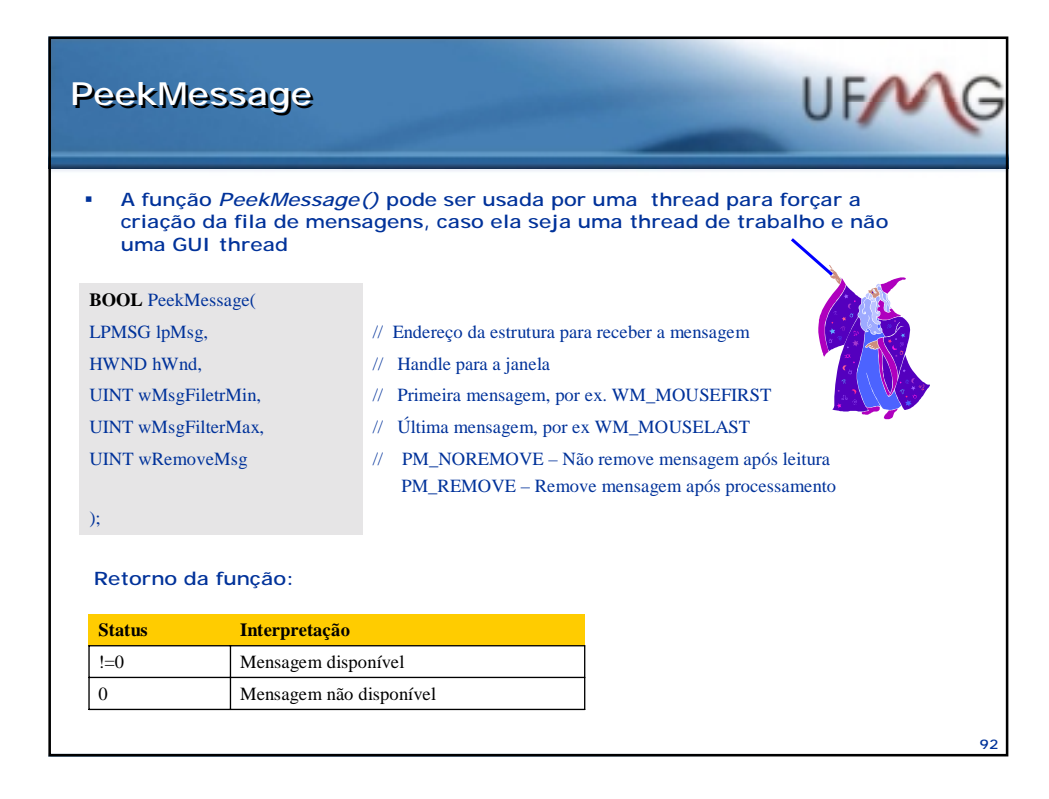

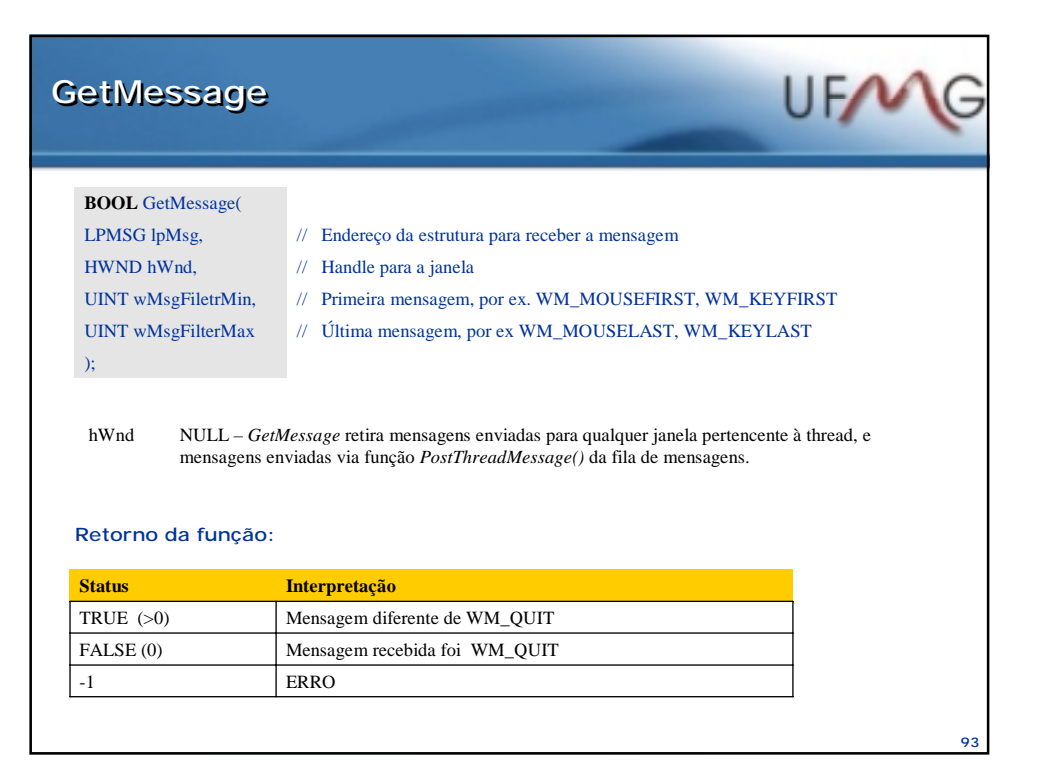

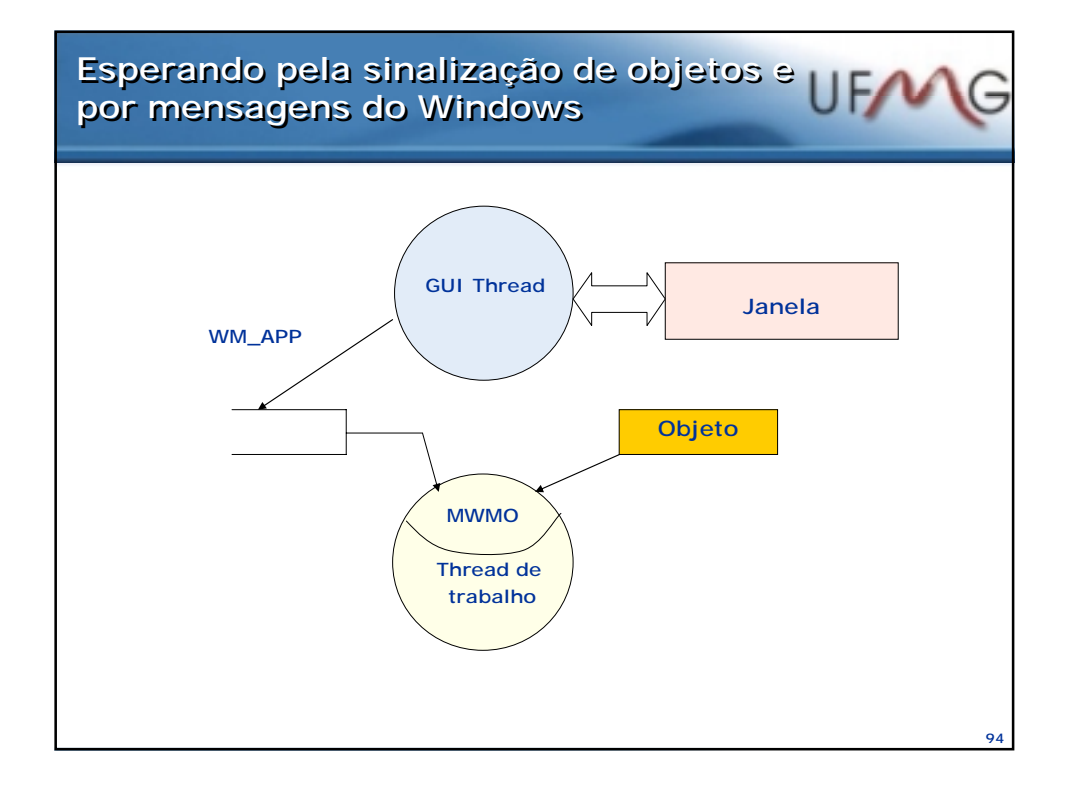

# **MsgWaitForMultipleObjects MsgWaitForMultipleObjects**

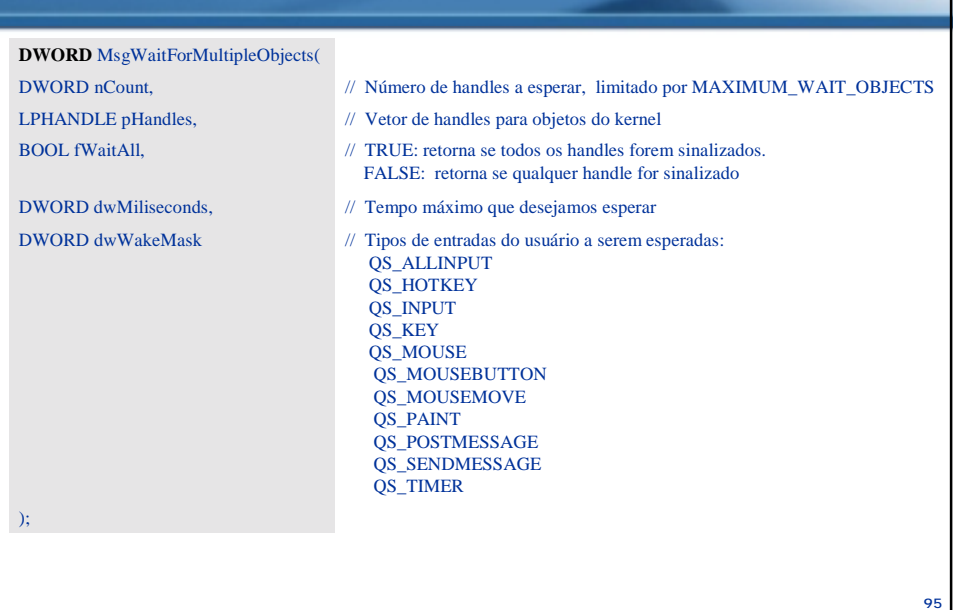

UFN

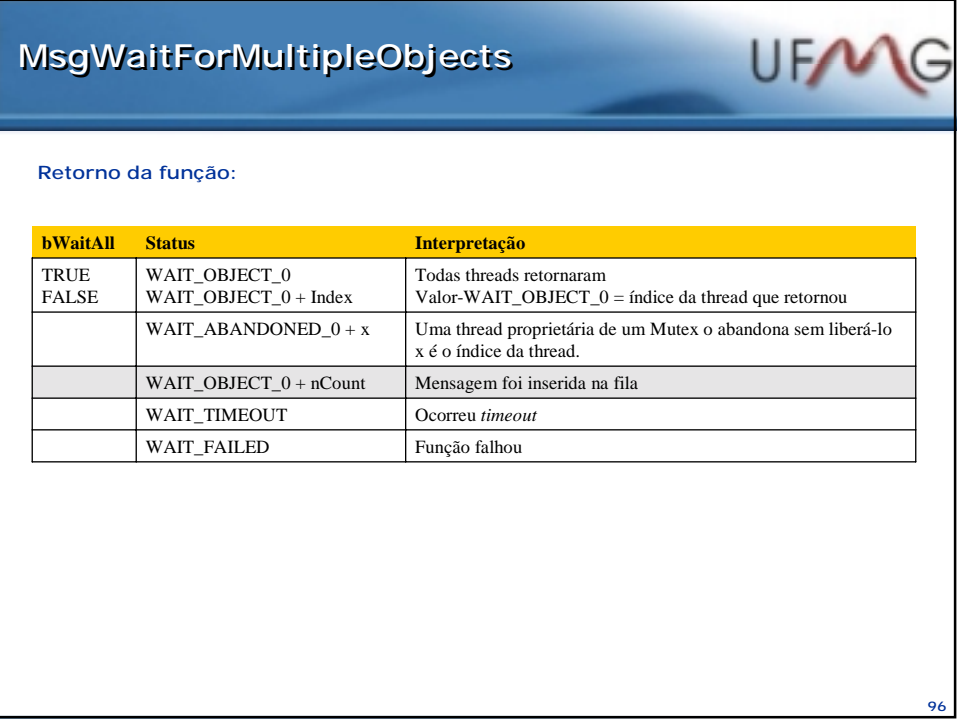

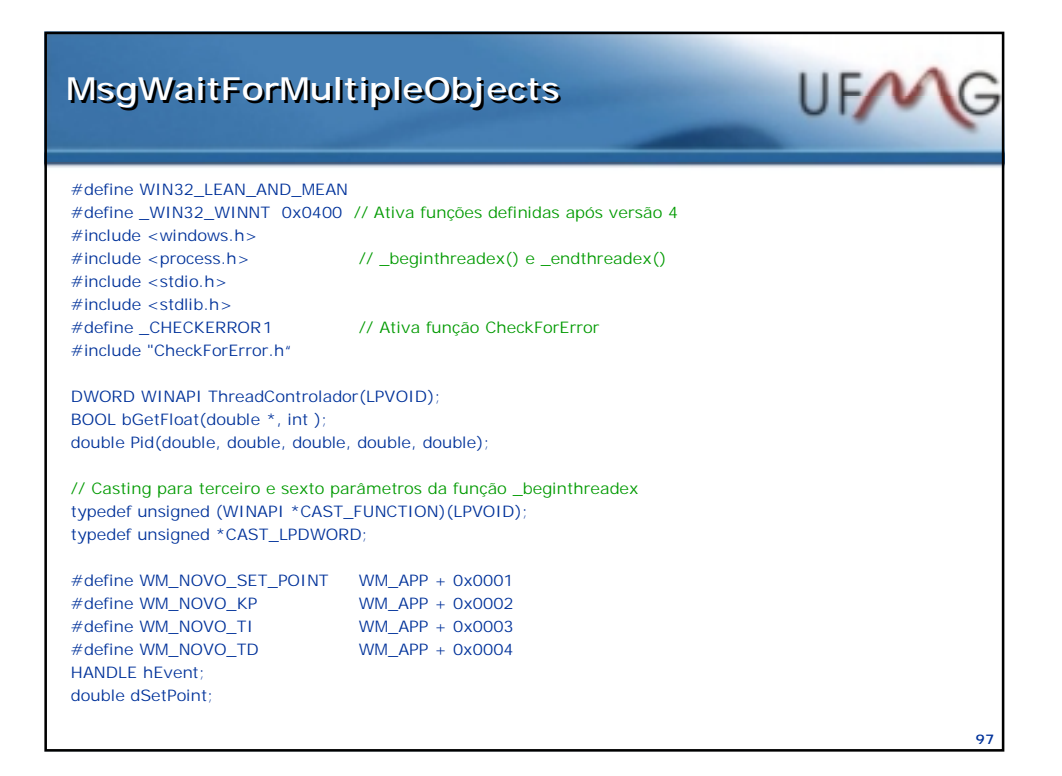

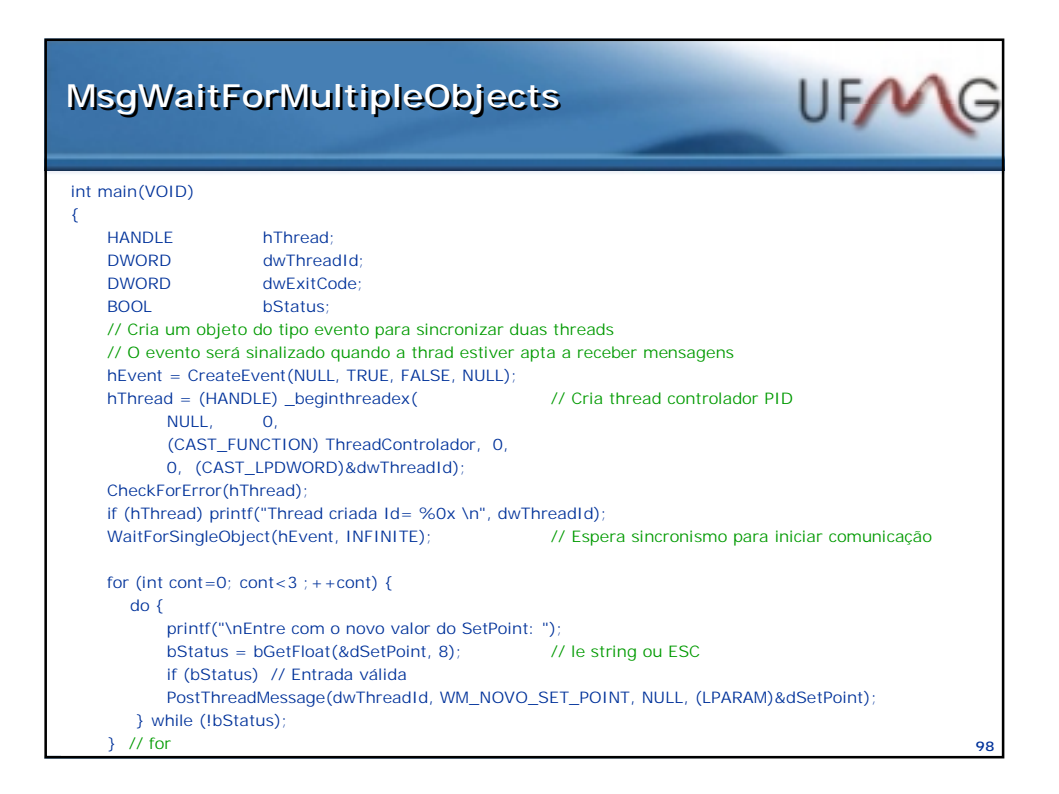

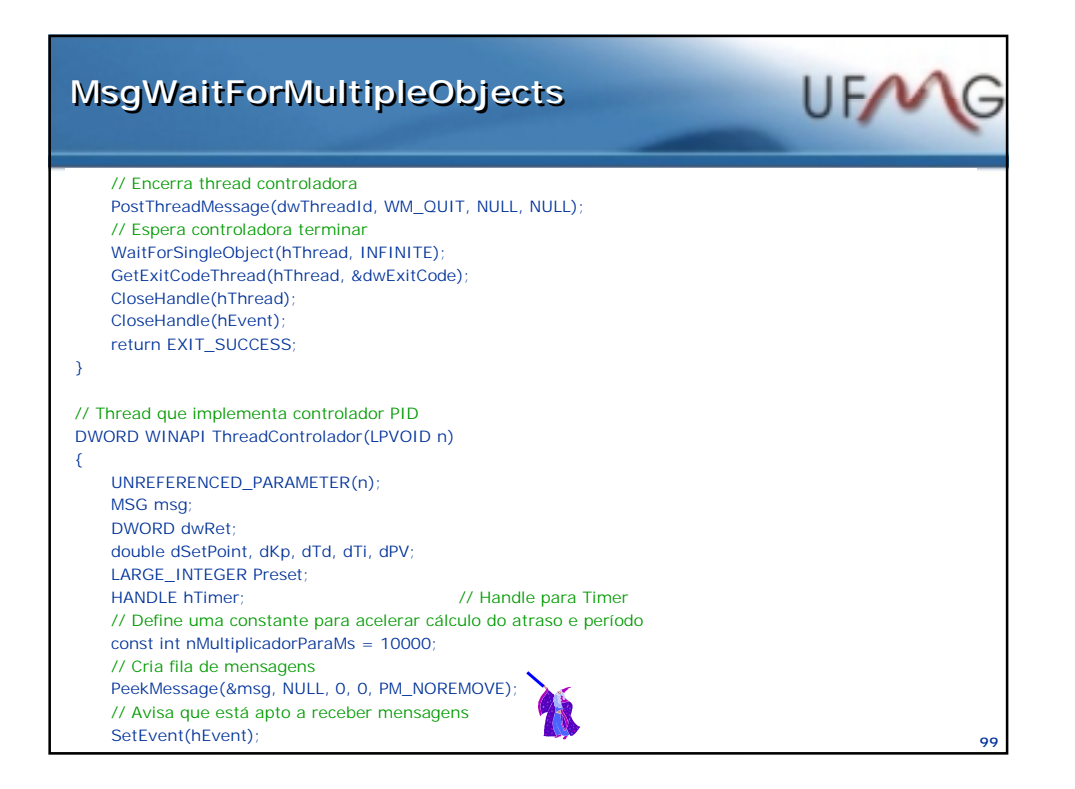

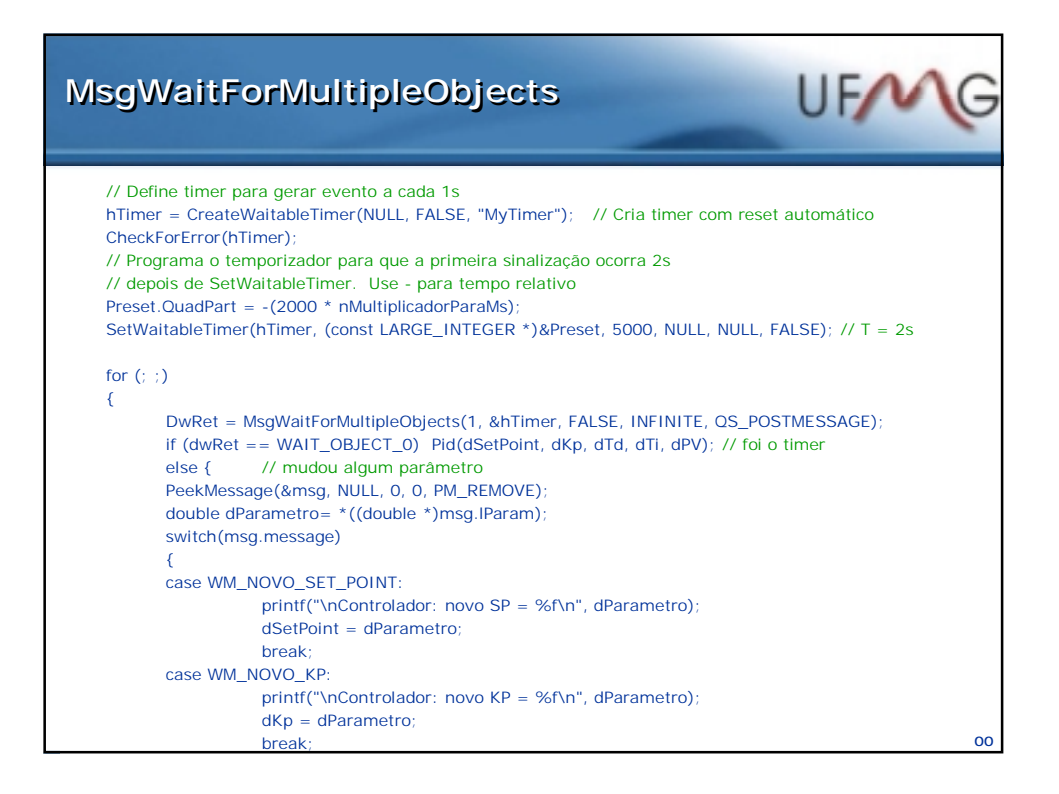

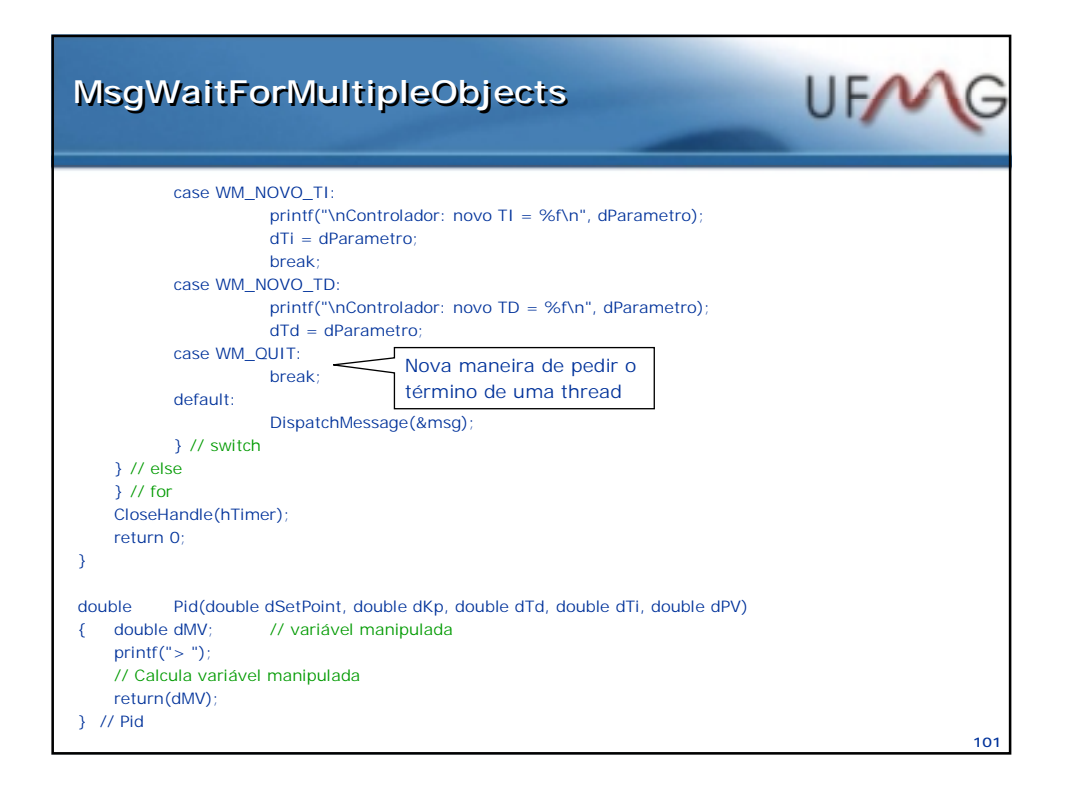

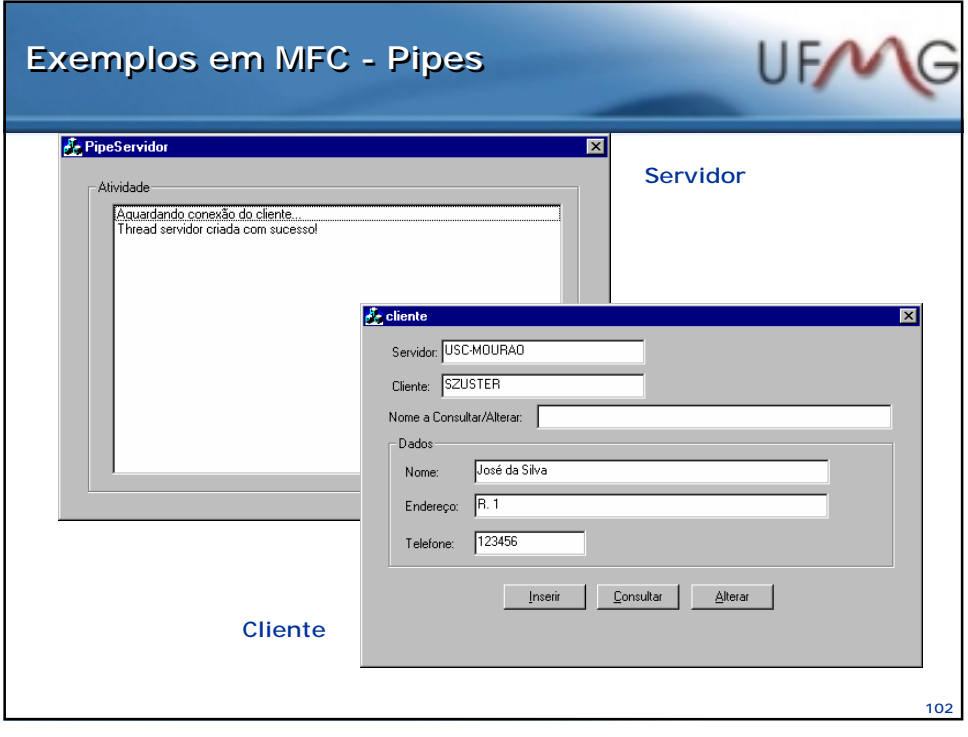

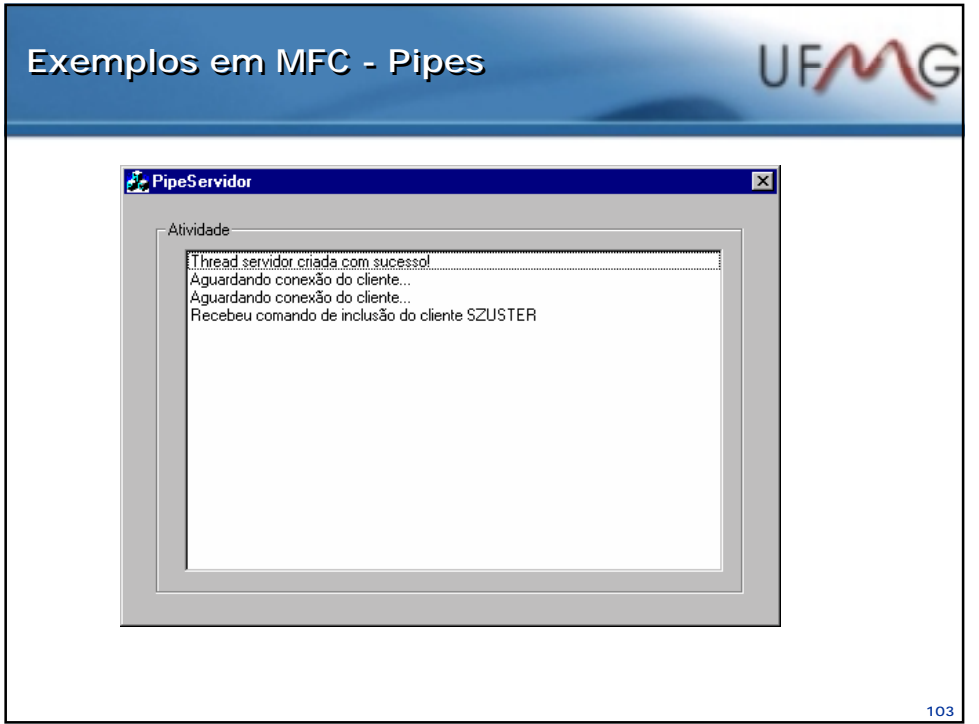

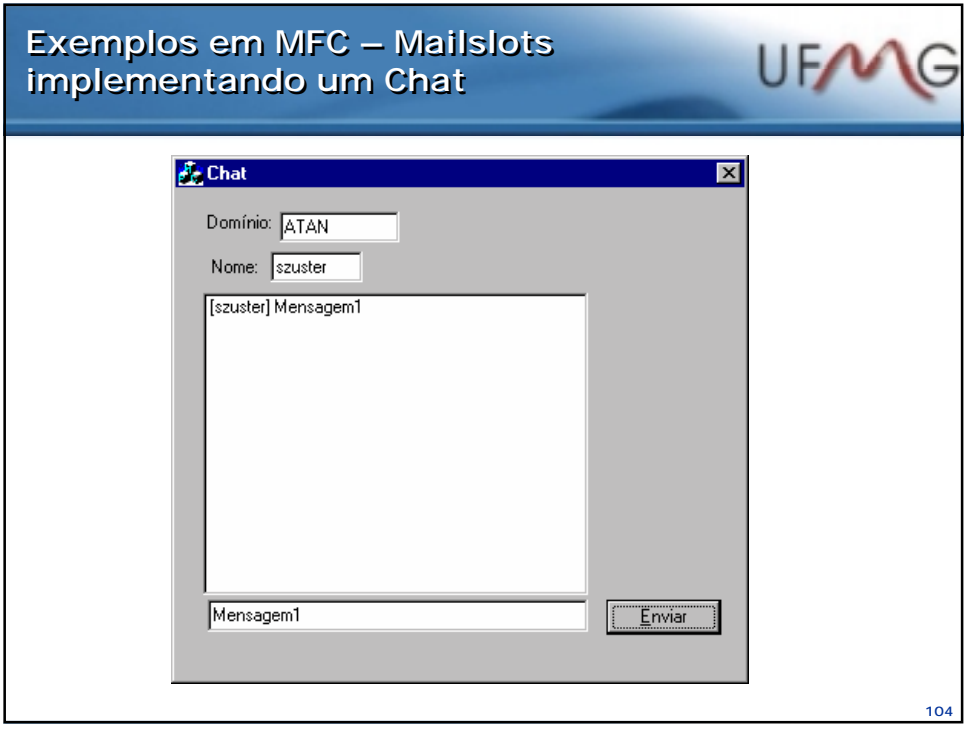

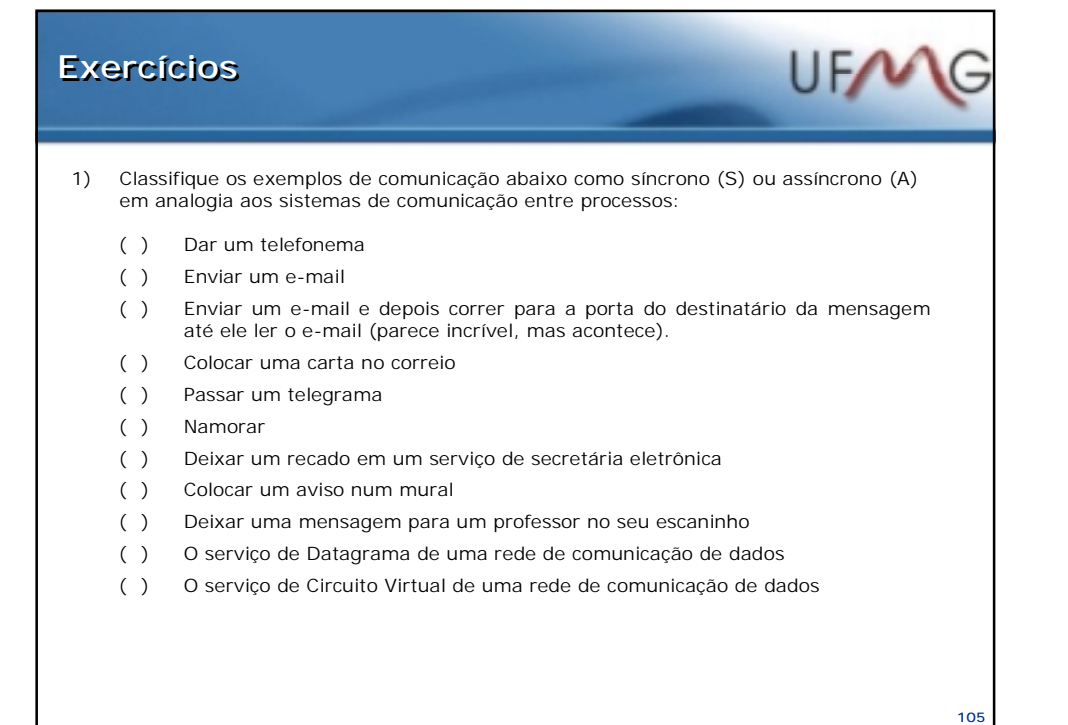

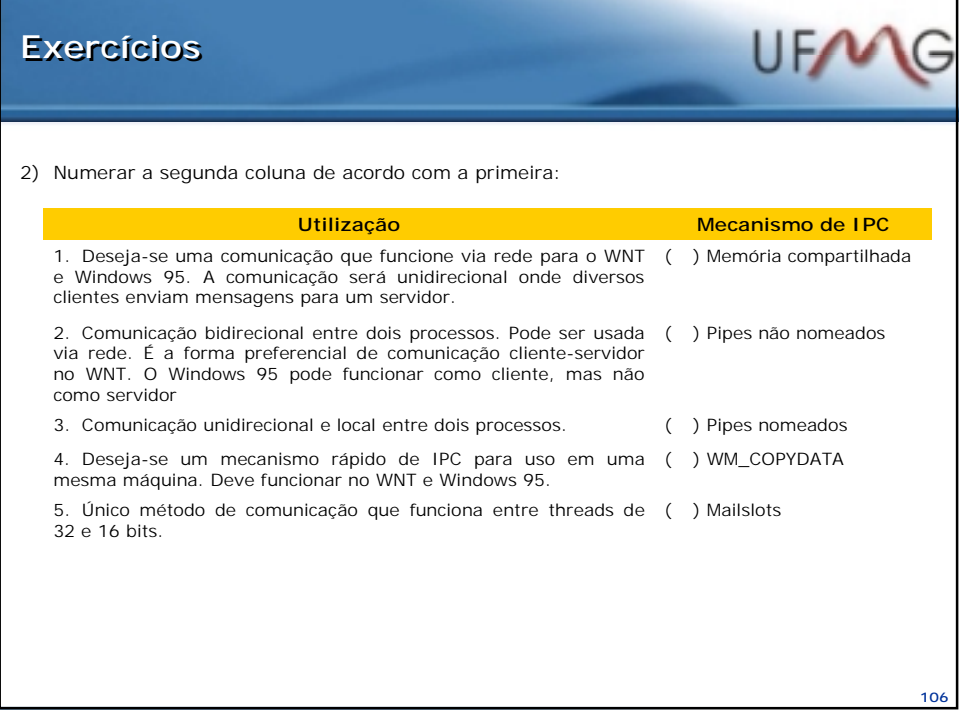

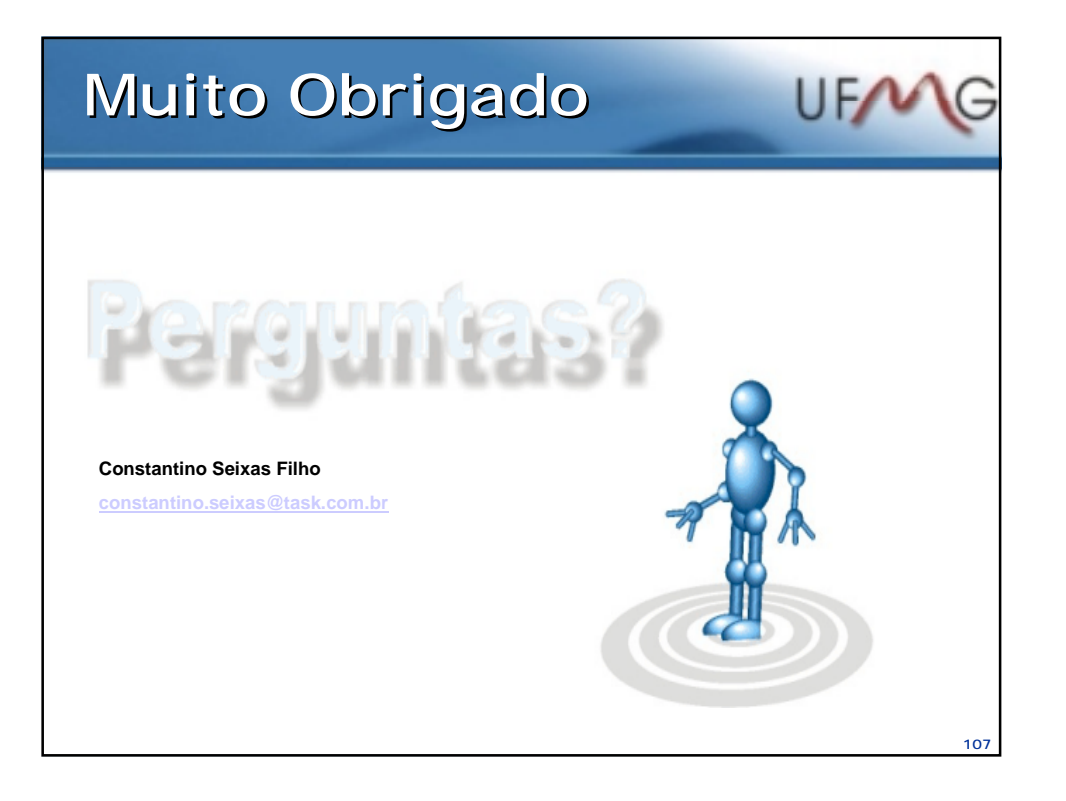